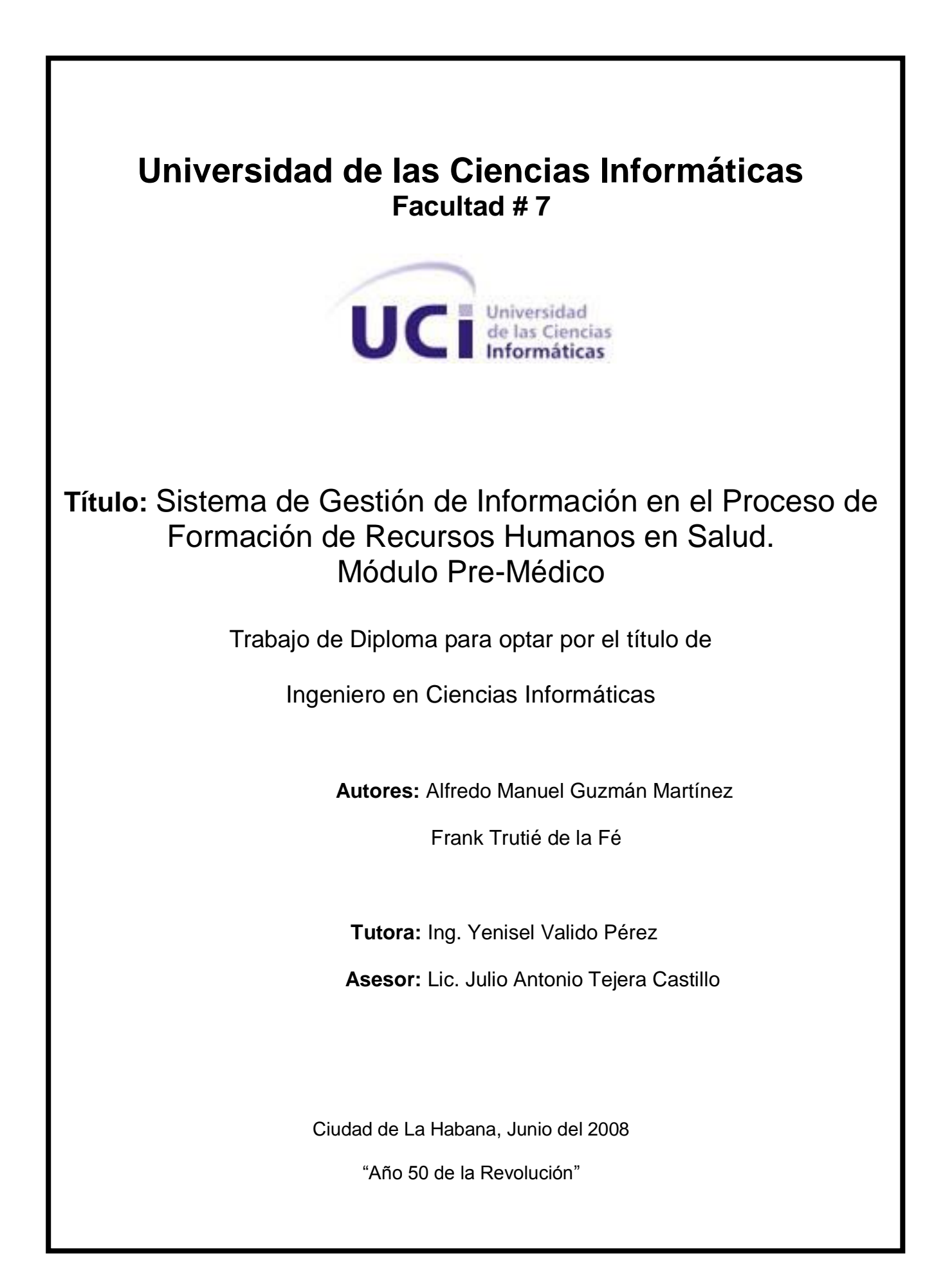

## **DECLARACIÓN DE AUTORÍA**

Declaramos ser autores de la presente tesis y reconocemos a la Universidad de las Ciencias Informáticas los derechos patrimoniales de la misma, con carácter exclusivo.

Para que así conste firmamos la presente a los 20 días del mes de junio del año 2008

 **Alfredo Manuel Guzmán Martínez Frank Trutié de la Fé**

\_\_\_\_\_\_\_\_\_\_\_\_\_\_\_\_\_\_\_\_\_\_\_\_\_ **Ing. Yenisel Valido Pérez**

\_\_\_\_\_\_\_\_\_\_\_\_\_\_\_\_\_\_\_\_\_\_\_\_\_\_\_\_\_ \_\_\_\_\_\_\_\_\_\_\_\_\_\_\_\_\_\_\_\_\_\_

## **DATOS DE CONTACTO**

*Ing. Yenisel Valido Pérez [\(yenisel@uci.cu\)](mailto:yenisel@uci.cu): Graduada de Ingeniería Informática en el Instituto Superior Politécnico "José Antonio Echeverría" (ISPJAE) y la Universidad de Cienfuegos "Carlos Rafael Rodríguez". Profesora en tercer año de adiestramiento en la Universidad de las Ciencias Informáticas, pertenece al departamento de Ingeniería y Gestión de Software, imparte las asignaturas de Ingeniería de Software y se desempeña como jefa de la misma en la facultad 7. Profesora del Área Temática Sistemas de Apoyo a la Salud, líder del proyecto Docencia Médica.*

*"No basta nacer: es preciso hacerse, no basta ser dotado de esa chispa más brillante de la divinidad que se llama talento, es preciso que el talento fructifique y esparza sus frutos por todo el mundo."*

*José Julián Martí Pérez* 

# *Agradecimientos*

*Queremos agradecer a todas aquellas personas, que de una forma u otra contribuyeron con al desarrollo de este trabajo de diploma, aportando su granito de arena para lograr que nuestro sueño se hiciera realidad.*

*Al compañero Fidel Castro Ruz y la Revolución por darnos la oportunidad de estudiar y convertirnos en profesionales competentes y dispuestos a llevar adelante las tareas que se nos encomienden.* 

*A la Universidad de las Ciencias Informáticas por la confianza depositada en nosotros y poner en nuestras manos tantas fuentes de conocimientos y sobre todo la posibilidad de pertenecer a este gran Proyecto.*

*A todos los compañeros de trabajo del área temática SAS por su disposición y ayuda incondicional cuando los hemos necesitado. A la dirección y el claustro de profesores de la Facultad 7 por su imprescindible contribución en nuestra preparación profesional.*

*A nuestra tutora Yenisel y oponente Tiuska por su paciencia y dedicación. A Harlem y Juan Carlos que con sus sugerencias han contribuido al enriquecimiento del trabajo de diploma y han ampliado nuestro campo visual como profesionales.*

*A nuestras familias que siempre han estado apoyándonos y alentándonos en todo momento.*

#### *A nuestros amigos:*

*Frank: Gracias a mis amigos por apoyarme durante estos cinco años, a Pepe, Héctor, Tula, Idalmis, Ramos, Alexis, Chino, Jany, Glenda, en fin a todos los amigos del grupo 7505 que compartimos los mejores cinco años de mi vida. A mi compañero de tesis Alfredo por su paciencia y confianza. A la profesora Irina Napal por toda su ayuda, a mi hermana Loli, a mi prima Natacha y a Yanet por apoyarme y guiarme en momentos difíciles.*

*Alfredo: Gracias a mis tres madres: Nancy, Dalgis y Fredesvinda que siempre han estado a mi lado y han hecho de mí lo que soy actualmente. A Jorge, Abigail, María Elena, Katia y Orlando por su continua preocupación y apoyo incondicional. A mi niña Niuvis por su extraordinario apoyo, paciencia y dedicación. A mis amigos Ramos, Tula, Héctor, Alexis, Danisbel por su apoyo incondicional. A mi compañero de tesis Frank por su paciencia y confianza.*

# *Dedicatoria*

- *A mis padres que con su esfuerzo, cariño y amor me han ayudado a lograr lo que soy hoy en día.*
- *A mi hermana que siempre ha estado pendiente de mí.*
- *A mis abuelas Zenaida y Ramona, y mi abuelo Ramón que siempre ha estado pendiente de mí.*
- *A mi abuelo Demetrio que por cosas de la vida hoy no está conmigo físicamente pero sí en mi pensamiento.*
- *A todos aquellos que se sientan motivados por el tema tratado.*
- *A los que les pueda servir como fuente bibliográfica.*

 *Frank Trutié de la Fé*

*A mi madre Nancys, mi tía Dalgis y mi abuela Fredesvinda por inculcarme el deseo continuo por la superación profesional, por contribuir extraordinariamente a mi formación como hombre comprometido con la Revolución y el momento histórico que vivimos.*

*A mi tío Jorge, María Elena, Katia, Orlando y Abigail por su continua preocupación y apoyo incondicional.*

 *Alfredo Manuel Guzmán Martínez*

#### **RESUMEN**

El objetivo del presente trabajo es desarrollar el módulo de Pre-Médico del "Sistema de Gestión de Información en el Proceso de Formación de Recursos Humanos en Salud", para la gestión de la información del curso Pre-Médico impartido en las instituciones docentes del MINSAP.

Para desarrollar el módulo se define como entorno de desarrollo la tecnología LAMP (SO **L**inux, Servidor Web **A**pache, Gestor de BD **M**ySQL y lenguaje de programación **P**HP). Se utilizan el motor de plantilla Smarty para separar la capa de negocio, de la de presentación y la tecnología AJAX para la lograr mayor eficiencia en la comunicación entre el cliente y el servidor. Además, se definió una arquitectura en tres capas y como metodología, el Proceso de desarrollo unificado, RUP.

Con el desarrollo del módulo Pre-Médico se obtienen como beneficios: facilitar la toma de decisiones, con respecto a los estudiantes extranjeros que llegan al país a cursar estudios de medicina, y el trabajo que se lleva a cabo en las secretarías docentes, de los centros docentes del MINSAP donde se imparte.

**Palabras Claves**: Evaluaciones del Diagnóstico Académico, Evaluaciones del Curso Pre-Médico, Curso de Pre-Médico.

## ÍNDICE

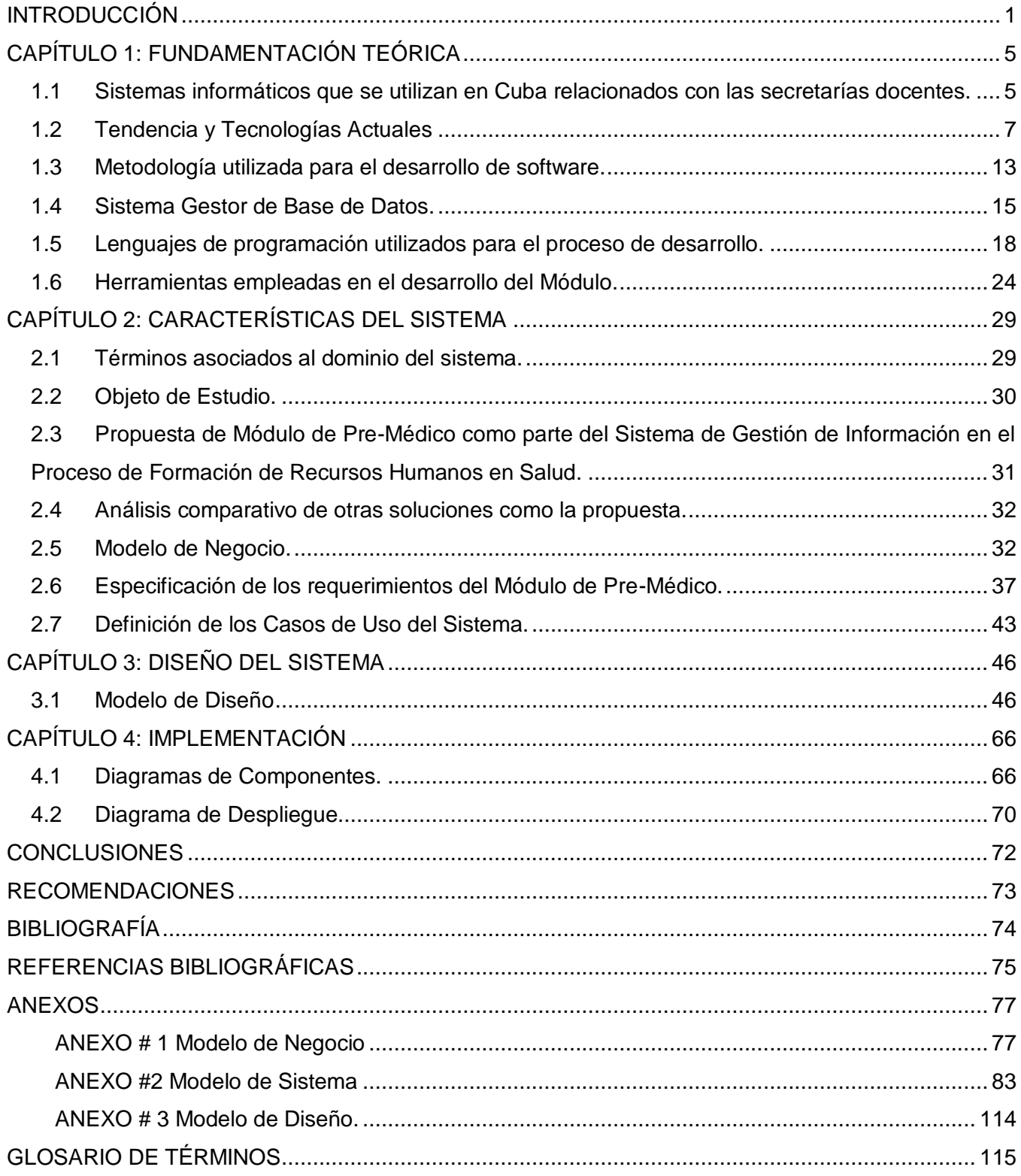

#### <span id="page-8-0"></span>**INTRODUCCIÓN**

El futuro de la humanidad dependerá en gran medida del potencial humano, de la gestión de la producción y los conocimientos. Como parte de ello, la informática, en sus diferentes manifestaciones tiene un papel protagónico en este futuro. En momentos en que la globalización neoliberal arrasa despiadadamente por los más diversos escenarios, Cuba se propone una utilización más justa y racional, sobre principios éticos sostenibles de estos elementos.

Las tecnologías de la informática y las comunicaciones han logrado simplificar y garantizar mayor calidad en trabajos que desde tiempos remotos habían sido complejos, engorrosos y hasta innecesarios. Actualmente, el Ministerio de Salud Pública (MINSAP) ha definido a la informatización como una de sus prioridades. Para ello, ha convocado a un grupo de instituciones propias del sector, del Ministerio de Informática y Comunicaciones y de otros organismos de la administración central del estado, para definir de conjunto la estrategia a desarrollar. Entre estos organismos, la Universidad de las Ciencias Informáticas juega un papel fundamental en el desarrollo de software para el sector de la salud, en específico los estudiantes y profesores de la Facultad 7.

Actualmente, uno de los programas más importantes de la Revolución y del Sistema Nacional de Salud, nacido al calor de la Batalla de Ideas, es el Nuevo Programa de Formación de Médicos Latinoamericanos. Este se profundiza en la integración latinoamericana y el espíritu solidario del pueblo cubano. Permitiendo formar, en la mayor de las Antillas, a profesionales de la salud de diversas partes del mundo que contribuyan a mejorar la situación existente en sus países.

Este hecho, redimensiona la relevancia de la formación de los recursos humanos. Los principales retos están dados por la dinámica del proceso de formación de médicos y personal calificado en el área de la salud. Así como, la rápida aparición y aceptación de nuevos programas de estudios, la necesidad de cambiar los enfoques tradicionales y el incremento considerable de la matrícula estudiantil universitaria en la rama de la salud.

La gestión del proceso de Formación de Recursos Humanos tiene su centro básico en las secretarías docentes de cada una de las instituciones del MINSAP, es en este nivel donde se conforma la información principal del proceso. Con este fin hasta el año 1999 se utilizó, y en algunos lugares aún se está utilizando, el sistema SAIDO. Este fue desarrollado por el Centro de Cibernética Aplicada a la

Medicina. Permite el manejo de los datos del proceso docente en los departamentos de secretaría a los diferentes niveles, pero no controla la marcha del proceso docente de los extranjeros que deben hacer una nivelación académica para alcanzar los conocimientos básicos necesarios que le permitan enfrentarse a los estudios universitarios.

Por esta razón, se elaboró un software en Microsoft Access, que gestiona una base de datos encaminada a mostrar informes sobre los resultados docentes de los estudiantes de la enseñanza Pre-Médica. Este, no cumple con las funcionalidades requeridas porque la base de datos sólo almacena la información referente a una institución educacional y no está instalado en todos los centros de estudio. Lo anterior, no permite una centralización de la información ni acceder a ella desde cualquier lugar del país.

Esta situación es aún más compleja, al considerar el hecho del nuevo enfoque educativo vigente en la salud; donde un hospital, policlínico o consultorio de la familia, de cualquier región del territorio nacional, puede convertirse en un centro de enseñanza. Con el fin de dar respuesta a esta problemática, surge la idea de desarrollar la aplicación informática: Sistema de Gestión de Información en el Proceso de Formación de Recursos Humanos en Salud.

Esta incluye el módulo Pre-Médico que gestiona la información referente a la nivelación académica de los extranjeros que arriban al país para cursar estudios universitarios en la rama de la salud. Actualmente en la versión disponible del sistema, no se encuentra desarrollado este módulo. Por ello, la gestión de la información referente a las evaluaciones de las asignaturas que se imparten en este curso se hace muy difícil, así como la emisión y entrega de informes en el tiempo requerido.

A partir de la situación anterior, el **problema** consiste en ¿Cómo lograr mayor eficiencia en el proceso de gestión de la información docente de los estudiantes durante el curso Pre-Médico en las instituciones docentes del MINSAP?

El **objeto de estudio** se centra en el proceso de gestión de información en las secretarías docentes de las instituciones docentes del MINSAP. Como **campo de acción** se tiene el proceso de gestión de información docente de los estudiantes durante el curso Pre-Médico en las secretarías docentes de las instituciones docentes del MINSAP.

Para dar solución al problema antes mencionado se propone como **objetivo general**: Lograr una mayor eficiencia en el proceso de gestión de la información del curso Pre-Médico impartido en las instituciones docentes del MINSAP mediante el desarrollo de un módulo del "Sistema de Gestión de Información en el Proceso de Formación de Recursos Humanos en Salud".

Para dar cumplimiento al objetivo planteado se han propuesto como **tareas** a resolver:

- 1. Analizar los aspectos teóricos necesarios para la informatización del proceso de formación de los estudiantes extranjeros durante el curso Pre-Médico.
- 2. Analizar los procesos actuales de gestión de la información en las secretarías docentes de las instituciones docentes del MINSAP donde se imparte el curso Pre-Médico.
- 3. Asimilar las tecnologías y arquitectura definidas por el "Sistema de Gestión de Información en el Proceso de Formación de Recursos Humanos en Salud" para el desarrollo del módulo de Pre-Médico.
- 4. Diseñar el módulo Pre-Médico para la gestión de la lógica del negocio.
- 5. Implementar el módulo Pre-Médico para la gestión de la lógica del negocio.

Para dar cumplimiento a las tareas y el objetivo trazados se utilizó la entrevista dentro de los métodos empíricos, como vía de obtención y elaboración de los datos y el conocimiento de los hechos fundamentales que caracterizan la situación actual, tales como: datos de entradas, tipos de reportes, restricciones de los procesos, etc.

El trabajo está estructurado en cuatro capítulos en los que se realiza el análisis y fundamentación de la solución propuesta que abarca el estudio de las tecnologías y herramientas usadas para el desarrollo de la aplicación, el modelado del negocio, el análisis y diseño del sistema y la implementación del mismo. A continuación se menciona el contenido tratado en cada capítulo:

En el Capítulo 1 **"Fundamentación Teórica"** se realiza un estudio del estado del arte del tema tratado y de las tecnologías actuales que facilitan el desarrollo del trabajo, describiéndose los principales aspectos de las herramientas y tecnologías a utilizar.

En el Capítulo 2 **"Características del Sistema"** se plantea el objeto de estudio, objetivos propuestos y se describe el modelo del negocio, los requisitos y casos de uso del sistema; así como la expansión de los casos de uso.

En el Capítulo 3 **"Diseño del Sistema"** se realiza el diseño del sistema donde se muestran los diagramas de clases del diseño, así como la descripción de las clases del diseño, que facilitan la comprensión del comportamiento entre páginas y objetos.

En el Capítulo 4 **"Implementación"** se desarrolla el Módulo Pre-Médico en términos de componentes, además se describe cómo se organiza el sistema de acuerdo a los nodos especificados en el modelo de despliegue.

## <span id="page-12-0"></span>**CAPÍTULO 1: FUNDAMENTACIÓN TEÓRICA**

En este capítulo se desarrolla un análisis sobre el estado del arte del problema en el territorio nacional. Así como, una investigación de los principales conceptos y tecnologías que pueden ser de utilidad para el desarrollo del módulo de Pre-Médico, teniendo en cuenta las necesidades y las características del entorno donde se aplicará la solución propuesta.

Además se describe el uso de las arquitecturas existentes y la metodología a utilizar para el análisis y diseño del módulo teniendo en cuenta las facilidades que puede aportar al trabajo. Se desarrolla un estudio de los diferentes lenguajes de programación y de los sistemas gestores de Base de Datos (SGBD) más utilizados; definiéndose la tecnología más adecuada para el desarrollo del módulo. [\[1\]](#page-82-1)

## <span id="page-12-1"></span>**1.1 Sistemas informáticos que se utilizan en Cuba relacionados con las secretarías docentes.**

En la actualidad en las secretarías docentes, se utilizan algunos sistemas que facilitan el trabajo de los secretarios docentes. Uno de ellos es el Sistema para la Gestión Académica (GESTACAD) que fue creado en la Universidad de Matanzas, la versión del sistema en ejecución incluye un software cliente elaborado sobre el lenguaje de programación Borland Delphi, el que tiene acceso a una base de datos construida sobre InterBase Firebird Server, cuyos datos se muestran en la Intranet de la Universidad en formato Web utilizando el lenguaje Server Side PHP para la elaboración de las consultas Web a la Base de Datos. [\[2\]](#page-82-2)

El Sistema Informático para la Recuperación de Información Docente (SIPRID) es otro de los sistemas que se emplea en algunas de las Universidades cubanas, cuenta con varios módulos que cumplen con las necesidades de cada una de estas facultades [\[3\]](#page-82-3).

El Ministerio de Salud Pública (MINSAP) para facilitar el trabajo en las secretarías docentes utiliza entre otros el Sistema Automatizado de Información Docente (SAIDO), que fue uno de los primeros Sistemas diseñados e implantados por el CECAM.

Este sistema actualmente está implantado al nivel de Facultad e Instituto en todo el país. A partir de su explotación se han tenido que incorporar nuevos módulos y subsistemas y elaborar otros sistemas relacionados con él, de acuerdo a las necesidades de los usuarios y al avance de las tecnologías computacionales.

Uno de los módulos que se ha implementado es el módulo PREMED (Sistema Automatizado de Información Docente para Estudiantes Extranjeros en el Sistema de Pre-Médico). Fue diseñado en el año 2001 con el objetivo de brindar información estadística sobre los estudiantes extranjeros que pasan el curso Pre-Médico en la facultad "Victoria de Girón" para después incorporarse a la Escuela Latinoamericana de Medicina (ELAM).

Este sistema es poco flexible a los cambios que se han introducido en el modelo de enseñanza en la educación médica en los últimos tiempos. Es por esta razón que se han desarrollado distintas soluciones implementadas por las propias instituciones docentes con el apoyo del personal, que por ser soluciones locales carecen de la facilidad de integración entre ellas y con sistemas externos [\[4\]](#page-82-4).

Este sistema ha sido desarrollado sobre la filosofía de entorno de escritorio, implementado mayoritariamente en Visual Basic y Delphi; usando como gestor de Base de Datos Microsoft Access. Aunque algunas versiones han incorporado SQL Server. Las aplicaciones de escritorio limitan las funcionalidades y flexibilidad ante posibles cambios que se necesiten hacer al producto, debido a futuras actualizaciones y mejoras que se pudieran hacer al sistema; además de limitar el acceso a la información de forma real y actualizada, a funcionarios en niveles superiores de dirección [\[5\]](#page-82-5).

En la actualidad existen algunas soluciones informáticas desarrolladas en la filosofía de la web que ofrecen solución a las dificultades mencionadas anteriormente. Dentro de ellas se encuentra el sistema AKADEMOS implementado y en uso en la Universidad de las Ciencias Informáticas (UCI). Este ofrece al usuario una interfaz común y la información actualizada en tiempo real de las facultades de la UCI, gestionando la información docente de los estudiantes de ingeniería informática. El plan de estudio que refleja este sistema es muy distinto al de los estudiantes de la carrera de medicina.

Después del análisis realizado a sistemas con objetivos semejantes, se concluye que no es aconsejable el uso de ninguno de los componentes investigados, debido a que no satisfacen las necesidades existentes. En el caso de SAIDO está desarrollado en un ambiente de escritorio y reutilizar algún componente ya implementado implicaría un cambio de tecnología que pudiese influir en el tiempo de desarrollo.

## <span id="page-14-0"></span>**1.2 Tendencia y Tecnologías Actuales**

Hoy en día Internet supone un excelente medio para obtener información de los más variados temas a cualquier hora y sin necesidad de moverse de lugar.

Un objetivo fundamental de los diseñadores de software, es alcanzar y mantener un nivel técnico acorde con el desarrollo actual en la automatización de la información para la gestión y la dirección. Para ello, se necesita hacer un estudio de las tecnologías actuales definidas para el desarrollo del módulo de Pre-Médico del Sistema de Gestión de Información en el Proceso de Formación de Recursos Humanos en Salud y las posibilidades de desarrollo que estas brindan, además de los conceptos asociados.

Existe la tendencia al desarrollo de soluciones informática a través de aplicaciones Web por sus ventajas. Con sólo un cliente Web cualquier usuario podría ver la aplicación. Siendo la ventaja más significativa, que las aplicaciones son escritas una vez y se muestran en casi todos los clientes a través del acceso al servidor, sin importar el sistema operativo que esté utilizando sea: Windows, Mac OS X, GNU/Linux, u otros sistemas operativos [\[6\]](#page-82-6). Debido a esto las actualizaciones del sistema sólo se realizarían en el servidor, lo cual sería transparente a los clientes, evadiendo posibles errores causados por los usuarios que no tienen experiencia.

A continuación se describen los principales conceptos, tecnologías y herramientas propuestas para el desarrollo del módulo tratado en el trabajo.

## **1.2.1Internet y su funcionamiento.**

Internet es una red mundial de computadoras interconectadas entre sí, por un conjunto de protocolos denominado TCP/IP. La red de redes se refiere a una red formada por la interconexión de otras redes menores. Los usuarios de esta red desde cualquier ordenador pueden utilizar las herramientas comunes, en muchas ocasiones las mismas que ya utilizan en su entorno local, para comunicarse con cualquier otra parte del mundo.

Para que todas estas computadoras puedan coexistir y comunicarse efectivamente entre sí, debe existir un camino físico que las una (líneas telefónicas, conmutadas, redes digitales, enlaces

satelitales, microondas, fibra óptica, cable coaxial, entre otros.). Además deben ponerse de acuerdo con la comunicación, es decir, usar el mismo protocolo de comunicación (TCP/IP) [\[7\]](#page-82-7).

## **1.2.2Funcionamiento de la Web.**

La Web funciona siguiendo el modelo cliente-servidor, que es habitual en las aplicaciones que funcionan en una red, con un servidor, que es quien presta el servicio; y un cliente, que es quien lo recibe. El usuario instala un navegador (browser), programa encargado de leer los documentos de hipertexto. Los navegadores más conocidos y utilizados a nivel internacional son el "Internet Explorer" y el "Mozilla Firefox". [\[8\]](#page-82-8)

## **1.2.3Elementos de arquitectura.**

Para comprender los conceptos que a continuación se tratan es necesario conocer como premisa: ¿Qué es arquitectura?

La Arquitectura del Software es el diseño de más alto nivel de la estructura de un sistema, programa o aplicación y tiene la responsabilidad de:

- $\checkmark$  Definir los módulos principales.
- Definir las responsabilidades que tendrá cada uno de estos módulos.
- $\checkmark$  Definir la interacción que existirá entre dichos módulos.
- $\checkmark$  Control y flujo de datos.
- $\checkmark$  Secuenciación de la información.
- $\checkmark$  Protocolos de interacción y comunicación.
- Ubicación en el hardware.

La Arquitectura del Software aporta una visión abstracta de alto nivel, posponiendo el detalle de cada uno de los módulos definidos a pasos posteriores del diseño. En el IEEE Std. 1471-2000, se da como definición oficial que: "La Arquitectura del Software es la organización fundamental de un sistema formada por sus componentes, las relaciones entre ellos y el contexto en el que se implantarán, y los principios que orientan su diseño y evolución" [\[9\]](#page-82-9).

## **1.2.4Definiciones de estilos de arquitectura.**

Una arquitectura determinada, por ejemplo la arquitectura en tres capas, la arquitectura clienteservidor, o la orientada a servicios expresamente hacen referencia a un campo de posibilidades articulatorias, a un encasillamiento de la distribución posible, en cuyo contexto la identificación tipológica particular toma un significado propio.

## **1.2.5Arquitectura en capas.**

Las principales características de esta arquitectura son: [\[10\]](#page-82-10)

La generalidad de las bibliografías define el estilo en capas como una organización jerárquica tal que cada capa proporciona servicios a la capa inmediatamente superior y se sirve de las prestaciones que le brinda inmediatamente la capa inferior.

Se pueden utilizar diferentes implementaciones o versiones de una misma capa en la medida que soporten las mismas interfaces de cara a las capas adyacentes. Esto conduce a la posibilidad de definir una interfaz de capa estándar, a partir de las cuales se pueden construir extensiones o prestaciones específicas

Las ventajas del estilo en capas son obvias. Primero, soporta un diseño basado en niveles de abstracción crecientes, que permite a los implementadores la partición de un problema complejo en una secuencia de pasos incrementales. En segundo lugar, admite optimizaciones y refinamientos. En tercer lugar, proporciona amplia reutilización.

## **1.2.6La arquitectura Cliente/Servidor.**

En la arquitectura Cliente/Servidor, el programa cliente informático realiza peticiones al programa servidor que le da respuestas. En esta, la capacidad de proceso está repartida entre los clientes y los servidores. Las ventajas de tipo organizativo son más importantes debido a la centralización de la gestión de la información y la separación de las responsabilidades, lo que facilita y clarifica el diseño del sistema. Aunque esta arquitectura se puede aplicar a programas que se ejecutan sobre un solo ordenador es más eficiente en un sistema operativo multiusuario distribuido a través de la red de ordenadores. [\[11\]](#page-82-11)

## **Entre las principales características de la arquitectura Cliente/Servidor, se destacan:** [\[12\]](#page-82-12)

- $\checkmark$  El servidor presenta a todos sus clientes una interfaz única y bien definida.
- $\checkmark$  El cliente no necesita conocer la lógica del servidor, sólo su interfaz externa.
- $\checkmark$  El cliente no depende de la ubicación física del servidor, ni del tipo de equipo físico en el que se encuentra, ni de su sistema operativo.
- $\checkmark$  Los cambios en el servidor implican pocos o ningún cambio en el cliente.
- $\checkmark$  Se reduce el tráfico de red considerablemente. Idealmente, el cliente se comunica con el servidor utilizando un protocolo de alto nivel de abstracción.

#### **Entre las principales ventajas de la arquitectura Cliente/Servidor se puede citar:**

- $\checkmark$  Centralización del control: los accesos, recursos y la integridad de los datos son controlados por el servidor de forma que un programa cliente defectuoso o no autorizado no pueda dañar el sistema.
- $\checkmark$  Escalabilidad: se puede aumentar la capacidad de clientes y servidores por separado.

## **1.2.7Servidor Web.**

Un servidor Web es un programa que implementa el protocolo HTTP (Hypertext Transfer Protocol). Este protocolo está diseñado para transferir lo que llamamos hipertexto, página Web o página HTML (Hypertext Markup Language): textos complejos con enlaces, figuras, formularios, botones y objetos incrustados.

Sin embargo, el hecho de que HTTP y HTML estén íntimamente ligados no debe dar lugar a confundir ambos términos. HTML es un lenguaje de marcas y HTTP es un protocolo. [\[13\]](#page-82-13)

## **Algunos de los servidores Web más importantes y conocidos son:**

- $\checkmark$  Apache.
- $\checkmark$  Internet Information Services (IIS).
- Cherokee.

En la actualidad uno de los servidores más utilizados es el Apache, es gratuito, fiable y extensible por lo que se convierte en un servidor muy potente y configurable.

#### **Entre sus características más significativas se encuentran:**

- $\checkmark$  Corre en una multitud de Sistemas Operativos, lo que lo hace prácticamente universal.
- $\checkmark$  Es una tecnología gratuita de código fuente abierta. Es importante el hecho de que sea gratuito, pero mucho más lo es que su código fuente es abierto. Esto le da una transparencia que si queremos ver que es lo que estamos instalando como servidor, lo podemos saber sin ningún secreto, sin ninguna puerta trasera.
- $\checkmark$  Es un servidor altamente configurable de diseño modular. Es muy sencillo ampliar las capacidades del servidor Web Apache.
- $\checkmark$  Tiene una alta configurabilidad en la creación y gestión de logs. Apache permite la creación de ficheros de log a medida del administrador, de este modo puedes tener un mayor control sobre lo que sucede en tu servidor.
- $\checkmark$  Soporte para CGI(Common Gateway Interface) y Fast CGI

#### **Dentro de sus puntos fuertes se encuentran:**

- $\checkmark$  Tiene interfaz con todos los sistemas de autenticación.
- $\checkmark$  Facilita la integración como "plug-ins" de los lenguajes de programación de páginas Web dinámicas más comunes.
- $\checkmark$  Tiene integración estándar del protocolo de seguridad SSL.
- $\checkmark$  Provee de interfaz a todas las bases de datos.
- Posee Host Virtuales.

Apache fue creado para proveer un alto grado de calidad y fortaleza para las implantaciones que utilizan el protocolo HTTP. Está ligado a la plataforma Linux, Windows, UNIX y es un software libre, porque sus desarrolladores defienden la teoría de que las transmisiones usando la red deben de estar en las manos de todos, que las compañías de software deben hacer dinero ofertando servicios con valor añadido tales como módulos especializados, soportes, entre otros, y no siendo dueñas de un protocolo. Así, el proyecto de crear una implementación robusta con referencia absolutamente libre para quien lo quiera usar es un buen paso para evitar la propiedad sobre protocolos. [\[14\]](#page-82-14) Dado lo expuesto anteriormente se decidió utilizar como servidor web para trabajar en la aplicación el Apache versión 2., debido a su fácil usabilidad y configuración.

## **1.2.8Estilos de arquitecturas y patrones.**

Los patrones son modelos que se pueden seguir para la búsqueda de soluciones a problemas en el desarrollo de software. Un patrón de arquitectura de software describe un problema particular y recurrente del diseño, que surge en un contexto específico, y presenta un esquema genérico y probado de su solución [\[15\]](#page-82-15).

Existen diversas clases de patrones: de análisis, de arquitectura (divididos en estructurales, sistemas distribuidos, sistemas interactivos, sistemas adaptables), de diseño (conductuales, creacionales, estructurales), de organización de procesos, de programación y los llamados idiomas, entre otros muchos [\[16\]](#page-82-16).

Para el desarrollo de una aplicación como la propuesta en este trabajo se utiliza el Modelo Vista Controlador (MVC). Este patrón separa los datos de una aplicación, la interfaz de usuario, y la lógica de control en tres componentes distintos.

## **1.2.9Modelo Vista Controlador.**

En la mayoría de los sistemas que se desarrollan, es muy común la función de tomar datos de un almacenamiento y mostrarlos al usuario. Luego este introduce modificaciones, que se van a reflejar en el almacenamiento.

El flujo de información ocurrirá entre el almacenamiento y la interfaz. Una tentación común, un impulso espontáneo (hoy se llamaría un anti-patrón), es unir las piezas para aminorar la cantidad de código y así perfeccionar la presentación. Sin embargo, esta idea es incompatible al hecho de que la interfaz puede cambiar o depender de distintas clases de dispositivos (clientes ricos, browsers, PDSAs); la programación de interfaces de HTML, requiere habilidades muy distintas de la programación y de la lógica del negocio. Otro problema es que las aplicaciones tienden a incorporar lógicas del negocio que van más allá de la trasmisión de datos. En resumen, al aplicar este patrón se logra separar el modelo de negocios de la presentación utilizada, así la información podrá ser vista en múltiples formatos. Esta separación permite diversas vistas para una misma lógica de negocios. [\[17\]](#page-82-17)

## **Elementos del Patrón Modelo Vista Controlador:** [\[18\]](#page-82-18)

- **Modelo:** Esta es la representación específica de la información con la cual el sistema opera. La lógica de datos asegura la integridad de estos y permite derivar nuevos datos; por ejemplo, no permitiendo comprar un número de unidades negativo, calculando si hoy es el cumpleaños del usuario o los totales, impuestos o portes en un carrito de la compra.
- **Vista:** Este presenta el modelo en un formato adecuado para interactuar, usualmente la interfaz de usuario. Al necesitar poco código puede ser desarrollada por un equipo independiente de los programadores.
- **Controlador**: Este responde a eventos, usualmente acciones del usuario e invoca cambios en el modelo y probablemente en la vista.

## <span id="page-20-0"></span>**1.3 Metodología utilizada para el desarrollo de software.**

El desarrollo de software es riesgoso y difícil de controlar en todos lo casos, sea un proyecto a corto plazo o un proyecto a largo plazo. Si no llevamos una metodología de por medio, lo que obtendríamos son clientes descontentos con los resultados y desarrolladores aún más descontentos. Sin embargo, muchas veces no se toma en cuenta el utilizar una metodología adecuada, sobre todo en los casos que el proyecto es de solo dos o tres meses de duración.

Cuando el proyecto a desarrollar es de gran envergadura, es necesario basarse en una metodología de desarrollo, buscando la mejor y más apropiada, que responda las necesidades del desarrollo. Actualmente existen diversas metodologías de desarrollo de software, entra las más utilizadas se encuentran: Extreme Programming (XP), Microsoft Solution Framework (MSF) y Rational Unified Process (RUP). De estas tres metodologías antes mencionadas la más recomendable es el RUP por sus particularidades de solución de desarrollo.

El proceso de desarrollo de software es un conjunto de actividades necesarias para transformar los requisitos de un usuario en un sistema. El Proceso Unificado de desarrollo de software puede aplicarse para la elaboración de una gran variedad de sistemas, para diferentes áreas de aplicación, con diferentes tipos de organizaciones y diferentes tamaños de proyectos. De conjunto con el Lenguaje Unificado de Modelado (UML), constituye la metodología estándar más utilizada para el análisis, implementación y documentación de sistemas. RUP está basado en componentes y utiliza UML para modelar los esquemas de un sistema de software. Las tres características claves de RUP: dirigido por casos de usos, centrado en la arquitectura, e iterativo e incremental [\[19\]](#page-82-19).

## **El Proceso Unificado del Software (RUP) está dividido en cuatro fases:**

- $\checkmark$  Inicio: en esta etapa se determina la visión del proyecto.
- $\checkmark$  Elaboración: en esta etapa se determina la arquitectura óptima.
- $\checkmark$  Construcción: se lleva a obtener la capacidad operacional inicial.
- $\checkmark$  Transición: se lleva a obtener el Release del provecto.

Cada una de estas etapas se desarrolla mediante ciclos de iteraciones, las que radican en representar el ciclo de vida en cascada a menor escala. El objetivo de una iteración se establece en función de la evolución de las iteraciones precedentes. Es importante destacar que el ciclo de vida que se desarrolla por cada iteración, se lleva bajo dos disciplinas:

## **Disciplinas de Desarrollo**

- $\checkmark$  Ingeniería de Negocios: Entendiendo las necesidades del negocio.
- $\checkmark$  Requerimientos: Trasladando las necesidades del negocio a un sistema automatizado.
- $\checkmark$  Análisis y Diseño: Trasladando los requerimientos dentro de la arquitectura de software.
- $\checkmark$  Implementación: Creando software que se ajuste a la arquitectura y que tenga el comportamiento deseado.
- $\checkmark$  Pruebas: Asegurándose que el comportamiento requerido es el correcto y que todo lo solicitado esté presente.

## **Disciplina de Soporte**

- Configuración y administración del cambio: Guardando todas las versiones del proyecto.
- $\checkmark$  Administrando el proyecto: Administrando horarios y recursos.
- $\checkmark$  Ambiente: Administrando el ambiente de desarrollo.

## **1.3.1Lenguaje Unificado de Modelado (UML).**

El éxito de un proceso de desarrollo de software está en la comunicación que se tiene entre quien tiene la idea y quien desarrolla el software. UML es una herramienta que cumple con esta función, debido a que prescribe un conjunto de notaciones y diagramas estándar para modelar sistemas. Contribuye a capturar la idea de un sistema para posteriormente comunicarla a quien esté involucrado en el proceso de desarrollo, esto se lleva a cabo mediante símbolos y diagramas.

UML es un lenguaje gráfico para visualizar, construir, especificar, y documentar las partes o artefactos de un sistema de software o aplicación. Este ofrece un estándar para describir un "plano" del sistema (Modelo) incluyendo aspectos conceptuales tales como procesos de negocio, funcionalidades del sistema y aspectos concretos como expresiones de lenguajes de programación, esquemas de Base de Datos y componentes de software reutilizables. Pueden ser artefactos un modelo, una descripción que comprende el desarrollo de software, utilizándose también el diseño web. [\[20\]](#page-83-0)

## **Las principales características del UML son:**

- $\checkmark$  Lenguaje unificado para la modelación de sistemas.
- $\checkmark$  Corrección de errores viables en todas las etapas.
- $\checkmark$  Aplicable para tratar asuntos de escala inherentes a sistemas complejos de misión crítica, tiempo real y cliente/servidor.
- $\checkmark$  Los modelos permiten la comunicación con el cliente en todas las etapas.

Es importante resaltar que es un lenguaje para especificar y no para describir métodos o procesos. Desde finales de 1997 es orientado a objeto de acuerdo con el Object Management Group. Es utilizado diariamente por grandes empresas de desarrollo de software tales como: Microsoft, Oracle, Rational, entre otras.

## <span id="page-22-0"></span>**1.4 Sistema Gestor de Base de Datos.**

Los Sistemas Gestores de Base de Datos (SGBD) son software muy específico, que son los encargados de servir de interfaz entre la base de datos, el usuario y las aplicaciones que la utilizan. Estos sistemas están compuestos por un lenguaje de definición de datos, un leguaje de manipulación de datos y un lenguaje de consultas.

Los sistemas gestores de base de datos tienen como finalidad, manejar de una forma clara, sencilla y ordenada un grupo de datos que consecutivamente se convertirán en información, para una buena manipulación de datos. Entre los sistemas gestores de base de datos más conocidos por los desarrolladores de sistemas se encuentran el PostgreSQL, MySQL, Microsoft SQL Server, Oracle, entre otros. [\[21\]](#page-83-1)

#### **Todos estos sistemas deben cumplir con una variedad de objetivos tales como: [\[22\]](#page-83-2)**

- **Abstracción de Información:** Los SGBD ahorran al usuario detalles acerca del almacenamiento físico. No importa si una base de datos ocupa uno o cientos de archivos, este hecho se hace transparente al usuario. De esta manera se definen varios *niveles de abstracción*.
- **Independencia:** La independencia de los datos está dada por la capacidad de modificar el esquema (físico o lógico) de una base de datos sin tener que realizar cambios en las aplicaciones que se sirven de ella.
- **Redundancia mínima:** Un buen diseño de una base de datos logrará evitar la aparición de información repetida o redundante. Lo ideal es lograr una redundancia nula; no obstante, en algunos casos la complejidad de los cálculos hace necesaria la aparición de redundancias.
- **Consistencia:** En aquellos casos en los que no se ha logrado esta redundancia nula, será necesario vigilar que aquella información que aparece repetida se actualice de forma coherente, es decir, que todos los datos repetidos se actualicen de forma simultánea.
- **Seguridad:** La información almacenada en la base de datos puede llegar a tener un gran valor. Los SGBD deben garantizar que esta información se encuentre segura frente a usuarios malintencionados.
- **Integridad:** Se trata de adoptar las medidas necesarias para garantizar la validez de los datos almacenados y de proteger los datos en caso de falla de hardware, datos introducidos por usuarios descuidados, o cualquier otra circunstancia capaz de corromper la información almacenada.
- **Respaldo y recuperación:** Los SGBD deben de proporcionar una forma eficiente de realizar copias de respaldo de la información almacenada en ellos, y de restaurar a partir de estas copias los datos que se hayan podido perder.
- **Control de concurrencia:** En la mayoría de los entornos, lo más habitual es que sean muchas las personas que acceden a una base de datos, bien para recuperar información o para almacenarla, también dichos accesos pueden realizarse de manera simultánea. Así pues, un

SGBD debe controlar este acceso concurrente a la información, que podría derivar en inconsistencias.

 **Tiempo de respuesta:** Lógicamente, es deseable minimizar el tiempo que el SGBD tarda en darnos la información solicitada y en almacenar los cambios realizados.

Dentro de los Sistemas Gestores de Base de Datos anteriormente mencionados se decidió para el desarrollo de la solución propuesta utilizar MySQL como gestor de base de datos.

## **1.4.1MySQL como Sistema Gestor de Base de Datos.**

El Sistema Gestor de Base de Datos (SGBD) MySQL, es un sistema multihilo y multiusuario con más de seis millones de instalaciones en todo el mundo. Es desarrollado sobre la filosofía de software libre. Fue implementado por la empresa MySQL AB, que también le brinda soporte, pero puede utilizarse gratuitamente y su código fuente está disponible para los usuarios. [\[23\]](#page-83-3)

Es un software basado en Código Abierto (Open Source), diseñado para los sistemas Unix formando parte de las tecnologías LAM (Linux, Apache, MySQL y PHP), aunque existen versiones para Windows. Es por ello que es muy útil en el desarrollo de aplicaciones Web implementadas sobre la plataforma Linux/Windows, Apache, MySQL- PHP/Perl/Python. Su popularidad en la aplicaciones web esta muy ligada a PHP ya que poseen una conexión muy sencilla y es de muy fácil uso.

La ingeniosa arquitectura de MySQL lo convierte en un software extremadamente rápido, fácil de personalizar. Posee una extensiva reutilización de código dentro del software que le ha dado lugar a un sistema de administración de Bases de Datos con una significativa velocidad, compactación, estabilidad y facilidad de despliegue. Además de poseer una infinidad de librerías y otras herramientas que permiten su uso a través de gran cantidad de lenguajes de programación. Sin contar su fácil instalación y configuración.

## **Principales ventajas de MySQL.**

- $\checkmark$  Diseñado con el objetivo de aumentar la velocidad.
- $\checkmark$  Consume muy pocos recursos de CPU y memoria lo que proporciona un alto rendimiento.
- $\checkmark$  Tamaño del registro sin límite.
- $\checkmark$  Buena integración con PHP.
- Utilidades de administración (PhpMyAdmin).
- $\checkmark$  Buen control de acceso usuarios-tablas-permisos.

## **Principal desventajas.**

 $\checkmark$  Es gratis para aplicaciones de código abierto, de lo contrario hay que pagar licencia comercial.

Además de todos lo expuesto anteriormente, otra de las principales motivaciones para el uso de MySQL como SGDB en la solución propuesta esta dado debido a que el personal encargado de darle soporte a la futura aplicación tiene una basta experiencia con el trabajo en este SGBD, no siendo así con Microsoft SQL Server, Oracle u otro gestor de BD. Debido a que los servidores donde va ha ser desplegado el sistema en Infomed corren bajo este SGBD.

## <span id="page-25-0"></span>**1.5 Lenguajes de programación utilizados para el proceso de desarrollo.**

Los lenguajes de programación son un conjunto de símbolos y reglas sintácticas y semánticas que representan procedimientos, cálculos, decisiones u otras operaciones, que permiten controlar las computadoras.

La programación Web, parte de las siglas WWW (World Wide Web) o telaraña mundial. Una de las cualidades de Internet que la diferencian de los restantes medios de comunicación a nivel mundial, es la personalización de la información del usuario mediante los diversos lenguajes de programación.

Para elaborar una página web, se deben tener claros tres conceptos fundamentales: el Localizador de Recursos Uniforme (URL, Uniform Resourse Locators); el protocolo, siendo el más utilizado HTTP y el lenguaje necesario, que en este caso es HTML.

URL permite localizar un recurso de la red, sea una página web o un servicio. En resumen, es un nombre que identifica una computadora, dentro de esa computadora un recurso que se solicita. El Protocolo de Transferencia de Hipertexto (HTTP, Hypertext Transfer Protocol) es el encargado de llevar la información que contiene la página web a través de toda la red. Por último, el lenguaje que tiene como función representar cualquier clase de información que se encuentre almacenada en una página web por toda la red, este es el Lenguaje de Marcado de Hipertexto (HTML, Hypertext Markup Language). [\[24\]](#page-83-4)

Los lenguajes de programación para el desarrollo de aplicaciones web se agrupan en dos grupos: lenguajes del lado del cliente y del lado del servidor.

En el grupo de los lenguajes del lado del servidor, entre los más utilizados hoy en día a nivel internacional se destacan el ASP, Java, JSP, Perl y PHP. Con la ayuda de estos los desarrolladores implementan lógicas de negocio en el servidor, además de los accesos a los distintos Sistemas Gestores de Base de Datos.

En el grupo de los lenguajes del lado del cliente, algunos de los más utilizados a nivel mundial hoy en día están el Java Script, XSLT, y el Visual Basic que al combinarse con el HTML forman el DHTML, es decir, salida estándar dinámica o HTML dinámico.

## **1.5.1Lenguajes de programación utilizados del lado del cliente.**

## **Lenguaje Extensible de Marcado de Hipertexto (XHTML).**

**XHTML**, acrónimo inglés de e**X**tensible **H**yper**t**ext **M**arkup **L**anguage (lenguaje extensible de marcado de hipertexto), es el lenguaje de marcado pensado para sustituir a HTML como estándar para las páginas web. XHTML es la versión XML de HTML, por lo que tiene, básicamente, las mismas funcionalidades, pero cumple las especificaciones, más estrictas, de XML.

Su objetivo es avanzar en el proyecto del World Wide Web Consortium de lograr una web semántica, donde la información, y la forma de presentarla estén claramente separadas. En este sentido, XHTML serviría únicamente para transmitir la información que contiene un documento, dejando para hojas de estilo (como las hojas de estilo en cascada) su aspecto y diseño en distintos medios (computadoras, PDAs, teléfonos móviles, impresoras...) y para Java Script su comportamiento.

## **Las principales ventajas del XHTML sobre otros formatos son:** [\[25\]](#page-83-5)

- $\checkmark$  Compatibilidad parcial con navegadores antiguos: la información se visualiza, aunque sin formato. Cabe apuntar que el XHTML 1.0 fue diseñado expresamente para ser mostrado en navegadores que soportan HTML de base.
- $\checkmark$  Un mismo documento puede adoptar diseños radicalmente distintos en diferentes dispositivos, pudiendo incluso escogerse entre varios diseños para un mismo medio.
- $\checkmark$  Facilidad de edición directa del código y de mantenimiento.
- $\checkmark$  Formato abierto, compatible con los nuevos estándares que actualmente está desarrollando el consorcio W3C como recomendación para futuros agentes de usuario o navegadores.

 $\checkmark$  Los documentos escritos conforme a XHTML 1.0 pueden potencialmente presentar mejor rendimiento en las actuales herramientas web que aquellos escritos conforme a HTML.

## **Entre los principales inconvenientes se destacan:**

- $\checkmark$  Algunos navegadores antiguos no son totalmente compatibles con los estándares, lo que hace que las páginas no siempre se muestren correctamente. Esto cada vez es menos problemático, al ir cayendo en desuso.
- $\checkmark$  Muchas herramientas de diseño web aún no producen código XHTML correcto.

#### **Java Script.**

Java Script es un lenguaje de programación interpretado, es decir no requiere compilación, utilizado principalmente en páginas web. Todos los navegadores interpretan el código Java Script integrado dentro de las páginas web. El lenguaje fue concebido por Brendan Eich en la empresa Netscape Communications, que es la que desarrolló los primeros navegadores comerciales. Java Script es dirigido por eventos, por lo que estará listo para funcionar en cuanto un evento sea ejecutado, implementa una sencilla interfaz de objetos/propiedades/métodos. Se integra dentro del código HTML de la página web, se ejecuta en el navegador al mismo tiempo que las sentencias van descargándose junto con el código HTML. Este lenguaje le ofrece rapidez a la aplicación web a la hora de las validaciones de los formularios. Dada su compatibilidad con la mayoría de los navegadores modernos, es el lenguaje del lado del cliente más utilizado. [\[26\]](#page-83-6)

#### **AJAX.**

Acrónimo de Asynchronous Java Script and XML (JavaScript y XML asíncronos donde XML es un acrónimo de Lenguaje Extensible de Marcado (extensible Markup Language)), es una técnica de desarrollo web para crear aplicaciones interactivas. Estas se ejecutan en el navegador del usuario y mantienen comunicación con el servidor en un segundo plano. Así se pueden realizar cambios en la misma página sin necesidad de recargarla. Lo que implica una mayor interactividad, velocidad y usabilidad de la misma. [\[27\]](#page-83-7)

## **AJAX es la combinación de tres tecnologías ya existentes:**

- $\checkmark$  XHTML(o HTML) y hojas de estilos en cascada (CSS) para el diseño que acompaña a la información.
- $\checkmark$  Document Object Model (DOM) accedido con un lenguaje de scripting por parte del usuario, especialmente implantaciones ECMAScript como Java Script y Script para mostrarse a interactuar dinámicamente con la información presentada.
- $\checkmark$  El objeto XMLHttpRequest para intercambiar datos asincrónicamente con el servidor web. En algunos frameworks y algunas situaciones concretas, se usa un objeto iframe en lugar del XMKHttpRequest para realizar dichos intercambios.
- $\times$  XML es el formato empleado comúnmente para la transferencia de vuelta al servidor, aunque cualquier formato puede funcionar, incluyendo HTML pre formateado, texto plano, JSON y hasta EBML.

## **Navegadores que permiten AJAX.**

Debe tenerse en cuenta que es una lista general, y el soporte de las aplicaciones AJAX dependerá de las características que el navegador permita.

- Navegadores basados en Gecko como Mozilla, Mozilla Firefox, SeaMonkey, Camino, K-Meleon, Flock, Epiphany, Galeon y Netscape versión 7.1 y superiores
- $\checkmark$  Microsoft Internet Explorer para Windows versión 5.0 y superiores, y los navegadores basados en él
- $\checkmark$  Navegadores con el API KHTML versión 3.2 e implementaciones superiores, incluyendo Konqueror versión 3.2 y superiores, Apple Safari versión 1.2 y superiores, y el Web Browser for S60 de Nokia tercera generación y posteriores
- $\checkmark$  Opera versión 8.0 y superiores, incluyendo Opera Mobile Browser versión 8.0 y superiores.

## **Navegadores que no permiten AJAX.**

- $\checkmark$  Opera 7 y anteriores
- $\checkmark$  Microsoft Internet Explorer para Windows versión 4.0 y anteriores
- $\checkmark$  Microsoft Internet Explorer para Macintosh, todas las versiones
- $\checkmark$  Dillo
- $\checkmark$  Navegadores basados en texto como Lynx y Links.
- $\checkmark$  Navegadores para incapacitados visuales (braille).

## **1.5.2Lenguaje utilizado del lado del servidor.**

## **Lenguaje de Programación Interpretado PHP**

El lenguaje PHP es usado normalmente en la creación de páginas web dinámicas. PHP es un acrónimo recursivo que significa "PHP Hypertext Pre-processor" (inicialmente PHP Tools o Personal Home Page Tools); se trata de un lenguaje interpretado usado para la creación de aplicaciones para servidores o creación de contenidos dinámicos para sitios web. Hoy en día también se puede utilizar, para la creación de programas incluyendo aplicaciones con interfaz gráfica usando las bibliotecas Qt o GTK+.

Este lenguaje de programación web también permite la conexión con diferentes tipos de servidores de base de datos tales como MySQL, Postgre, Oracle, OBDC, Microsoft SQL Server, esta característica proporciona la creación de aplicaciones web muy robustas. Además de esto PHP tiene la capacidad de ser ejecutado en la mayoría de los sistemas operativos UNIX (y de ese tipo Linux o Mac OS X) y Windows, y puede interactuar con los servidores web más populares como apache. [\[28\]](#page-83-8)

Además es gratuito e independiente de plataforma, muy veloz, con una gran librería de funciones y gran cantidad de documentación. En el caso de estar desplegado sobre un servidor Linux o Unix, es uno de los más veloces, dado que se ejecuta en un único espacio de memoria.

## **Principales cualidades de este lenguaje de programación del lado del servidor.**

- Cubre más del 75% de las necesidades del mercado.
- $\checkmark$  Es multiplataforma, es decir, puede ser aplicado en cualquiera de los principales sistemas operativos del mercado actual y es soportado por la mayoría de los servidores Web.
- $\checkmark$  El tiempo de aprendizaje de PHP es muy corto gracias a su simplicidad.
- $\checkmark$  Su integración con el gestor de base de datos MySQL y el servidor Apache le permite constituirse como una de las alternativas más atractivas del mercado.
- $\checkmark$  Tiene manejo de excepciones, biblioteca nativa de funciones sumamente amplia e incluida.
- $\checkmark$  Permite técnicas de programación orientada a objeto.
- $\checkmark$  Capacidad de expandir su potencial utilizando la enorme cantidad de módulos (llamados ext's o extensiones).

Por último PHP tiene una de las comunidades de desarrollo más grande en Internet, por lo que es fácil de encontrar ayuda, documentación, artículos, noticias, y demás recursos

## **1.5.3Motor de plantilla utilizado.**

El componente de plantillas sirve para separar el código de presentación del resto del código de una aplicación web. Se basa en codificar todo lo que tenga que ver con la capa de presentación en una serie de plantillas de código HTML u otro lenguaje de presentación, con expresiones sencillas intercaladas para comunicarse con el resto de la aplicación y poder mostrar datos dinámicos. Un motor de plantillas es el que se encarga de la traducción a HTML.

Así las vistas simplemente se encarga de extraer la información necesaria del modelo y comunicársela a las plantillas, y estas a su vez dan formato visual a esa información, añadiendo la información estática pertinente.

El motor de plantilla utilizado para el desarrollo del módulo fue el Motor de plantilla Smarty, debido a que está diseñado específicamente para PHP, separa el código PHP, como lógica del negocio, del código HTML, como lógica de presentación y genera contenidos web mediante la colocación de etiquetas Smarty en un documento. Además se encuentra bajo licencia LGPL por lo que puede ser utilizado libremente. [\[29\]](#page-83-9)

## **Entre las características fundamentales que se basó la elección de este motor de plantillas se encuentran:** [\[30\]](#page-83-10)

- $\checkmark$  Es extremamente rápido.
- Es eficiente ya que puede interpretar el trabajo más sucio.
- $\checkmark$  No analiza gramaticalmente desde arriba la plantilla, solo compila una vez.
- $\checkmark$  Está atento para solo recompilar los archivos de plantilla que fueron cambiados.
- $\checkmark$  Se pueden crear funciones habituales y modificadoras de variables customizadas, de modo que el lenguaje de la platilla es altamente extensible.
- $\checkmark$  Sintaxis de etiquetas delimitadoras para configuración de la plantilla, así lo puede usar {}, {{}}, <!--{}-->, etc.
- $\checkmark$  Los constructores if/elseif/else/endif son pasados por el interpretador de PHP, así la sintaxis de la expresión {if...} puede ser compleja o simple de la forma que usted quiera.
- $\checkmark$  Permite un anidamiento ilimitado de sections, ifs, etc.
- $\checkmark$  Es posible incrustar directamente código PHP en los archivos de plantilla, aunque esto puede no ser necesario (no recomendado) dado que la herramienta se puede ajustar.
- $\checkmark$  Soporte de caching incrustado.
- $\checkmark$  Fuentes de Plantilla absoluto.
- $\checkmark$  Funciones habituales de manipulación de la memoria caché.
- $\checkmark$  Arquitectura de Plugin.

## **1.5.4PHP y MySQL**

No todos los sistemas operativos corren en todo tipo de hardware y no todos los lenguajes de programación se conectan con todos los gestores de base de datos. Entre las ventajas de usar PHP y MySQL están que pueden correr tanto en Unix como en Windows. PHP permite las técnicas de programación orientada a objetos y lo principal es que brinda una gran cantidad de funciones internas que facilitan el trabajo con MySQL, además es muy rápido tanto en su velocidad de ejecución como en la velocidad para desarrollar el código.

Concluyendo en algunas experiencias de desarrolladores en otros lenguajes de programación, una de las mejores combinaciones entre lenguajes de programación y sistemas de base de datos está dada por PHP y MySQL, ambos son libres. Hoy en día existe una comunidad de millones de programadores de todo el mundo donde se puede encontrar ayuda y cualquier tipo de documentación, lo que es muy importante a la hora de necesitar algún consejo o sugerencia.

## <span id="page-31-0"></span>**1.6 Herramientas empleadas en el desarrollo del Módulo.**

Las herramientas de desarrollo de software auxilian al equipo de desarrollo a diseñar y construir la aplicación. Estas son de vital importancia para el buen desempeño de la aplicación, la selección de las mismas está dada por las tecnologías en que se desarrolle la aplicación. En este caso las herramientas utilizadas fueron:

## **1.6.1Dreamweaver 8.**

Dreamweaver 8 es la herramienta perfecta para el desarrollo de páginas web, es el número uno del mercado mundial y permite a los usuarios diseñar, crear y mantener de forma eficaz, sitios y aplicaciones Web avanzadas, compatibles con las mejores prácticas de desarrollo y las tecnologías

más recientes basadas en normas. Cuenta con un sistema de ayuda que hace fácil su uso. Facilita una adopción sencilla y rápida de las nuevas tecnologías y metodologías [\[31\]](#page-83-11).

## **1.6.2Rational Suite 2003.**

Rational Rose es la herramienta CASE desarrollada por los creadores de UML (Booch, Rumbaugh y Jacobson) que cubre todo el ciclo de vida de un proyecto de desarrollo de software: concepción y formalización del modelo, construcción de componentes, transición a los usuarios y certificación de las distintas fases. Es una herramienta con plataforma independiente que apoya la comunicación entre los miembros del equipo, dándole la posibilidad de monitorear el tiempo de desarrollo y entender el ambiente de los sistemas. Una de las grandes ventajas es que utiliza la notación estándar en la arquitectura (UML), lo que permite a los arquitectos de software y desarrolladores visualizar el sistema completo utilizando un lenguaje común, además los diseñadores pueden modelar sus componentes e interfaces en forma individual y después integrarlos con otros componentes del proyecto [\[32\]](#page-83-12).

Rational Rose permite cumplir una gran parte de los flujos del Proceso Unificado de Rational (RUP), en concreto:

- $\checkmark$  Modelado de negocio.
- $\checkmark$  Captura de requisitos.
- $\checkmark$  Análisis y diseño.
- $\checkmark$  Implementación.
- $\checkmark$  Control de cambios y gestión de configuración.

## **Entre sus características principales se encuentran:**

- $\checkmark$  Admite como notaciones: UML, COM, OMT y Booch.
- $\checkmark$  Realiza chequeo semántico de los modelos.
- $\checkmark$  Ingeniería de ida y vuelta, rose permite generar código a partir de modelos y viceversa.
- $\checkmark$  Desarrollo multiusuario.
- $\checkmark$  Integración con modelados de datos.
- $\checkmark$  Generación de documentación.
- $\checkmark$  Tiene un lenguaje de script para poder ampliar su funcionalidad.

## **1.6.3EMS 2005 y MySQL Administrador.**

Son herramientas para el trabajo con los sistemas gestores de bases de datos, que facilita toda la gestión de usuarios y configuración, además para la realización de consultas, procedimientos almacenados, vistas y todo el trabajo con la base de datos.

## **1.6.4Zend Studio 5.2.**

Es un programa de la casa Zend, impulsores de la tecnología de servidor PHP, orientada a desarrollar aplicaciones web en lenguaje PHP. Este programa proporciona una serie de ayudas que pasan desde la creación y gestión de proyectos hasta la depuración de código. Además sirve de editor de texto para páginas PHP.

## **1.6.5Sistema de control de versiones utilizado.**

Se llama control de versiones a la gestión de los cambios que se realizan sobre los elementos de algún producto o configuración del mismo. El sistema de control de versiones se utiliza en la industria informática principalmente para controlar las distintas versiones del código fuente. [\[33\]](#page-83-13)

Aunque el sistema de control de versiones puede realizarse de forma manual, es aconsejable disponer de una herramienta que facilite esta gestión. Entre las herramientas más utilizadas y conocidas están CVS, Subversión, SourceSafe, ClearCase, Darcs, Plastic y otros.

Para el desarrollo de la solución propuesta se utiliza el Subversión que surge diseñado específicamente para reemplazar al popular Concurrent Versions System (CVS). Es un software libre bajo una licencia de tipo Apache/BSD y se conoce también como Sistema de Control de Versiones (SVN) por ser el nombre de la herramienta de línea del comando que utiliza. [\[34\]](#page-83-14)

Una característica de subversión es que los archivos versionados no tienen ningún número de revisión independiente. En cambio todo el repositorio tiene un número de versión que identifica un estado común de todos los archivos del repositorio en cierto punto del tiempo.

## **Ventajas.**

- $\checkmark$  Las modificaciones (incluyendo cambios a varios archivos) son atómicas.
- $\checkmark$  La creación de ramas y etiquetas es una operación más eficiente; Tiene costo de complejidad constante (O (1)) y no lineal (O(n)) como en CVS.
- $\checkmark$  Se envían sólo las diferencias en ambas direcciones (en CVS siempre se envían al servidor archivos completos).
- $\checkmark$  Puede ser servido mediante Apache, sobre WebDAV/DeltaV. Esto permite que clientes WebDAV utilicen Subversión en forma transparente.
- $\checkmark$  Maneja eficientemente archivos binarios (a diferencia de CVS que los trata internamente como si fueran de texto).
- $\checkmark$  Permite selectivamente el bloqueo de archivos. Se usa en archivos binarios que, al no poder fusionarse fácilmente, conviene que no sean editados por más de una persona a la vez.
- $\checkmark$  Cuando se usa integrado a Apache permite utilizar todas las opciones que este servidor provee a la hora de autentificar archivos (SQL, LDAP, PAM, etc.).

## **Carencias.**

- $\checkmark$  El manejo de cambios de nombres de archivos no es completo. Lo maneja como la suma de una operación de copia y una de borrado.
- $\checkmark$  No resuelve el problema de aplicar repetidamente parches entre ramas, no facilita el llevar la cuenta de qué cambios se han trasladado. Esto se resuelve siendo cuidadoso con los mensajes de commit.

## **Clientes**

Existen varias interfaces a Subversión, ya sea programas individuales como interfaces que lo integran en entornos de desarrollo. El utilizado en este caso fue TortoiseSVN debido a que es un cliente Subversión, implementado como una extensión al Shell de Windows, y además es software libre liberado según la licencia GNU GPL.

## **Conclusiones.**

En este capítulo se han analizado y fundamentado los conceptos, tecnologías y metodología que son utilizadas para el desarrollo del módulo propuesto. Definiendo como entorno de desarrollo la tecnología LAMP (SO **L**inux, Servidor Web **A**pache, Gestor de BD **M**ySQL y lenguaje de programación **P**HP). Se

utiliza el motor de plantilla Smarty para separar la capa de negocio, de la de presentación y la tecnología AJAX para la lograr mayor eficiencia en la comunicación entre el cliente y el servidor. Además, se definió una arquitectura en tres capas y como metodología, el Proceso de desarrollo unificado, RUP. Se realizó un estudio sobre los antecedentes de los sistemas que fueron creados con el propósito de dar solución a la problemática trabajada.
## **CAPÍTULO 2: CARACTERÍSTICAS DEL SISTEMA**

En este capítulo se expone el resultado de la búsqueda y análisis de la información vinculada al objeto de estudio, los procesos a automatizar y los conceptos asociados al dominio del sistema. También se define la situación problémica, el objetivo general y se realiza una descripción del sistema propuesto. Se enumeran los requerimientos funcionales y no funcionales, agrupándose los primeros en casos de uso con el fin de estructurar el diagrama de caso de uso del sistema.

### **2.1 Términos asociados al dominio del sistema.**

**Secretaría Docente:** Oficina encargada de garantizar, tramitar y legalizar todos los procesos de gestión de la información docente de los estudiantes, ya sea gestión de evaluaciones o emitir informes del estado del curso.

**Pre-Médico:** Curso que los estudiantes extranjeros de medicina deben vencer para adquirir los conocimientos básicos necesarios, para enfrentarse al plan de estudio de la carrera de medicina.

**Informe Estadístico:** Informe que solicita la máxima dirección del Ministerio de Salud Pública sobre el estado del curso Pre-Médico para la toma de decisiones.

**Matrícula:** Materializar la incorporación de un aspirante al curso Pre-Médico.

**Expediente Académico:** Documentos que acreditan la estancia del estudiante en la institución docente, donde se recogen los resultados docentes y no docentes alcanzados por el estudiante; debe ser conservado en el centro de enseñanza por tiempo indefinido.

**Consejo de Estado (CE):** Institución que atiende el proyecto de formación de médicos de países hermanos.

**Instituto Superior de Ciencias Médicas:** Centro universitario de ciencias médicas localizado en un territorio, que tiene como función la orientación rectora de la formación de pregrado y postgrado y desarrolla sus actividades a través de las facultades subordinadas.

## **2.2 Objeto de Estudio.**

## **2.2.1Situación Problémica.**

La gestión del proceso de Formación de Recursos Humanos tiene su centro básico en las secretarías docentes de cada una de las instituciones docentes del MINSAP, ya que es en esta base o nivel donde se conforma la información principal del proceso.

Con este fin hasta el año 1999 se utilizó, y en algunos lugares aún se está utilizando, el sistema SAIDO; desarrollado por el Centro de Cibernética Aplicada a la Medicina, para el manejo de los datos del proceso docente en los departamentos de secretaría a los diferentes niveles, pero no se considera el control de la marcha del proceso docente de los extranjeros que deben hacer una nivelación académica en ellas para alcanzar los conocimientos básicos necesarios que le permitan enfrentarse a los estudios universitarios; razón por la cual se realizó un software en Microsoft Access, consistente en una base de datos encaminada a mostrar informes sobre los resultados docentes de los estudiantes de la enseñanza Pre-Médica.

Este sistema no cumple con las funcionalidades requeridas por la alta dirección del país, porque la base de datos solo almacena la información referente a una institución educacional y no está instalado en todos los centros de estudio, lo cual no permite una centralización de la información y acceder a ella desde cualquier lugar del país. Esta situación alcanza una escala aún más compleja al considerar el hecho del nuevo enfoque educativo vigente en la salud, donde un hospital, policlínico o consultorio de cualquier región del territorio nacional, puede convertirse también en un centro de enseñanza.

Con el fin de dar respuesta a esta problemática surge la idea de desarrollar el sistema informático: "Sistema de Gestión de la Información en el Proceso de Formación de Recursos Humanos en la Salud". Este sistema incluye el módulo Pre-Médico que gestiona la información referente a la nivelación académica de los extranjeros que arriban al país para cursar estudios universitarios en la rama de la salud. Actualmente en la versión disponible no se encuentra desarrollado dicho módulo por lo que la gestión de la información referente a las evaluaciones de las asignaturas que se imparten en este curso se hace muy difícil así como la emisión y entrega de informes en el tiempo requerido.

## **2.3 Propuesta de Módulo de Pre-Médico como parte del Sistema de Gestión de Información en el Proceso de Formación de Recursos Humanos en Salud.**

El módulo Pre-Médico que se propone en el presente trabajo se encontrará brindando servicios sobre la red telemática de INFOMED integrado al Sistema de Gestión de Información en el Proceso de Formación de Recursos Humanos en Salud. Se podrá acceder al módulo Pre-Médico desde todos los nodos (secretarías docentes, puestos de trabajos relacionados con el módulo) una vez que el usuario se autentifique en el sistema y tenga permiso sobre el módulo Pre-Médico. (Ver Fig. 2.1)

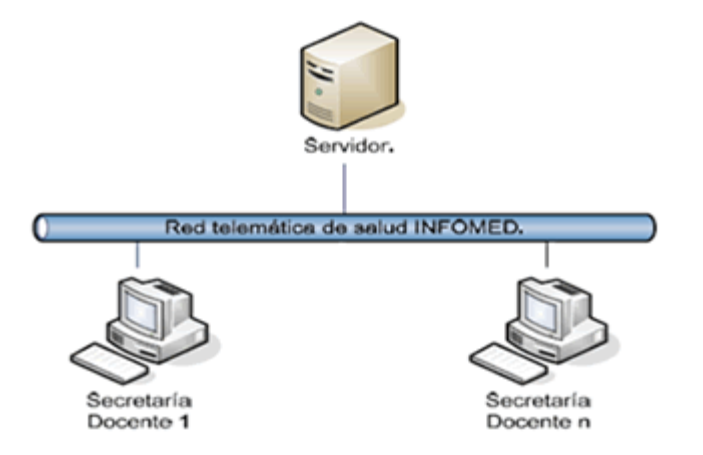

Fig. 2.1 Conformación de la Red telemática de salud INFOMED.

Al módulo tienen acceso los usuarios con determinado rol dentro del sistema, a continuación se presenta el árbol de jerarquía de los roles para una mejor comprensión. (Ver Fig. 2.2)

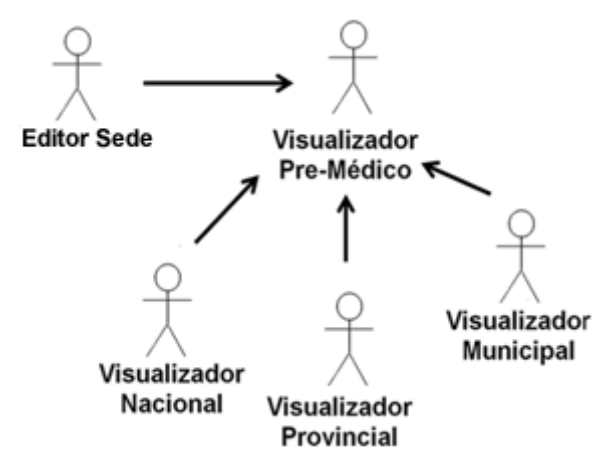

Fig. 2.2 Usuarios que tienen acceso al Módulo de Pre-Médico.

## **2.4 Análisis comparativo de otras soluciones como la propuesta.**

Las soluciones disponibles no proporcionan el nivel de flexibilidad requerido para el nuevo enfoque educativo vigente en la salud. Los principales retos están dados por la dinámica del proceso: un policlínico, hospital o consultorio del médico de la familia pueden convertirse en un centro docente. La aparición y aceptación de nuevos planes de estudio, así como el incremento considerable de la matrícula de estudiantes extranjeros, influyen decisivamente en la necesidad del país, de contar con un sistema de gestión de información docente en la rama de la salud que garantice flexibilidad, rapidez y eficiencia en la configuración de los planes de estudios y la gestión académica estudiantil.

Luego de realizar un minucioso análisis de las soluciones que actualmente se encuentran en uso, con el objetivo de determinar el estado actual sobre el objeto de estudio del trabajo, se llegó a la conclusión que es necesario implementar el módulo de Pre-Médico como parte del Sistema de Gestión de Información en el Proceso de Formación de Recursos Humanos en Salud para garantizar el proceso de gestión de la información docente relacionada con el curso Pre-Médico.

Con este propósito la solución propuesta cuenta con las tecnologías actuales desarrolladas sobre la web, lo que posibilita a los diferentes niveles de dirección el control y la consulta de la información registrada en cualquier institución docente del país, así como la obtención de los indicadores estadísticos del curso Pre-Médico establecidos en tiempo real, posibilidad que en la actualidad los sistemas existentes no brindan debido a que son soluciones locales que carecen de integración a nivel nacional, además el módulo formará parte del Sistema de Gestión de Información en el Proceso de Formación de Recursos Humanos en Salud que contribuye a la gran plataforma informatizada de salud que se propone desarrollar el país.

### **2.5 Modelo de Negocio.**

El primer paso en el proceso de desarrollo de software se centra en alcanzar un nivel de conocimiento elevado y un dominio total del problema en cuestión. El proceso de modelado de negocio permite obtener una visión que posibilita definir los procesos, roles y responsabilidades de la organización; en los modelos de casos de uso del negocio y de objetos definidos.

## **2.5.1Procesos del Negocio.**

#### **Gestionar evaluaciones del Diagnóstico Académico.**

El proceso de gestionar evaluaciones del diagnóstico académico comienza una vez que los estudiantes, al ingresar en el curso de Pre-Médico, realizan exámenes de diagnóstico académico de cada una de las asignaturas que se impartirán en el curso, con el fin de conocer que nivel académico tienen los estudiantes para enfrentarse al curso. El profesor luego de aplicar el examen a los estudiantes asigna las evaluaciones correspondientes; posteriormente le entrega el listado de evaluaciones de los estudiantes a la secretaria, la cual procede a registrar las evaluaciones en el expediente de cada estudiante. Como resultado se obtiene el expediente actualizado con las evaluaciones del diagnóstico académico.

#### **Gestionar evaluaciones de los Módulos de Pre-Médico**

El curso Pre-Médico está dividido en tres períodos fundamentales: módulo 1, módulo 2 y módulo 3; cada módulo agrupa un conjunto de asignaturas que los estudiantes deben vencer. El proceso de gestión de las evaluaciones de los módulos de Pre-Médico comienza una vez que los estudiantes matriculados en el curso de Pre-Médico realizan un examen de una asignatura en un módulo específico. El profesor luego de aplicar el examen a los estudiantes asigna las evaluaciones correspondientes, posteriormente le entrega el listado de evaluaciones de los estudiantes a la secretaria, la cual procede a archivar el acta y registrar las evaluaciones de los estudiantes en sus respectivos expedientes. Como resultado se obtiene el expediente de cada estudiante actualizado con la evaluación de la asignatura del módulo correspondiente.

## **Matricular en el Curso de Pre-Médico.**

El proceso de matricular en el curso de Pre-Médico comienza cuando el estudiante llega a la institución docente del MINSAP y entrega los datos necesarios para crear su expediente a la secretaria; esta recoge los datos, crea la planilla y el expediente del estudiante. Como resultado se obtiene el estudiante matriculado en dicho curso.

## **Generar Informes.**

El proceso de generar informes estadísticos comienza cuando la dirección del MINSAP o la dirección de Consejo de Estado solicitan información del curso Pre-Médico a un centro educacional de ciencias médicas donde se imparte dicho curso. El secretario conforma la información solicitada y emite el reporte final.

## **2.5.2Reglas del Negocio.**

Las reglas del negocio describen políticas que deben cumplirse o condiciones que deben satisfacerse, es decir, regulan los distintos aspectos del negocio.

## **Restricciones de asignación de notas.**

 $\checkmark$  Para asignar la nota integral del curso de Pre-Médico de un estudiante, este debe tener una nota final en cada uno de los módulos con que cuenta el curso de Pre-Médico.

## **2.5.3 Actores del Negocio.**

El término actor significa el rol que algo o alguien juega cuando interactúa con el negocio. Un actor del negocio es cualquier individuo, grupo, entidad o sistemas externos; con los que el negocio interactúa.

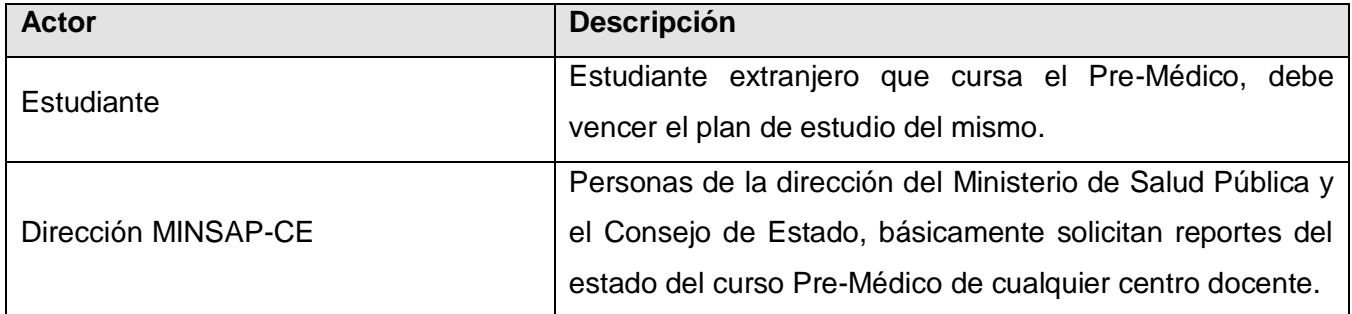

Tabla 2.1 Descripción de Actores del Negocio.

# **2.5.4Trabajadores del Negocio.**

Un trabajador del negocio es una abstracción de una persona o grupo de personas, o un sistema automatizado; que actúa en el negocio realizando una o varias actividades.

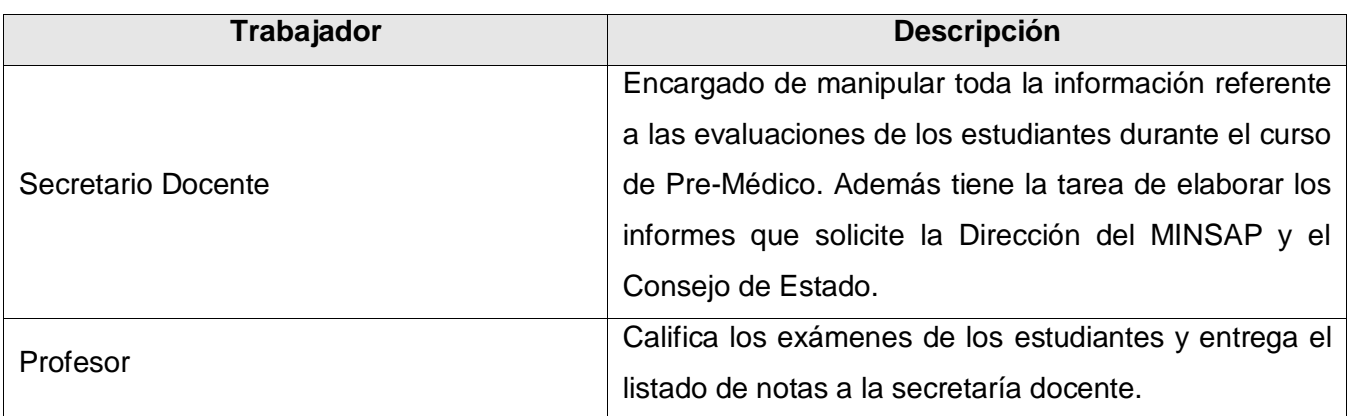

Tabla 2.2 Descripción de los Trabajadores del Negocio.

## **2.5.5 Diagrama de Caso de Uso del Negocio.**

El diagrama de Casos de Uso del Negocio representa gráficamente a los procesos del negocio y su interacción con los actores del negocio. (Ver Fig. 2.1)

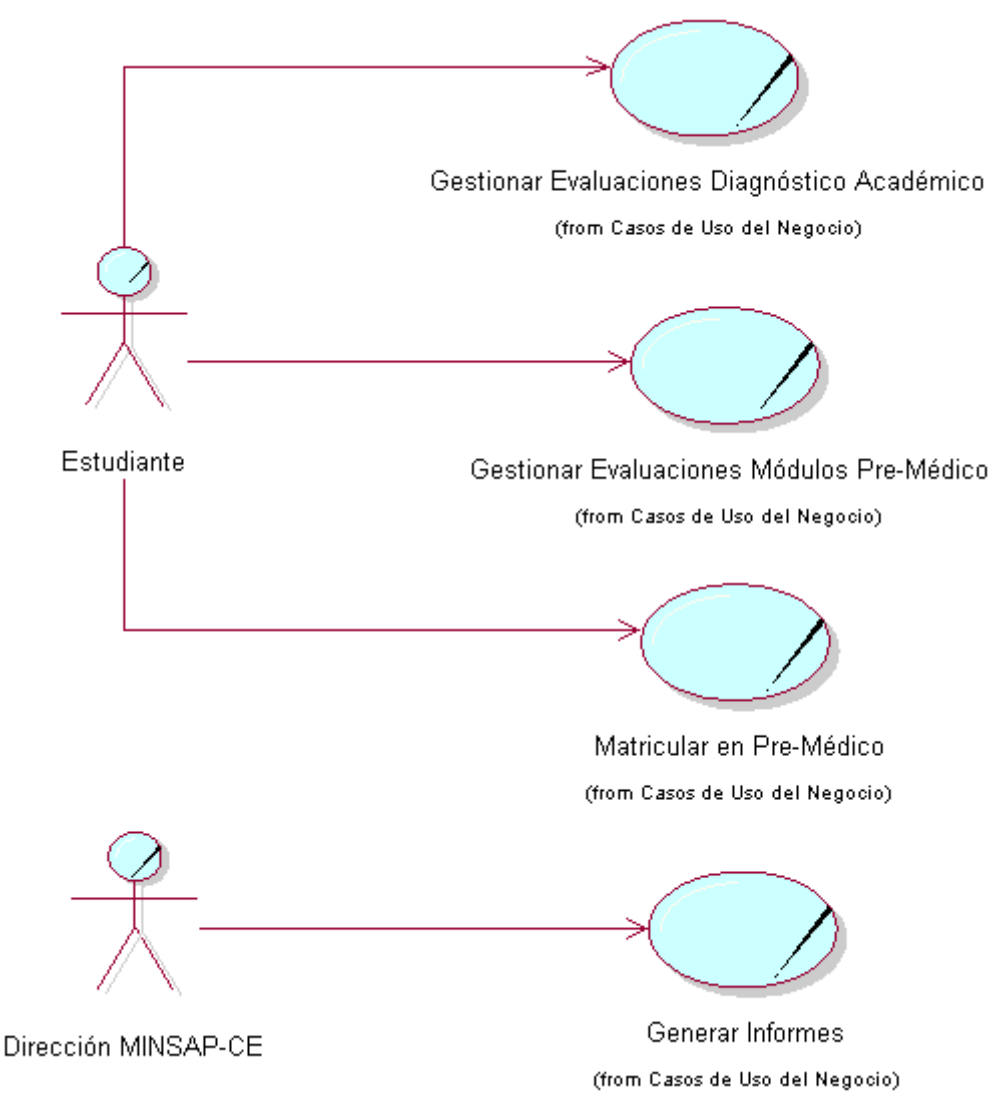

Fig. 2.1 Diagrama de Caso de uso del Negocio.

## **2.5.6Modelo de Objetos.**

El diagrama de clases, como artefacto que se construye para describir el modelo de objetos del negocio, muestra la participación de los trabajadores y entidades del negocio y la relación entre ellos. (Ver Fig.2.2)

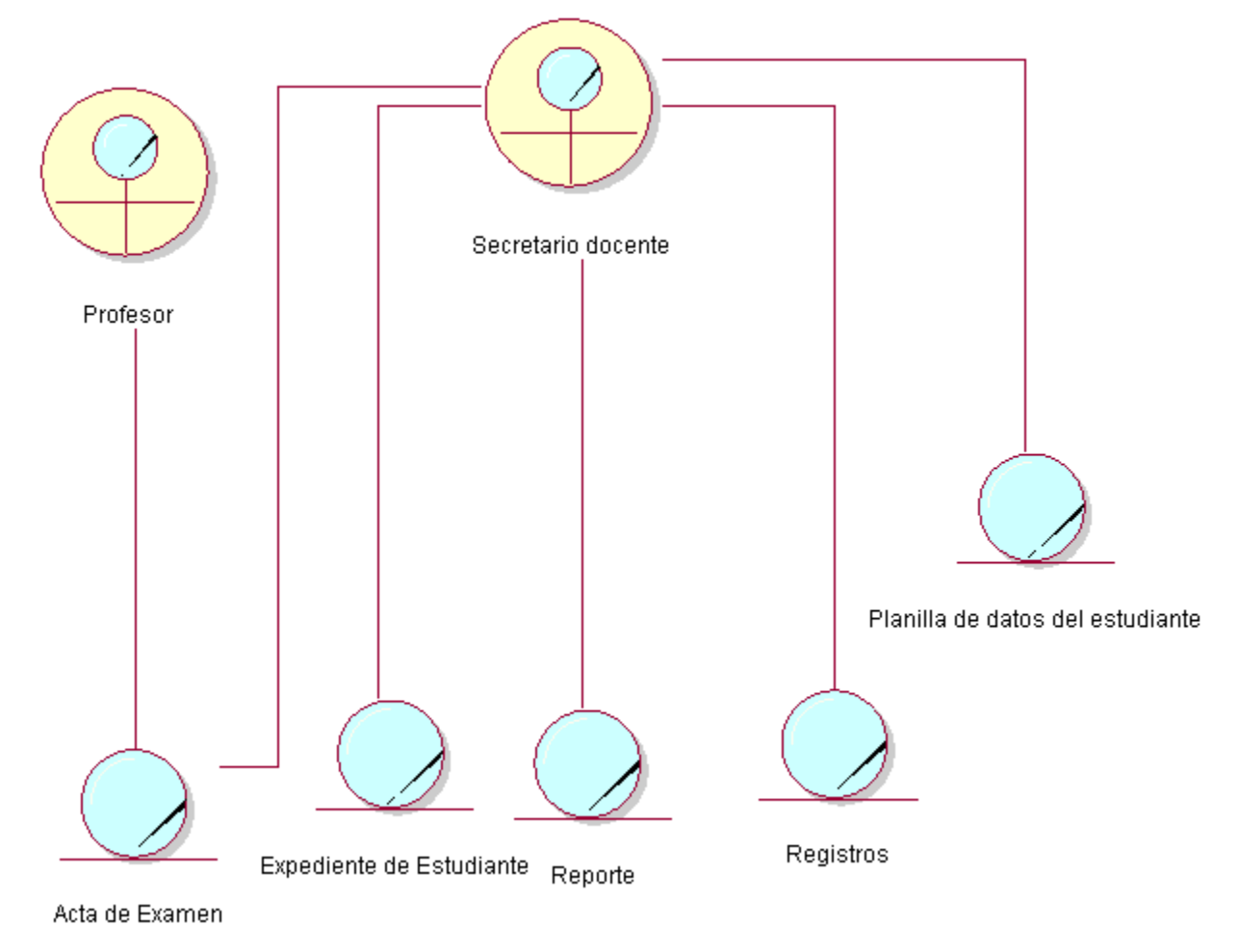

Fig. 2.3 Modelo de Objetos

En el Anexo 1: Modelo de Negocio, se encuentran descritos los casos de usos del negocio, así como los diagramas de actividades, con el fin de mostrar las características del negocio.

# **2.6Especificación de los requerimientos del Módulo de Pre-Médico.**

## **2.6.1Requisitos Funcionales.**

Los requerimientos funcionales son capacidades o condiciones que el sistema debe cumplir. Para el Módulo Pre-Médico del Sistema de Gestión de Información en el Proceso de Formación de Recursos Humanos en Salud se definen los siguientes requisitos:

- R1.Gestionar evaluaciones del diagnóstico académico.
	- 1.1. Registrar las evaluaciones de las asignaturas del diagnóstico académico para un estudiante buscado.
	- 1.2. Modificar las evaluaciones de las asignaturas del diagnóstico académico para un estudiante buscado.
	- 1.3. Registrar las evaluaciones de las asignaturas del diagnóstico académico para los estudiantes de una brigada docente buscada.
	- 1.4. Modificar las evaluaciones de las asignaturas del diagnóstico académico para los estudiantes de una brigada docente buscada.
	- 1.5. Registrar la evaluación integral del diagnóstico académico para un estudiante buscado.
	- 1.6. Modificar la evaluación integral del diagnóstico académico para un estudiante buscado.
	- 1.7. Registrar la evaluación integral del diagnóstico académico para los estudiantes de una brigada docente buscada.
	- 1.8. Modificar la evaluación integral del diagnóstico académico para los estudiantes de una brigada docente buscada.

### R2.Gestionar evaluaciones del Curso Pre-Médico

- 2.1. Registrar las evaluaciones, según el tipo de evaluación, de las asignaturas de cada módulo de Pre-Médico para un estudiante buscado.
- 2.2. Modificar las evaluaciones, según el tipo de evaluación, de las asignaturas de cada módulo de Pre-Médico para un estudiante buscado.
- 2.3. Registrar las evaluaciones, según el tipo de evaluación, de las asignaturas de cada módulo de Pre-Médico para los estudiantes de una brigada docente buscada.
- 2.4. Modificar las evaluaciones, según el tipo de evaluación, de las asignaturas de cada módulo de Pre-Médico para los estudiantes de una brigada docente buscada.
- 2.5. Registrar la evaluación integral del Curso Pre-Médico para un estudiante buscado.
- 2.6. Modificar la evaluación integral del Curso Pre-Médico para los estudiantes de una brigada docente buscada.
- R3. Emitir informe de Caracterización preliminar general.

Mostrar para el curso indicado un reporte con matricula inicial, matricula real, traslados, licencias, cantidad de estudiantes por sexo, cantidad de estudiantes por color de la piel, cantidad de estudiantes por procedencia escolar, cantidad de estudiantes por procedencia social, cantidad de estudiantes indígenas, cantidad de estudiantes con rango de edad entre 15 y 16 años, entre 17 y 20 años, entre 21 y 25 años, entre 26 y 30 años, entre 31 y 35 años, más de 35 años.

R4.Emitir informe de Caracterización preliminar general por país.

Mostrar para el curso y el país indicado un reporte con matrícula inicial, matrícula real, traslados, licencias, cantidad de estudiantes por sexo, cantidad de estudiantes por color de la piel, cantidad de estudiantes por procedencia escolar, cantidad de estudiantes por procedencia social, cantidad de estudiantes indígenas, cantidad de estudiantes con rango de edad entre 15 y 16 años, entre 17 y 20 años, entre 21 y 25 años, entre 26 y 30 años, entre 31 y 35 años, entre más de 35 años.

R5.Emitir informe de Resumen por estado.

Mostrar para el curso y el país indicado un reporte con la cantidad real de estudiantes por estados, la cantidad de estudiantes por sexo y color de la piel.

## R6.Emitir informe de Matrícula por brigada docente.

Mostrar para el curso indicado un reporte con la matrícula real de cada brigada perteneciente al curso indicado y listado de países de los estudiantes de cada brigada perteneciente al curso indicado.

R7.Generar Registro de matrícula por brigada docente.

Mostrar para el curso y la brigada indicada un reporte con nombre y apellidos, sexo, color de la piel, edad, número de pasaporte, dirección personal en su país de procedencia, estado (provincia) en que vive en su país de procedencia y procedencia escolar de cada estudiante.

R8.Generar Listado por brigada docente.

Mostrar para el curso y la brigada indicada un reporte con el listado de estudiantes, la cantidad total de estudiantes, la cantidad de estudiantes por sexo y la lista de países de procedencia de los estudiantes.

R9.Generar Resumen actual por brigada docente.

Mostrar para el curso indicado un reporte con nombre de la brigada, cantidad de estudiantes femeninos por brigada, por ciento de estudiantes femeninos por brigada, cantidad de estudiantes masculinos por brigada, por ciento de estudiantes masculinos por brigada, cantidad de estudiantes blancos por brigada, por ciento de estudiantes blancos por brigada, cantidad de estudiantes mestizos por brigada, por ciento de estudiantes mestizos por brigada, cantidad de estudiantes negros por brigada, por ciento de estudiantes negros por brigada, cantidad de estudiantes bachilleres femeninos por brigada, por ciento de estudiantes bachilleres femeninos por brigada, cantidad de estudiantes bachilleres masculinos por brigada, por ciento de estudiantes bachilleres masculinos por brigada, total de estudiantes bachilleres por brigada, cantidad de estudiantes técnicos femeninos por brigada, por ciento de estudiantes técnicos femeninos por brigada, cantidad de estudiantes técnicos masculinos por brigada, por ciento de estudiantes técnicos masculinos por brigada, total de estudiantes técnicos por brigada, cantidad de estudiantes universitarios femeninos por brigada, por ciento de estudiantes universitarios femeninos por brigada, cantidad de estudiantes universitarios masculinos por brigada, por ciento de estudiantes universitarios masculinos por brigada, total de estudiantes universitarios por brigada, cantidad de estudiantes con otro nivel escolar femeninos por brigada, por ciento de estudiantes con otro nivel escolar femeninos por brigada, cantidad de estudiantes con otro nivel escolar masculinos por brigada, por ciento de estudiantes con otro nivel escolar masculinos por brigada, total de estudiantes con otro nivel escolar por brigada.

### R10. Generar Listado de estudiantes por religiones y países.

Mostrar para el curso y el país indicado un reporte con la cantidad de estudiantes por religión, la cantidad de estudiantes ateos y el total de estudiantes del país.

## R11. Generar Listado de estudiantes por organizaciones políticas y países.

Mostrar para el curso y el país indicado un reporte con la cantidad de estudiantes por organización política y el total de estudiantes del país.

### R12. Generar Listado de evaluaciones de los estudiantes.

Mostrar para los parámetros indicados un reporte con las evaluaciones de los estudiantes así como subtotales y totales.

## **2.6.2Requisitos No Funcionales.**

Los requisitos no funcionales son propiedades o cualidades que el producto debe tener.

### **Usabilidad**

El módulo podrá ser utilizado por cualquier persona, incluso con mínimos conocimientos en el manejo de la computadora y el ambiente Web en sentido general, debido a que contará con una ayuda a fin de documentar al usuario en su utilización.

## **Rendimiento**

El módulo deberá ser rápido ante las solicitudes de los usuarios y en el procesamiento de la información. La eficiencia de la aplicación estará determinada en gran medida por el aprovechamiento de los recursos que se disponen en el modelo Cliente/Servidor, y la velocidad de las consultas a la base de datos. Se realizará la validación de los datos en el cliente y en el servidor aquellas que por cuestiones de seguridad, o de acceso a los datos lo requieran. Lográndose así un tiempo de respuesta más rápido, una mayor velocidad de procesamiento, y un mayor aprovechamiento de los recursos.

### **Requerimiento de ayuda y documentación**

Se documentará la aplicación con una ayuda dirigida a los diferentes tipos de usuarios para garantizar el soporte del sistema. Se realizará mantenimiento al módulo a fin de aumentar las funcionalidades del mismo a través de versiones posteriores.

## **Apariencia o Interfaz externa**

- $\checkmark$  El módulo debe tener una interfaz sencilla, agradable, legible y de fácil uso para el usuario.
- $\checkmark$  Deben evitarse imágenes almacenadas en archivos de tamaño grande.

### **Soporte.**

Se requiere un servidor de bases de datos con las siguientes características:

- $\checkmark$  Soporte para grandes volúmenes de datos y velocidad de procesamiento.
- $\checkmark$  Tiempo de respuesta rápido.

Por parte del cliente se requiere un navegador capaz de interpretar Java Script.

## **Seguridad.**

Teniendo en cuenta que la aplicación almacenará información sensible referente a todo el proceso de formación de estudiantes durante el Curso Pre-Médico, de la que dependerá la toma de decisiones del Estado. La información estará protegida contra accesos no autorizados utilizando mecanismos de autenticación y autorización brindados por el Sistema de autenticación, autorización y auditoría (SAAA) que puedan garantizar el cumplimiento de esto: usuario, contraseña y nivel de acceso dado por la asignación de roles, de manera que cada uno tenga datos de acceso propios. Los usuarios tendrán diferentes niveles de acceso al sistema. Se harán validaciones de la información tanto en el cliente como en el servidor.

### **Requerimientos de Software.**

- $\checkmark$  MySql versión 5.0.18 o cualquier otra que soporte trabajo con procedimientos almacenados y vistas.
- $\checkmark$  Servidor Apache versión 2.0.55 o compatible.
- $\checkmark$  PHP versión 5.0. o una versión superior que soporte el trabajo orientado a objetos.
- $\checkmark$  Dreamweaver 8 para el desarrollo de páginas web.
- $\checkmark$  Rational Suite 2003 herramienta CASE que cubre todo el ciclo de vida de un proyecto de desarrollo de software: concepción, formalización del modelo y construcción de componentes.
- $\checkmark$  EMS 2005 y MySQL Administrador para el trabajo con los sistemas gestores de bases de datos.
- $\checkmark$  Zend Studio 5.2.0, software orientado a desarrollar aplicaciones web en lenguaje PHP.

### **Requerimientos de Hardware.**

- $\checkmark$  Server de rack de 19 'con: NIC de 1 Gbit ethernet
- $\checkmark$  Array scsi de 3 Hard Disk > 70 Gb.
- $\checkmark$  1 Gbyte RAM
- $\checkmark$  Dual processor
- $\checkmark$  Fuente redundante.
- $\checkmark$  Certificación del fabricante para correr Linux (Debian Sarge)

## **2.7 Definición de los Casos de Uso del Sistema.**

El módulo de Pre-médico definido como parte del Sistema de Gestión de Información en el Proceso de Formación de Recursos Humanos en Salud tiene como objetivo principal gestionar la información académica referente al curso Pre-médico que se imparte en las instituciones docentes del MINSAP; las principales funcionalidades son la gestión de las evaluaciones docentes de los estudiantes y la creación de informes estadísticos.

Es importante destacar que en el módulo de Pre-Médico no se realiza el caso de uso del negocio "Matricular en Pre-Médico" debido a que este se realiza en el módulo "Matrícula de Estudiantes" perteneciente también al Sistema de Gestión de Información en el Proceso de Formación de Recursos Humanos en Salud.

## **2.7.1Descripción de los Actores del Sistema.**

Los actores del sistema son terceros que no forman parte del sistema sino interactúan con él.

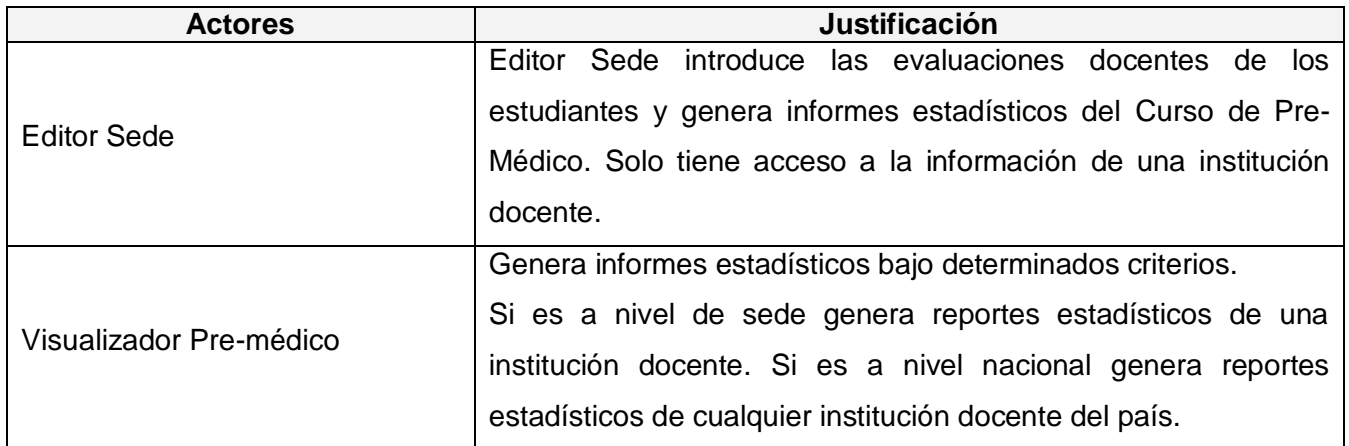

Fig. 2.3 Descripción de los actores del Sistema.

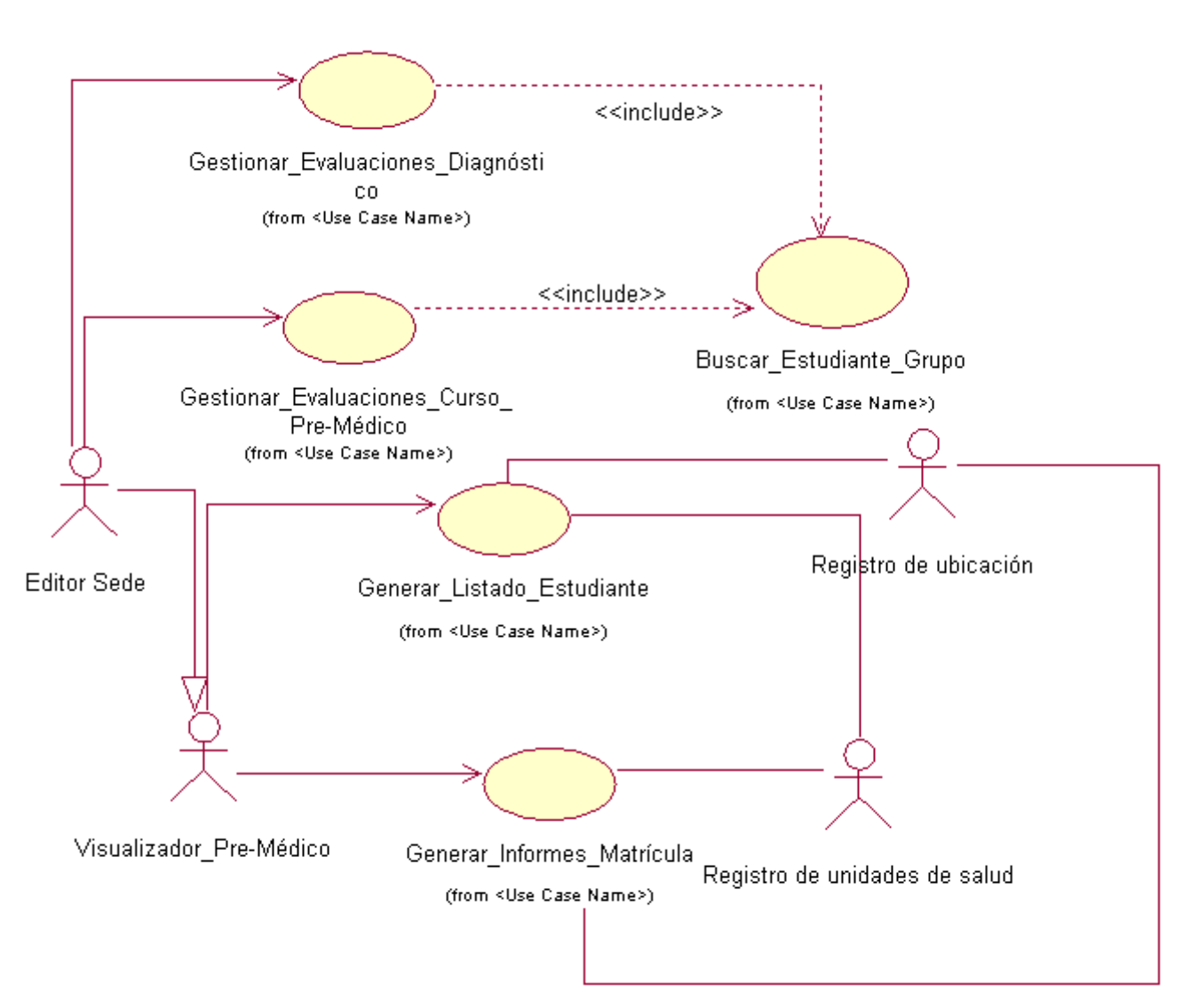

## **2.1.1Diagrama de Casos de Usos del Sistema.**

Fig.2.3 Diagrama de Casos de Usos del Sistema.

En el Anexo 2 Modelo de Sistema, se encuentran descritos los casos de usos, con el fin de mostrar las funcionalidades del sistema desarrollado.

## **Conclusiones**

En este capítulo, se mostró una visión general del negocio, logrando modelarse los actores, trabajadores, entidades y casos de uso del mismo. Además, se enumeran todos los requisitos funcionales y no funcionales que cumplirá el módulo de Pre-Médico del Sistema de Gestión de Información en el Proceso de Formación de Recursos Humanos en Salud. También se muestra el diagrama de casos de uso del sistema y los actores que interactúan con el módulo.

## **CAPÍTULO 3: DISEÑO DEL SISTEMA**

En el diseño se modela y adquiere forma el sistema para que soporte todos los requisitos funcionales y no funcionales, incluso cualquier otro tipo de restricción, contribuyendo a la obtención de una arquitectura sólida y estable para la futura implementación del sistema de software. En tal sentido el propósito de este capitulo es llegar a comprender los aspectos relacionados con los requerimientos, lenguaje de programación, tecnologías de distribución y concurrencia. Entre los artefactos que serán mostrados en este capitulo se encuentran: el Modelo de Diseño, donde se especifican la estructura y la definición de los elementos que este posee, Diagramas de Clases y descripción de Clases de Diseño.

### **3.1 Modelo de Diseño**

Un modelo de diseño es un modelo de objeto que describe la realización física de los casos de uso del sistema centrándose en los requisitos funcionales y no funcionales, junto a otras restricciones relacionadas con el entorno de implementación, teniendo en cuenta el impacto en el sistema. El diseño constituye la entrada fundamental utilizada para el correcto desarrollo de la implementación del sistema que se desea desarrollar.

### **3.1.1Estructuración.**

Para comenzar a desarrollar el Modelo de Diseño, es necesario primeramente definir la descomposición del sistema en subsistemas, como sus interfaces y las dependencias. Esta descomposición es muy significativa para la arquitectura en general, debido a que los subsistemas y sus interfaces constituyen la estructura fundamental del producto de software. A continuación se muestran estos subsistemas, los cuales serán detallados posteriormente:

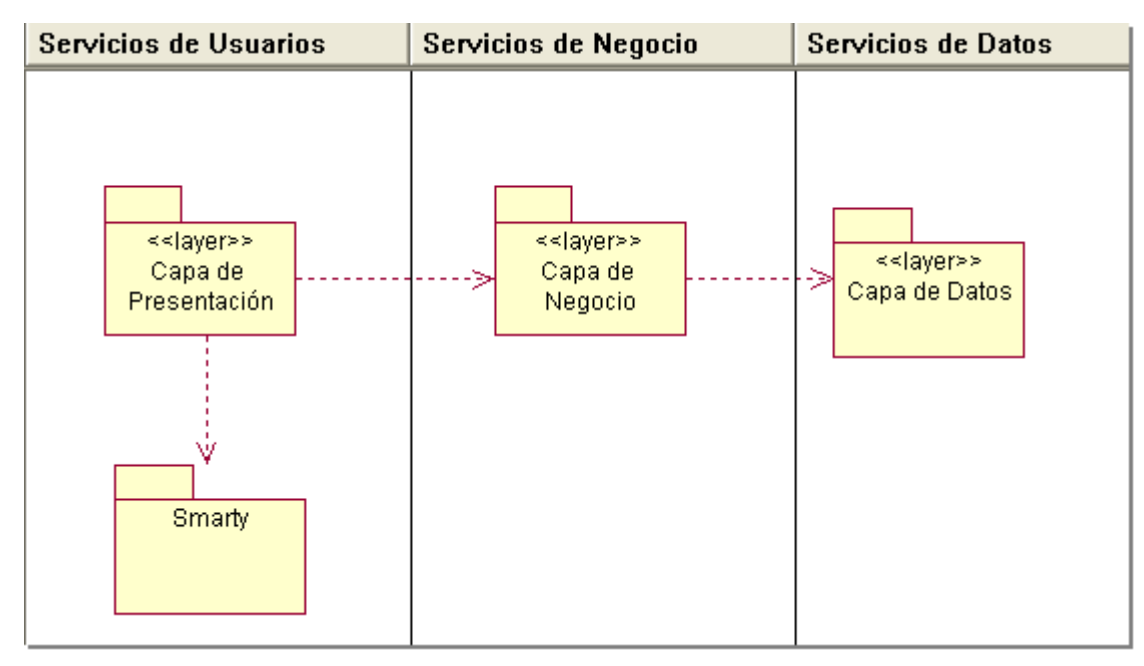

Fig. 3.1 Modelo de diseño estructurado en capas.

A continuación se describirá el contenido del cada uno de los subsistemas, posibilitando una mejor comprensión de los Diagramas de Clases del Diseño.

### **Capa de Presentación**

Las funcionalidades de la capa de presentación consisten en intercambiar información con los actores, por lo tanto es la única capa con la que interactúa directamente un usuario. Contiene los ficheros mediante los cuales son invocados los métodos de la Capa de Negocio.

### **Capa de Negocio**

Esta capa también se conoce como Capa de Dominio o Capa de Lógica de Negocio. Establece la comunicación entre la capa de presentación y la capa de datos, encargada de recibir y responder cada petición de los usuarios. Los ficheros que la conforman reciben las solicitudes de los clientes, se comunican con las capa de datos, actualizando o recuperando y información emitiendo una respuesta. Constituye la parte del sistema donde se implementan todas las reglas de negocio que deben cumplirse.

### **Capa de Datos**

Representa la Base de Datos. Es el repositorio físico de la información gestionada por el sistema, la cual puede ser recuperada, actualizada o eliminada a través de la Capa de Negocio.

### **Smarty**

En este paquete se encuentran las librerías Smarty que facilita la separación capa la lógica del negocio, de la capa de presentación, posibilitando que cualquier cambio en la lógica del negocio no afectara al diseño de la plantilla, el contenido seguirá llegando de la misma forma que lo hacia anteriormente. De la misma manera si el diseñador de la plantilla quiere rediseñarla en su totalidad, estos cambios no afectaran la aplicación lógica.

### **3.1.2Definición de los Elementos de Diseño.**

En la elaboración de los Diagramas de Clases del Diseño es utilizada la extensión de UML para el modelado de aplicaciones Web. Esta presenta como elementos más significativos a tres clases UML estereotipadas, -Página Servidora, Página Cliente y Formulario (-"Server Page", -"Client Page" y -"Form") empleadas para el código servidor, código cliente y formularios respectivamente, permitiendo además representar ficheros contenedores de sentencias script por ejemplo PHP y Java Script. Entre estos elementos de diseño se establece un conjunto de relaciones las cuales son especificadas en la tabla siguiente [\[35\]](#page-83-0):

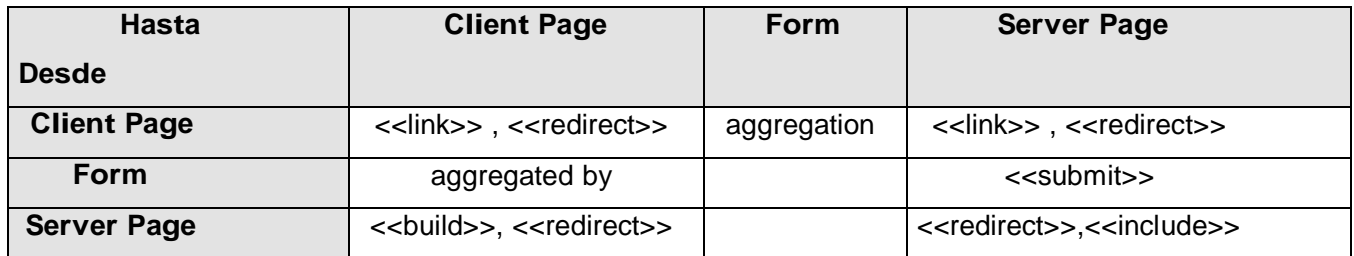

Tabla 3.1 Relaciones entre las clases principales que conforman la extensión de UML para Web.

### **3.1.3Diagramas de Clases de Diseño.**

Los diagramas de clases muestran el diseño del sistema desde un punto de vista estático, a través de una colección de elementos declarativos, como clases, colaboraciones y sus relaciones.

Al ser el módulo de Pre-Médico un componente de una aplicación web, el mismo se modelará con estereotipos definidos pare este tipo de aplicaciones, como son los estereotipos web, lo que proporciona una mayor comprensión de las funcionalidades del sistema y poder distinguir qué atributos, operaciones y relaciones están activas en el servidor y cuáles están activas cuando el usuario está interactuando con la página en el navegador cliente.

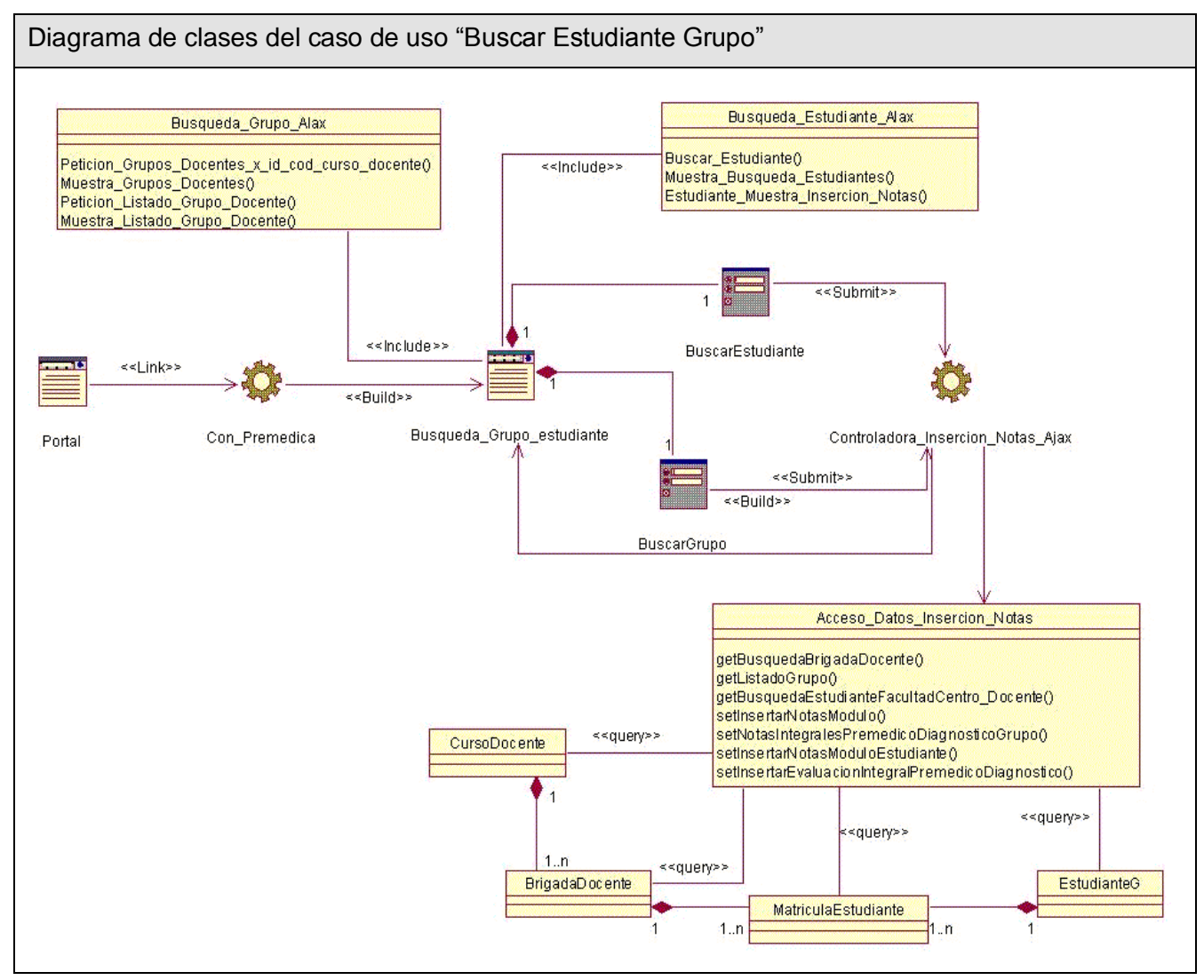

Fig. 3.2 Diagrama de clases del caso de uso "Buscar Estudiante Grupo".

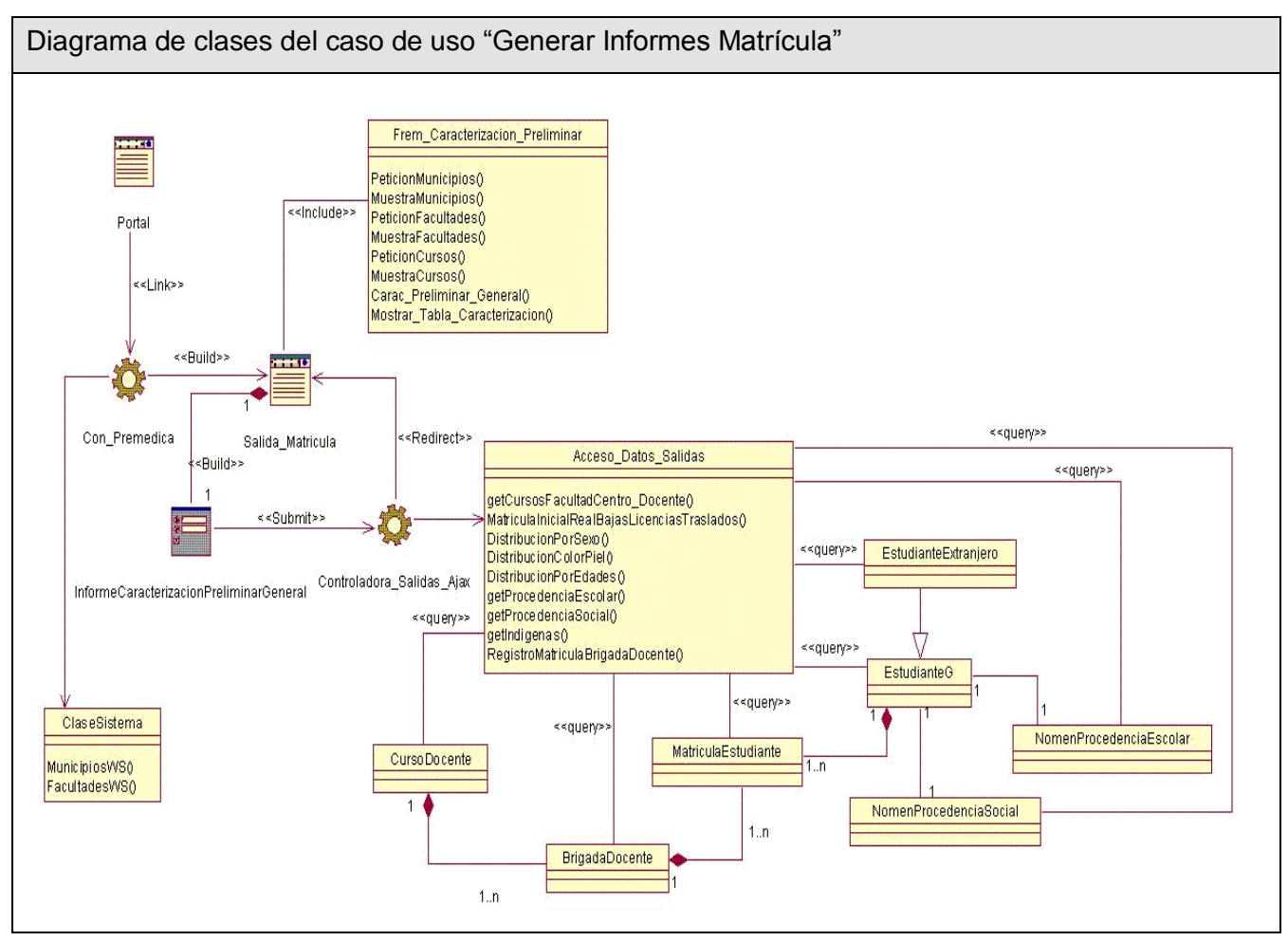

Fig. 3.3 Diagrama de clases del caso de uso "Generar Informes Matrícula".

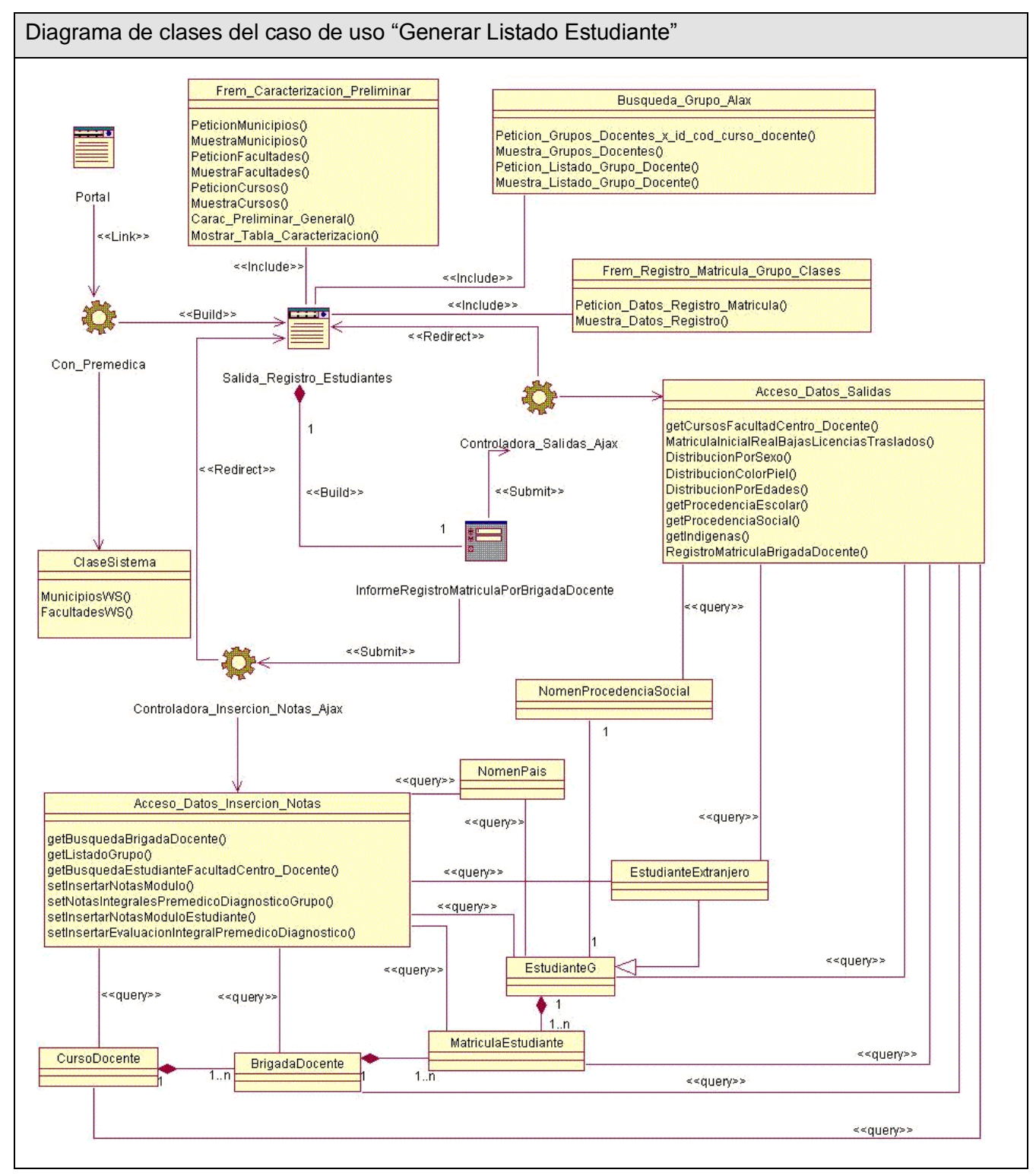

Fig. 3.4 Diagrama de clases del caso de uso "Generar Listado Estudiante".

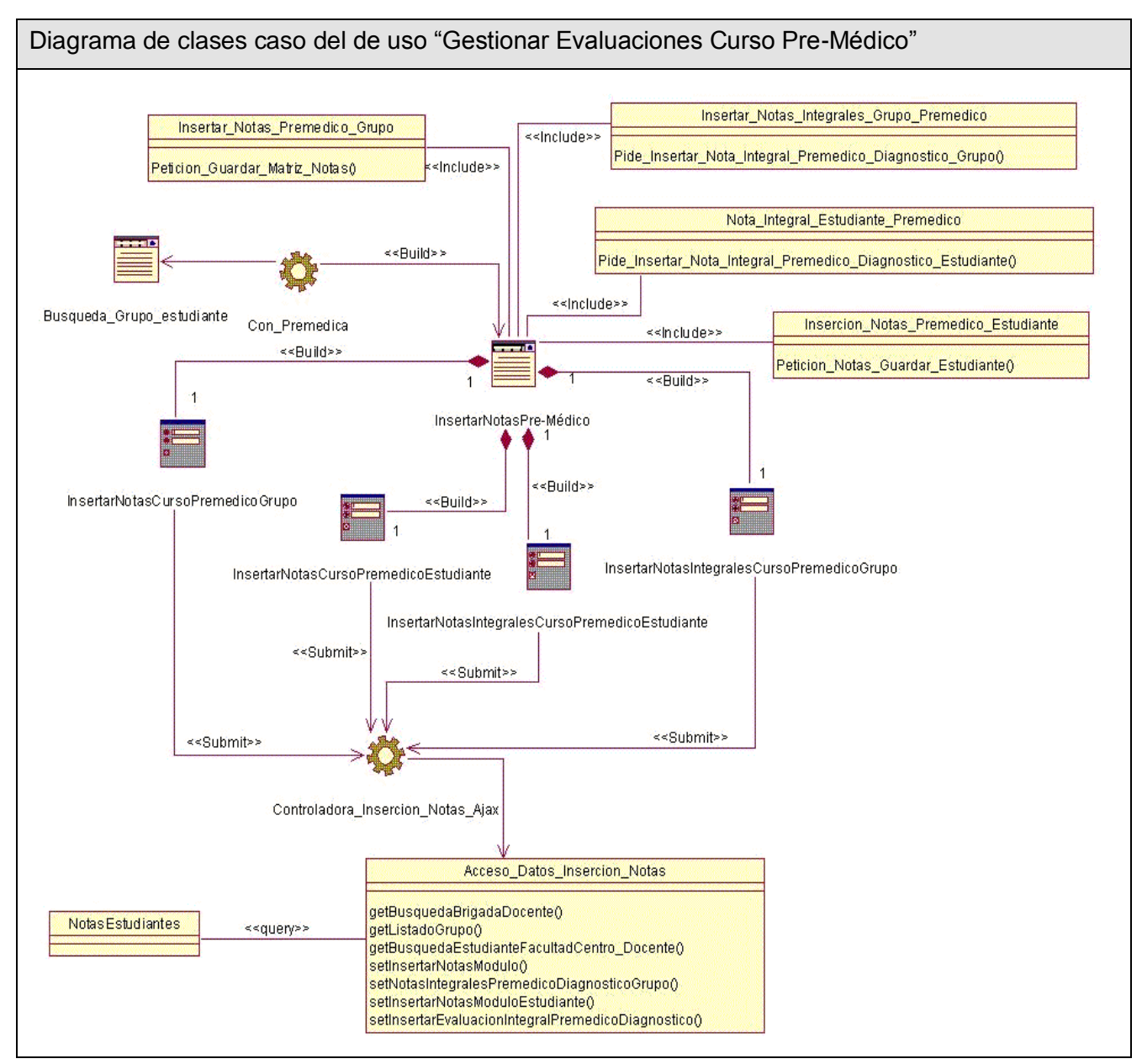

Fig. 3.5 Diagrama de clases caso del de uso "Gestionar Evaluaciones Curso Pre-Médico".

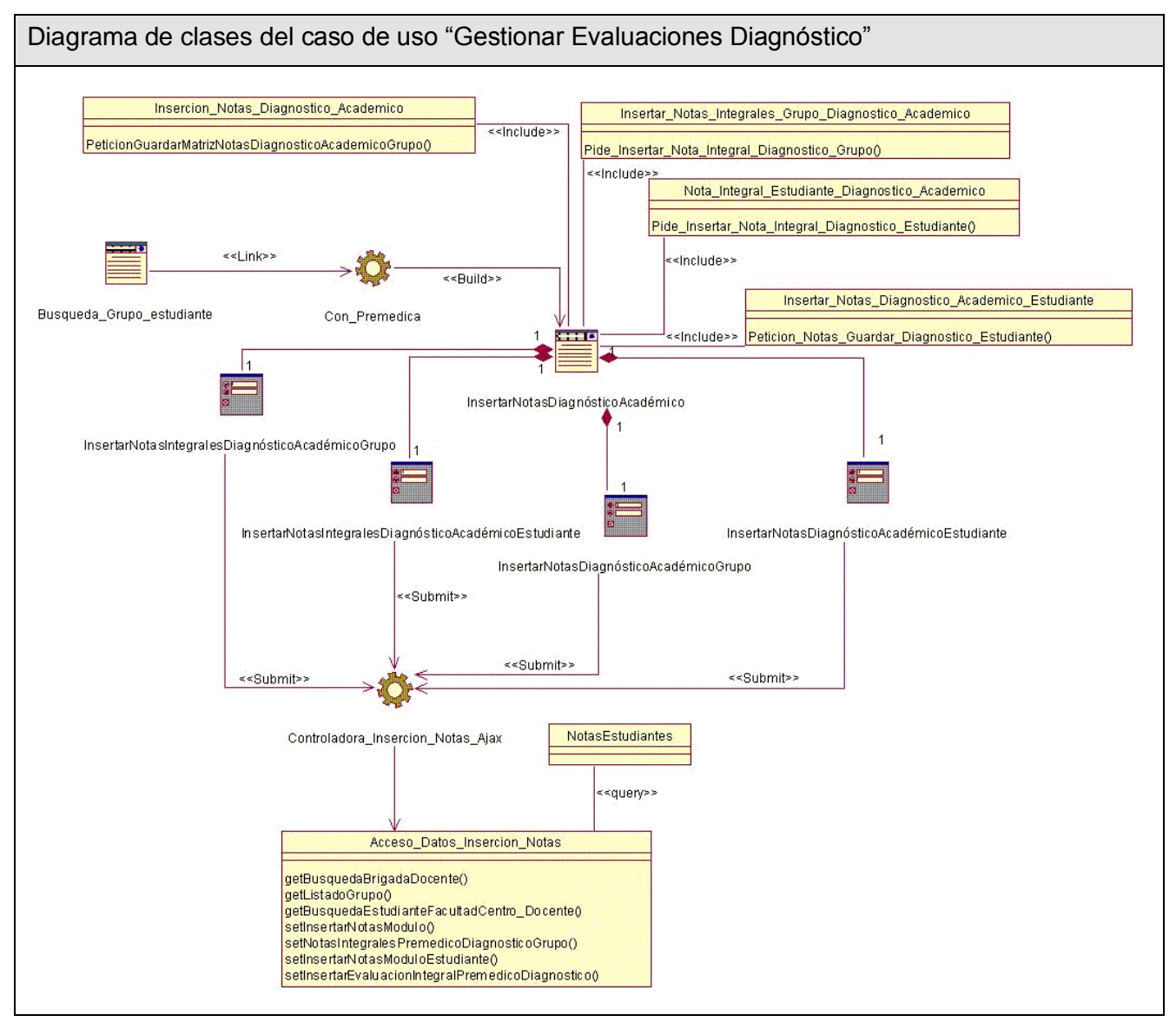

Fig. 3.6 Diagrama de clases del caso de uso "Gestionar Evaluaciones Diagnóstico".

En el Anexo 3 Modelo de Diseño se muestran los diagramas de secuencias de algunos de los casos de uso.

## **3.1.4Descripción de las Clases.**

A continuación se describen las clases que han sido identificadas para su futura implementación.

### **Capa de Presentación**

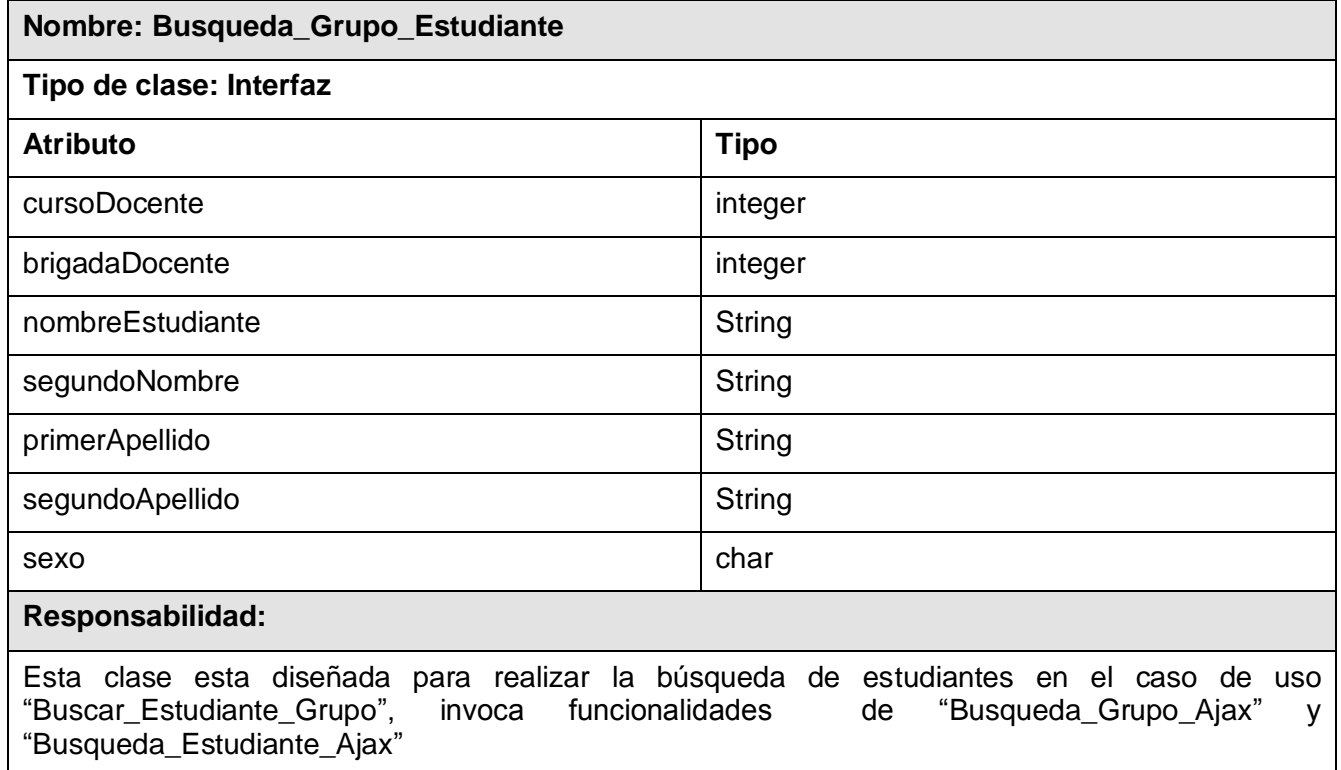

Tabla 3.1 Descripción clase Interfaz "Búsqueda Grupo Estudiante"

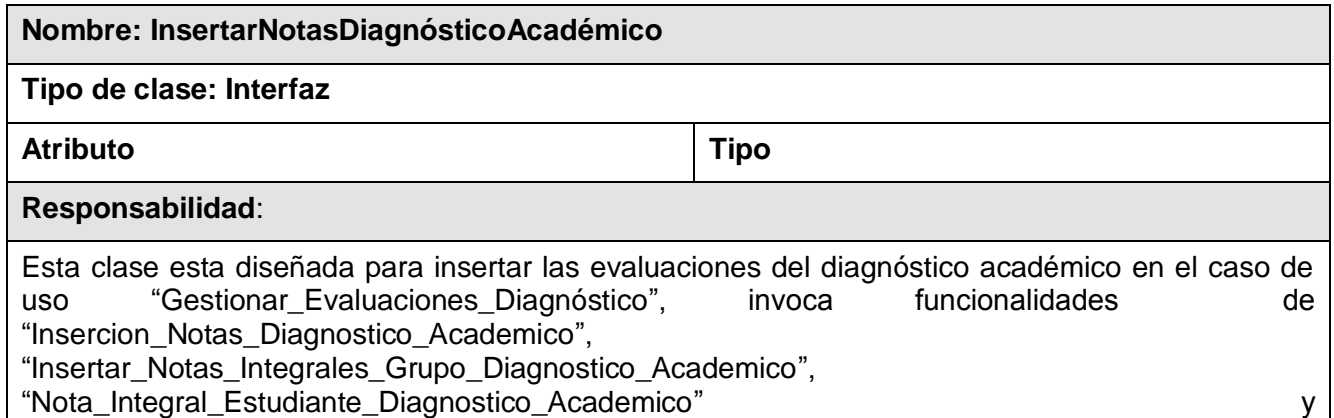

"Insertar\_Notas\_Diagnostico\_Academico\_Estudiante"

Tabla 3.2 Descripción clase Interfaz "Insertar Notas Diagnóstico Académico"

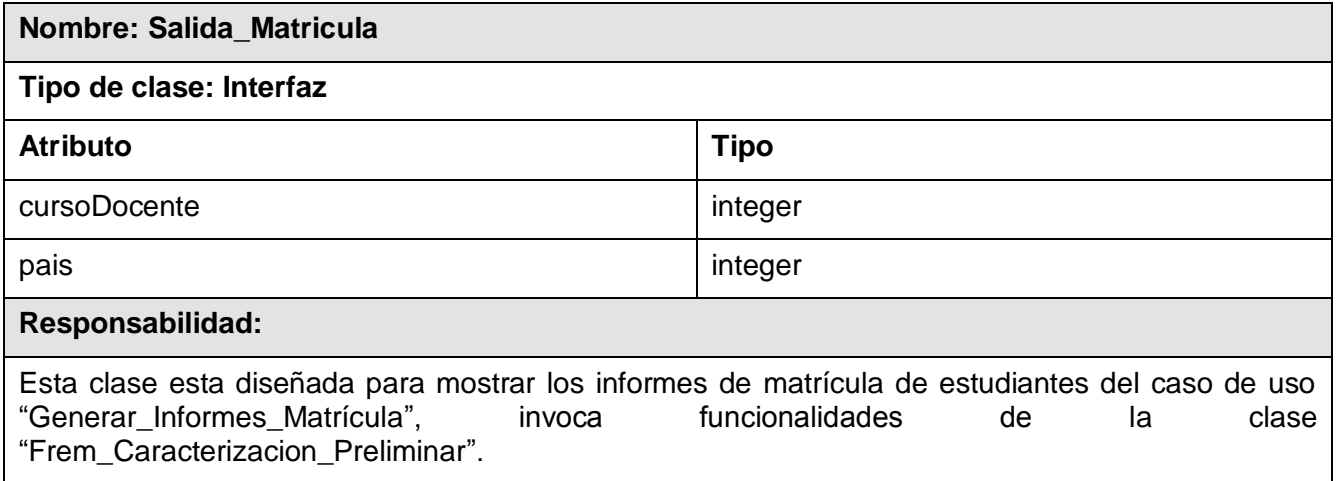

Tabla 3.3 Descripción clase Interfaz "Salida Matrícula"

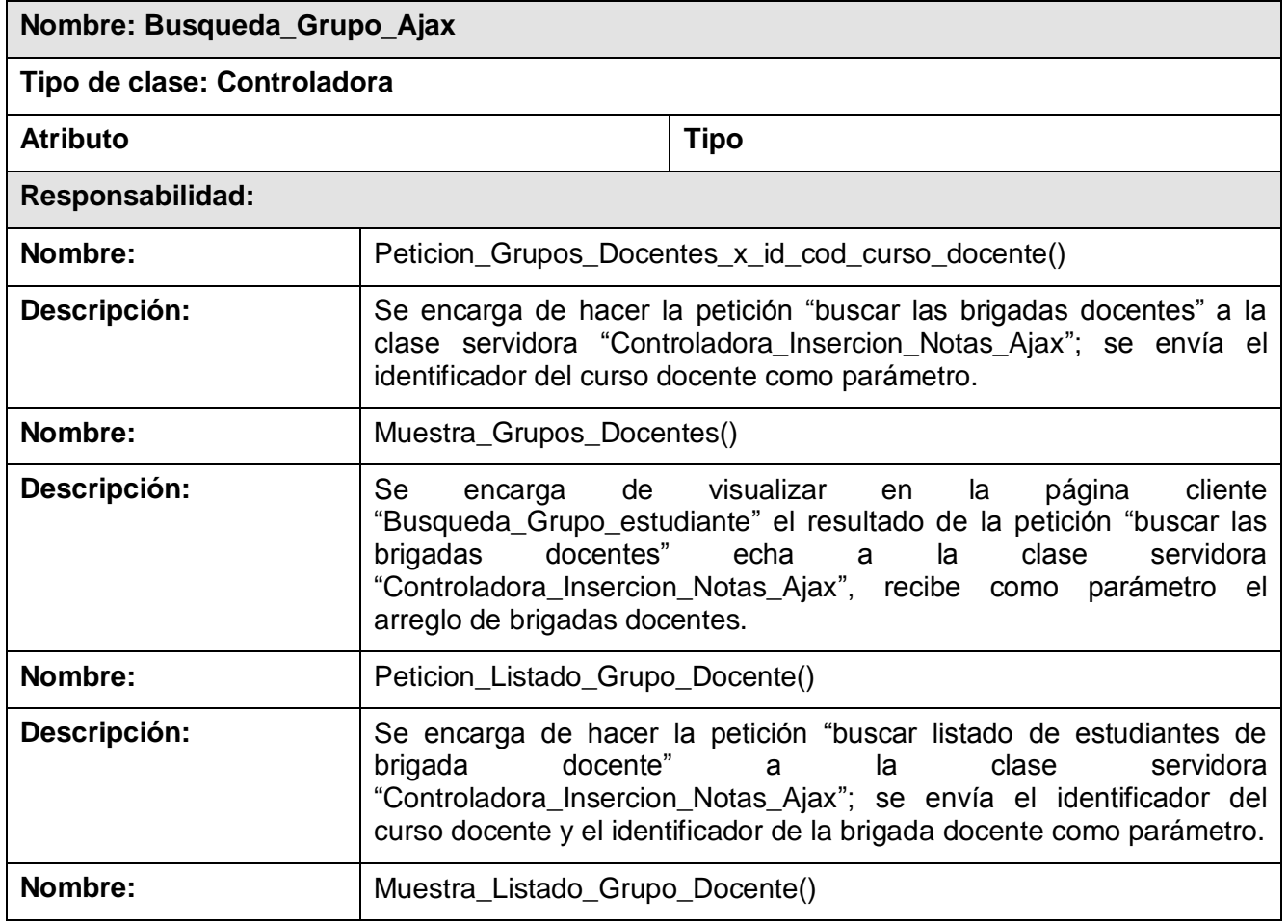

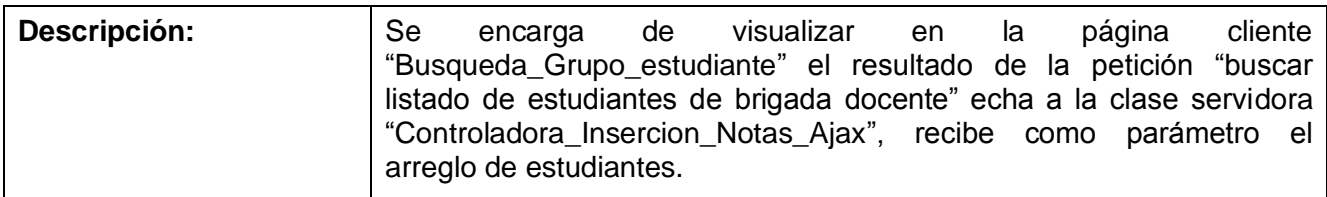

Tabla 3.4 Descripción clase controladora Interfaz "Búsqueda Grupo AJAX"

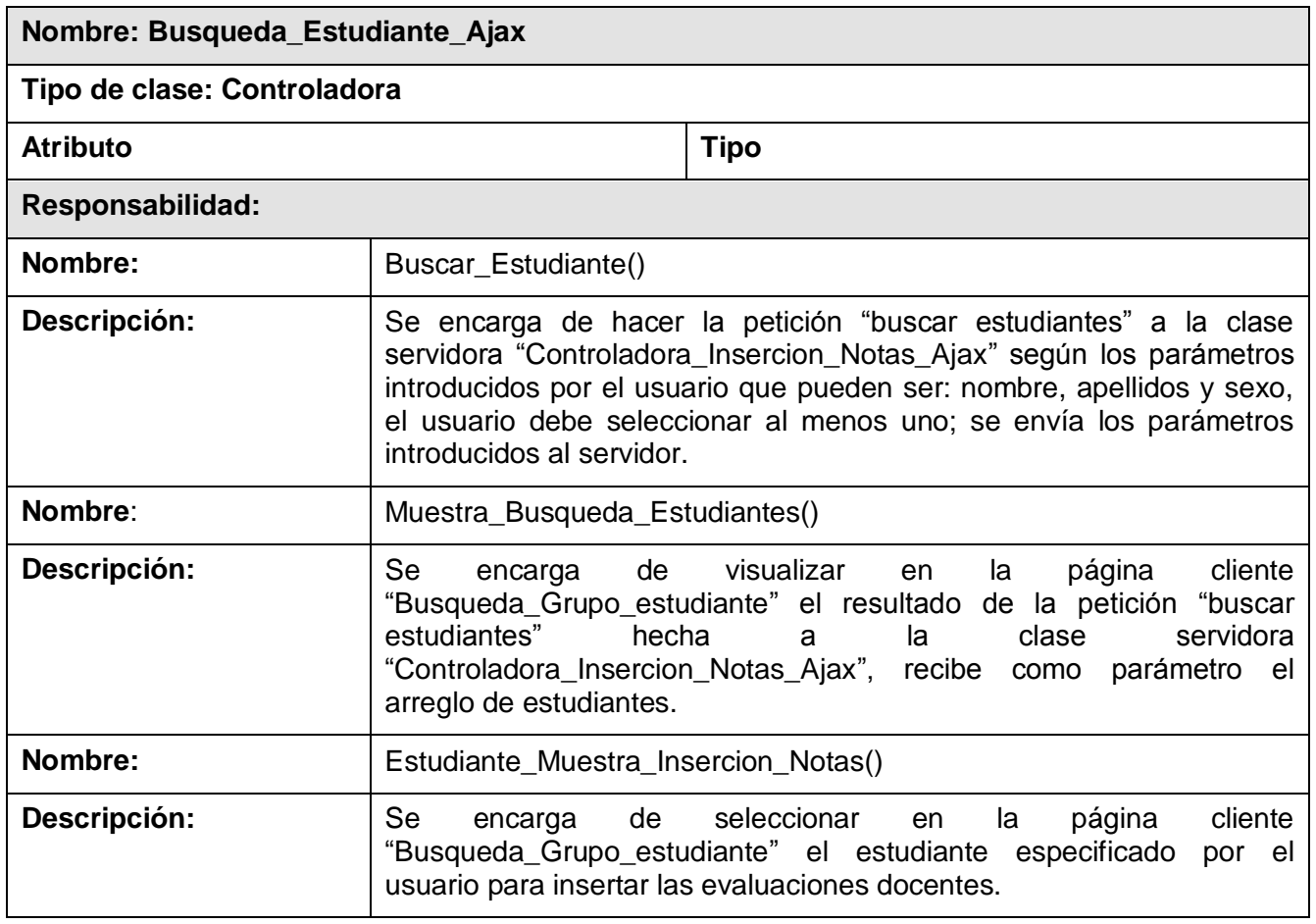

Tabla 3.5 Descripción clase controladora "Búsqueda Estudiante AJAX"

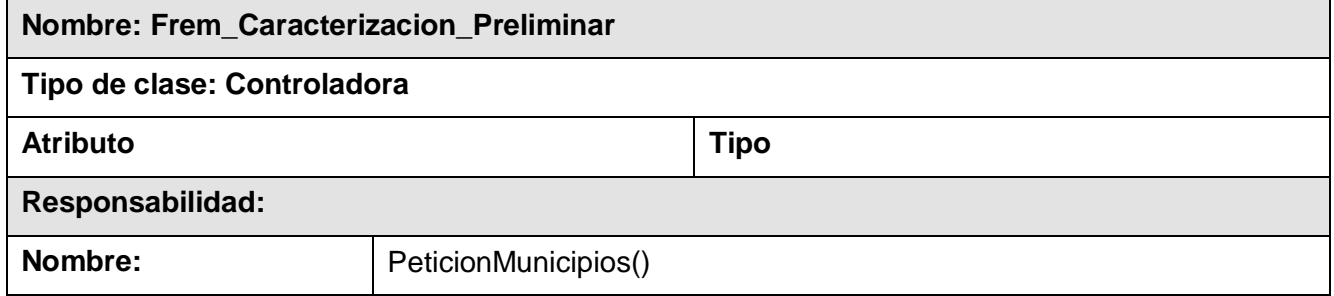

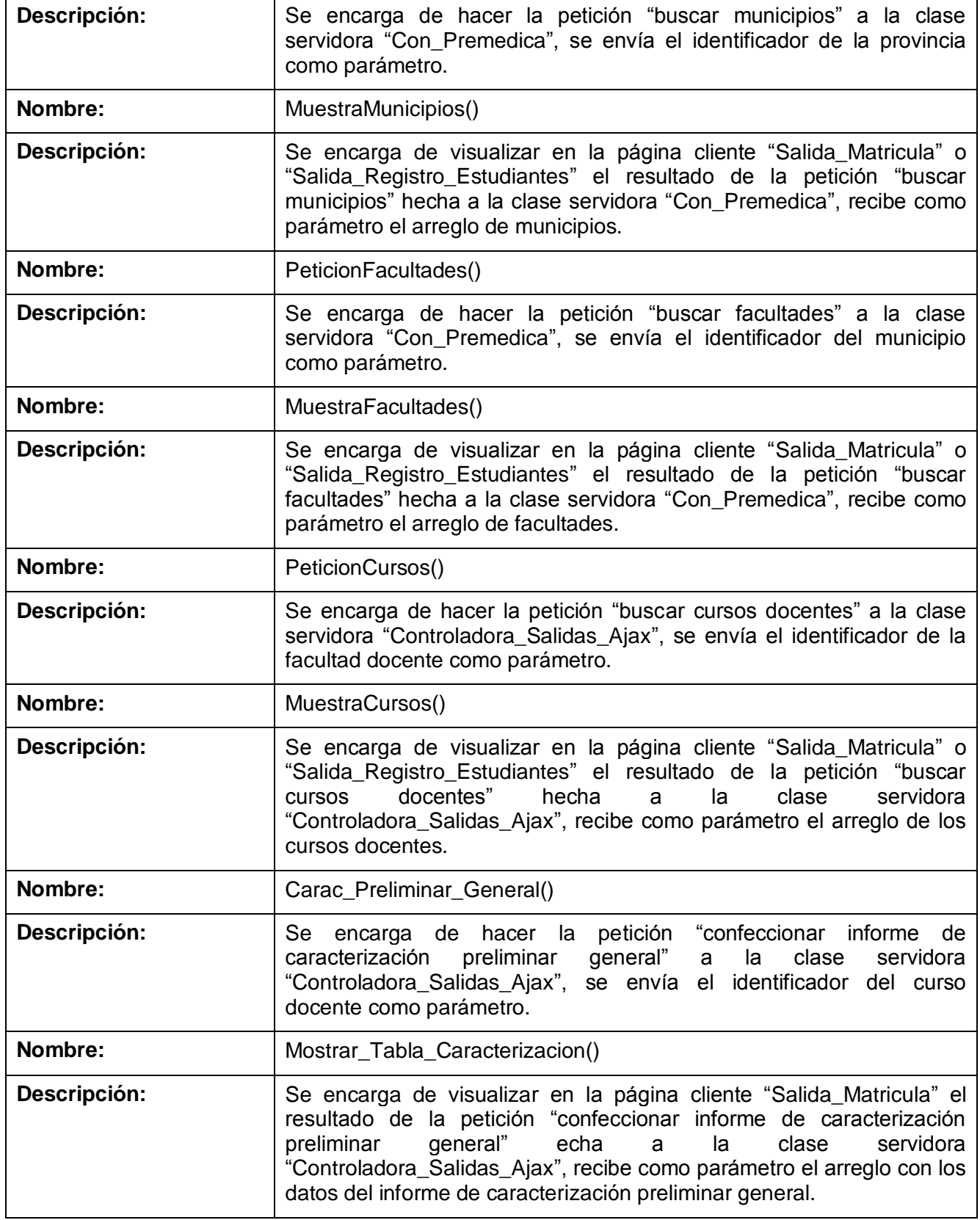

Tabla 3.6 Descripción clase controladora "Frem Caracterización Preliminar"

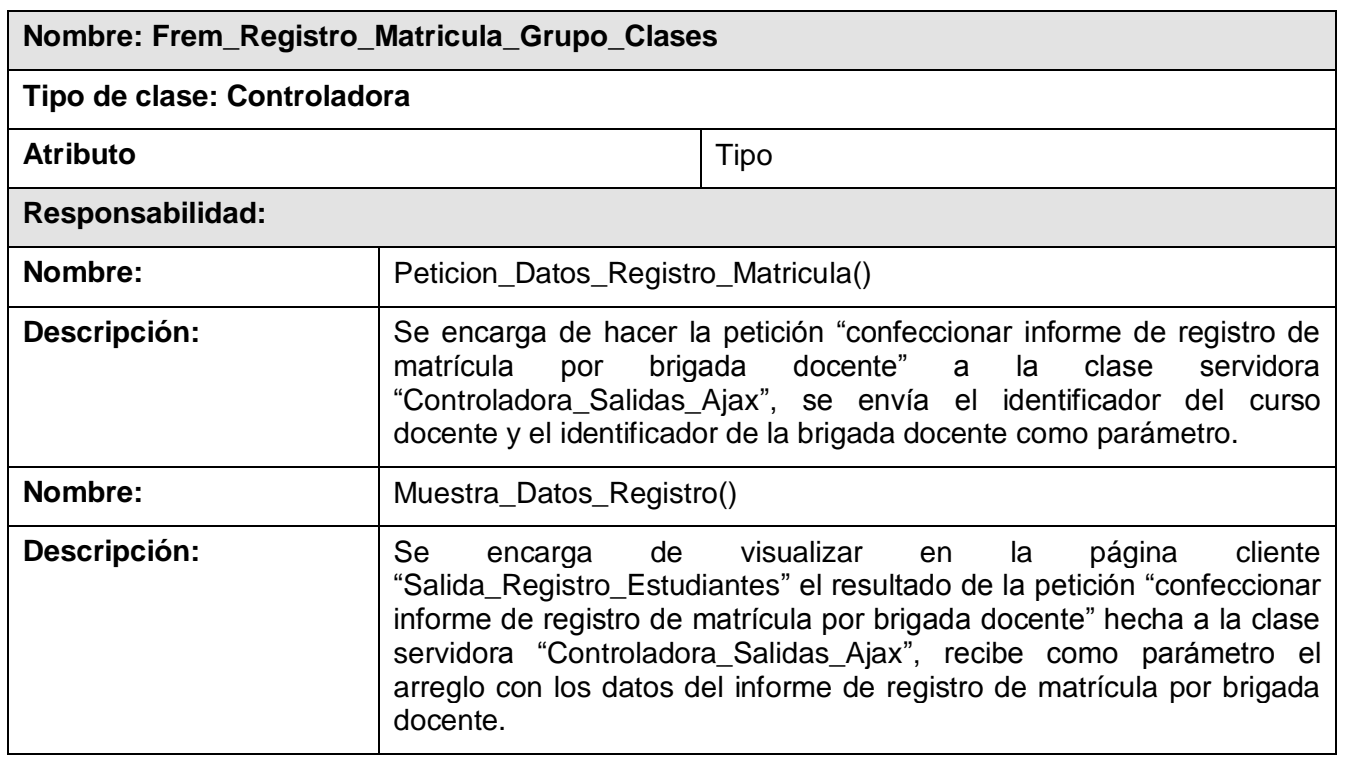

Tabla 3.7 Descripción clase controladora "Frem Registro Matrícula Grupo Clases"

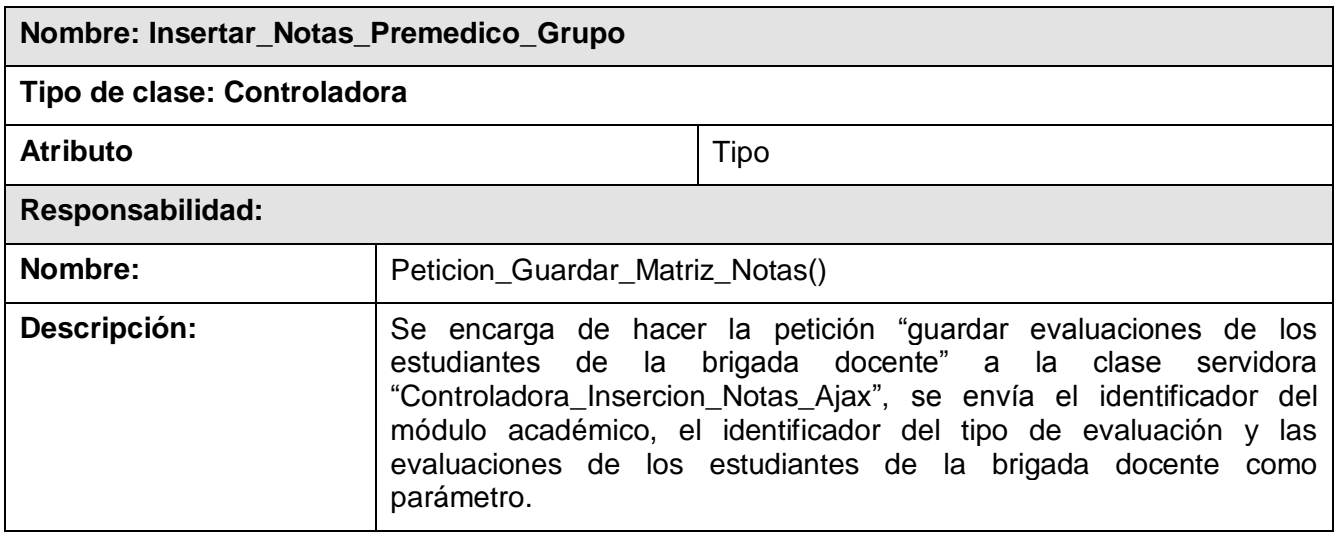

Tabla 3.8 Descripción clase controladora "Insertar Notas Pre-Médico Grupo"

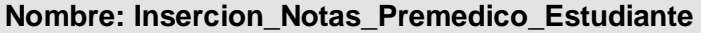

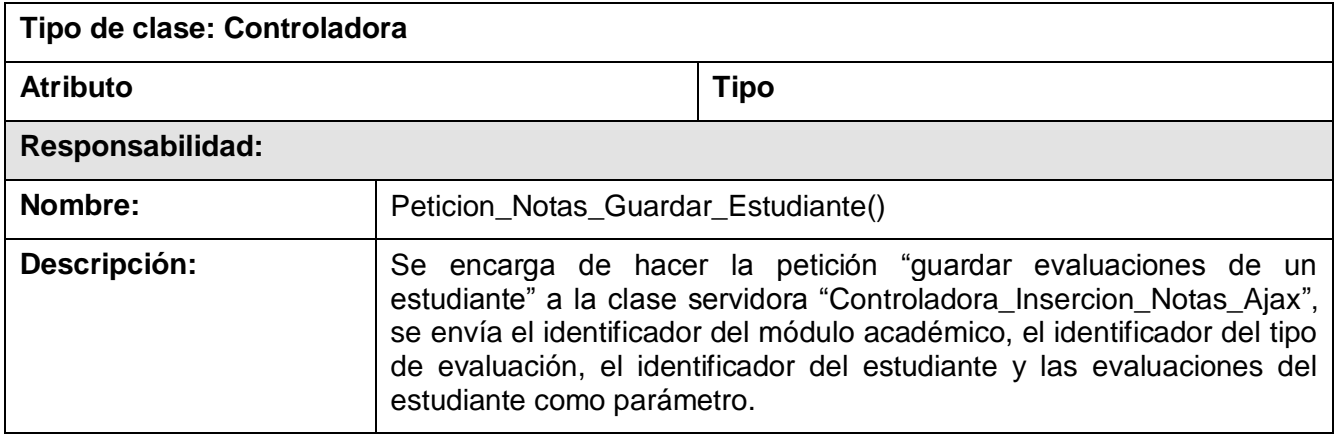

Tabla 3.9 Descripción clase controladora "Inserción Notas Pre-Médico Estudiante"

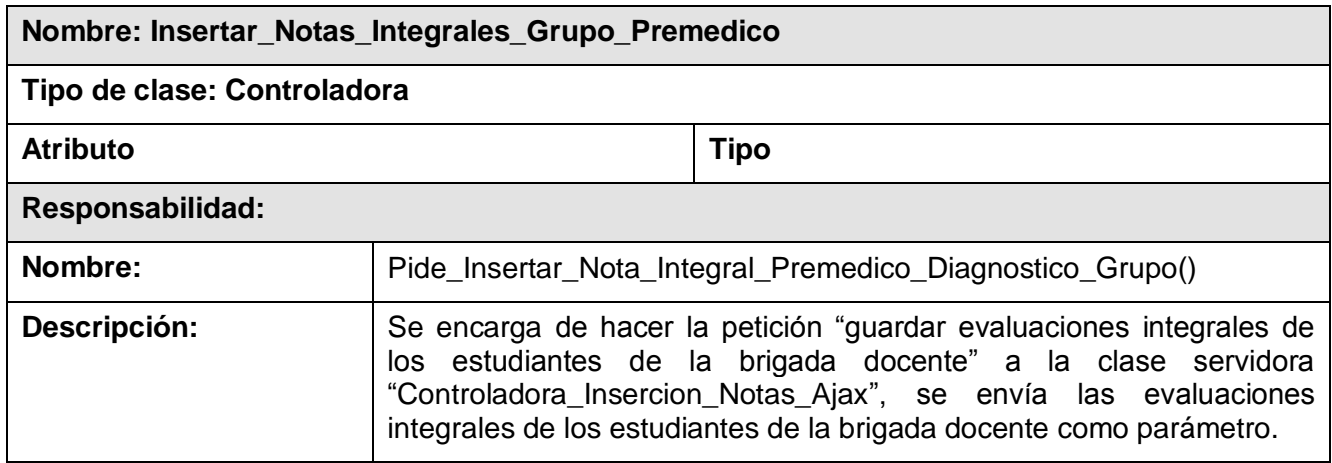

Tabla 3.10 Descripción clase controladora "Inserción Notas Integrales Grupo Pre-Médico"

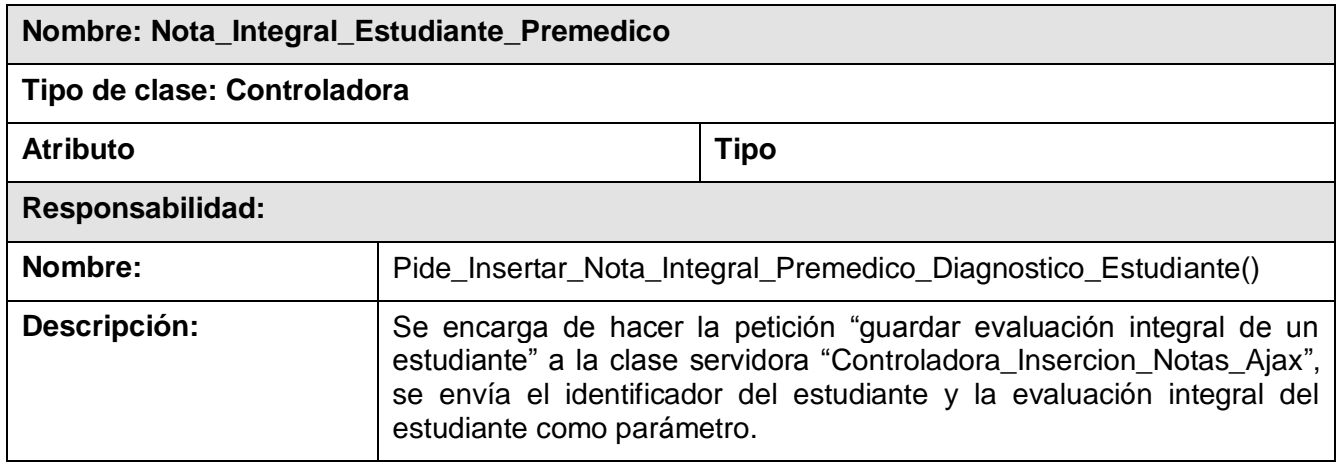

Tabla 3.11 Descripción clase controladora "Nota Integral Estudiante Pre-Médico"

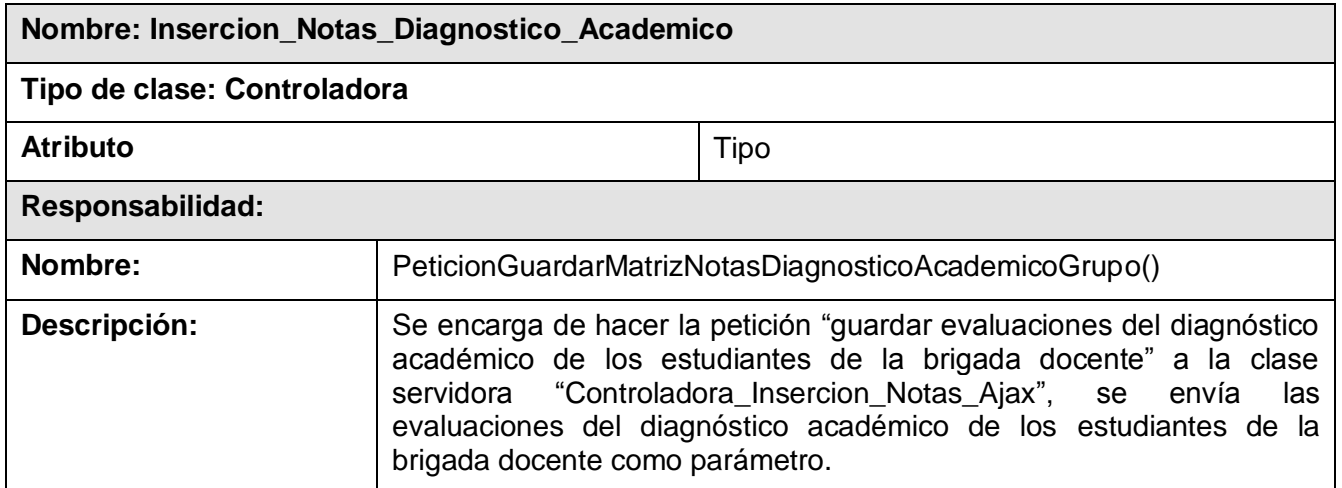

Tabla 3.12 Descripción clase controladora "Inserción Notas Diagnóstico Académico"

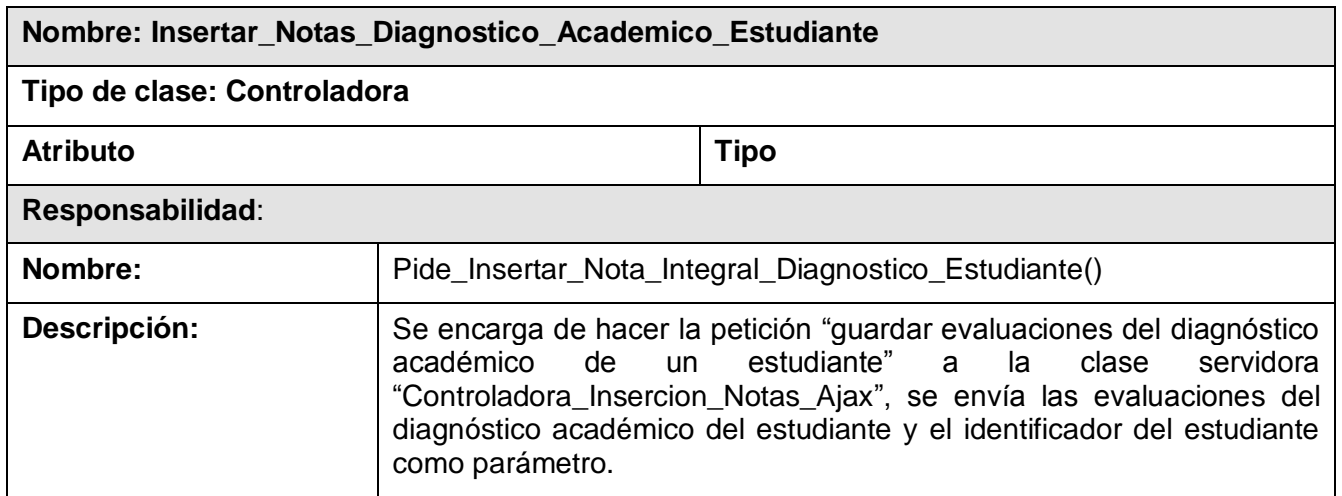

Tabla 3.13 Descripción clase controladora "Insertar Notas Diagnóstico Académico Estudiante"

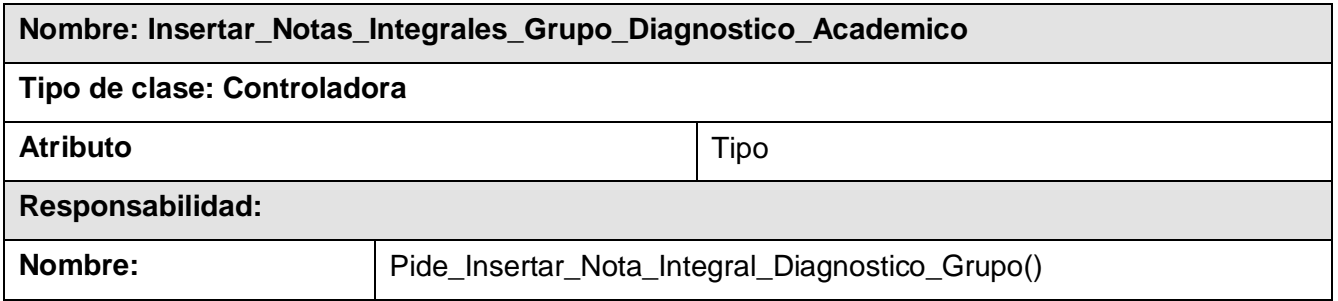

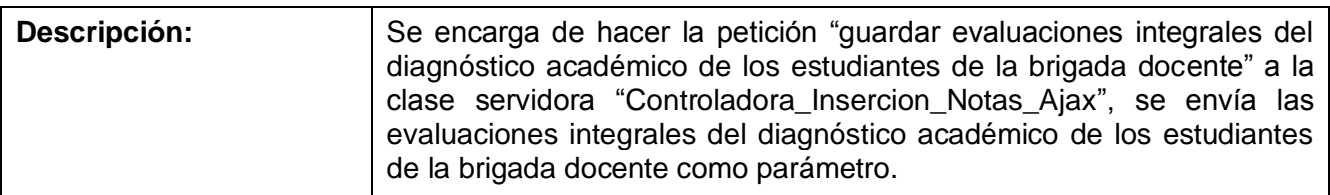

Tabla 3.14 Descripción clase controladora "Insertar Notas Integrales Grupo Diagnóstico Académico"

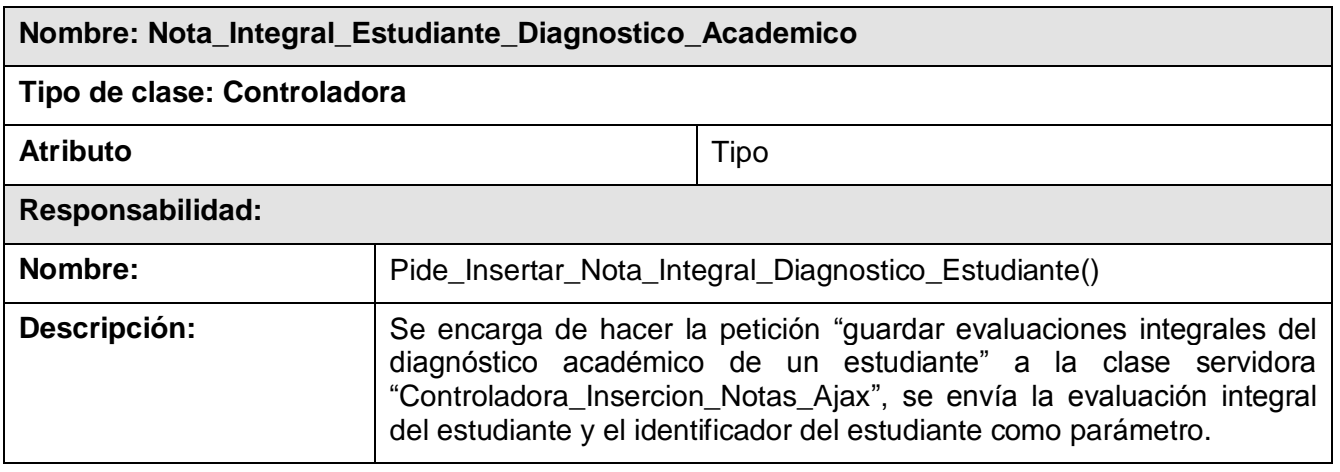

Tabla 3.15 Descripción clase controladora "Nota Integral Estudiante Diagnóstico Académico"

# **Capa de Negocio**

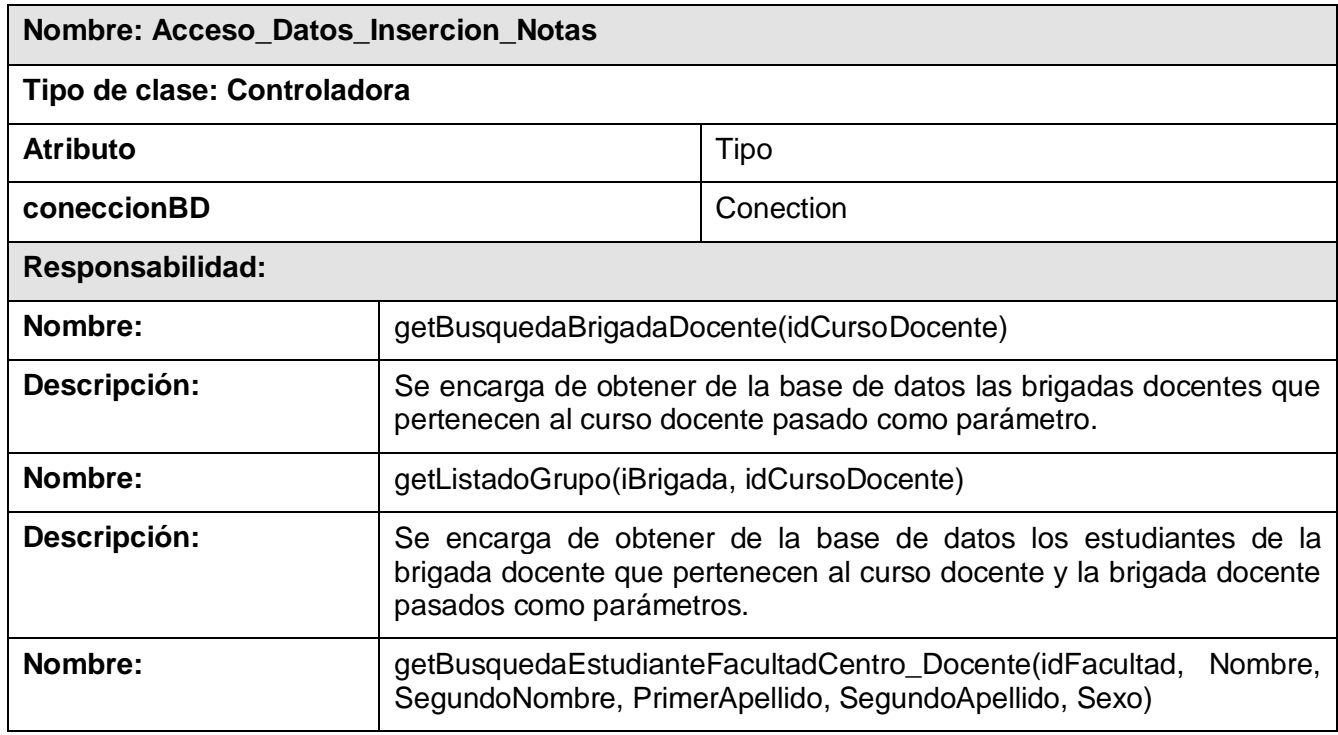

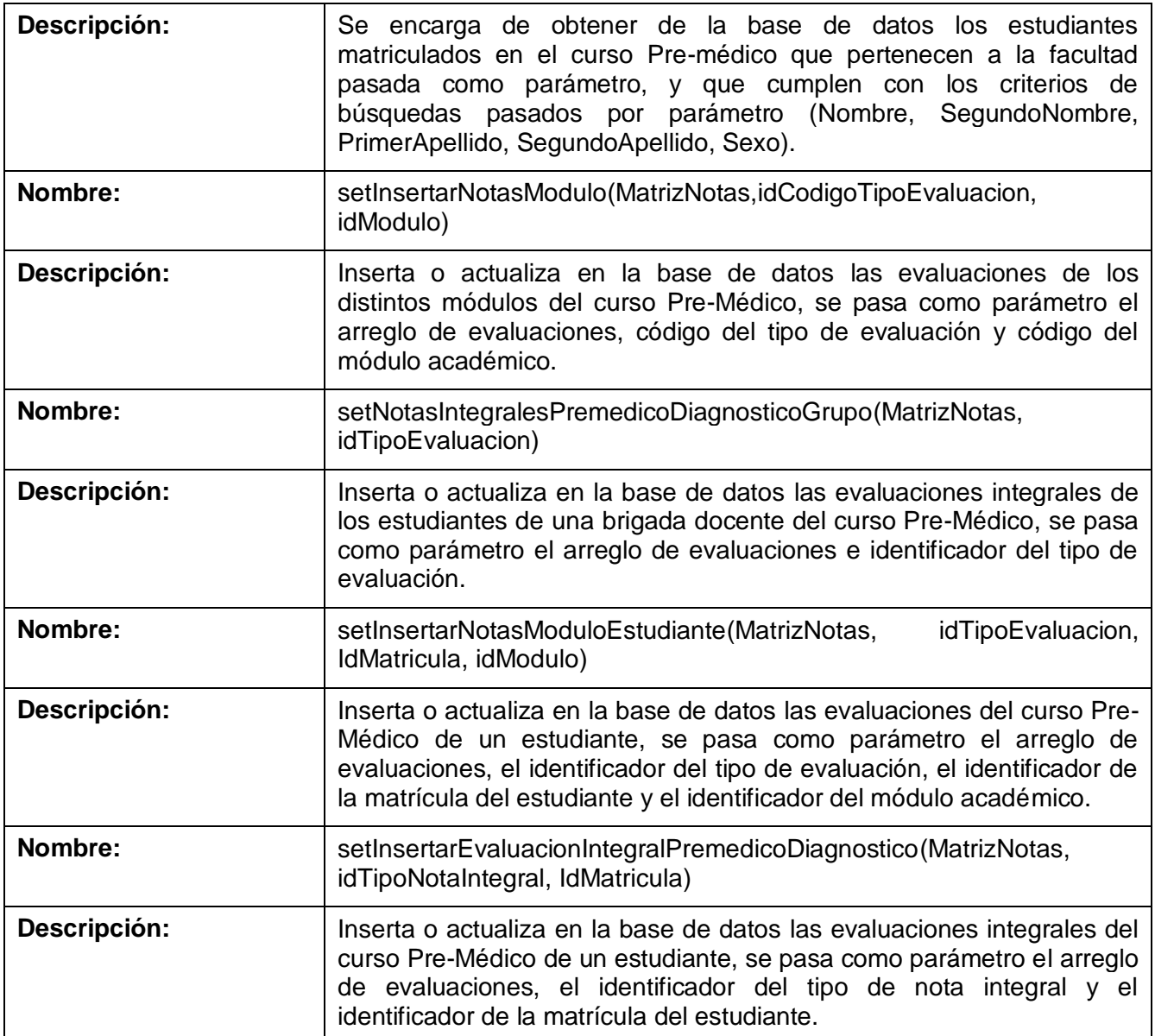

Tabla 3.16 Descripción clase controladora "Acceso a Datos Inserción Notas"

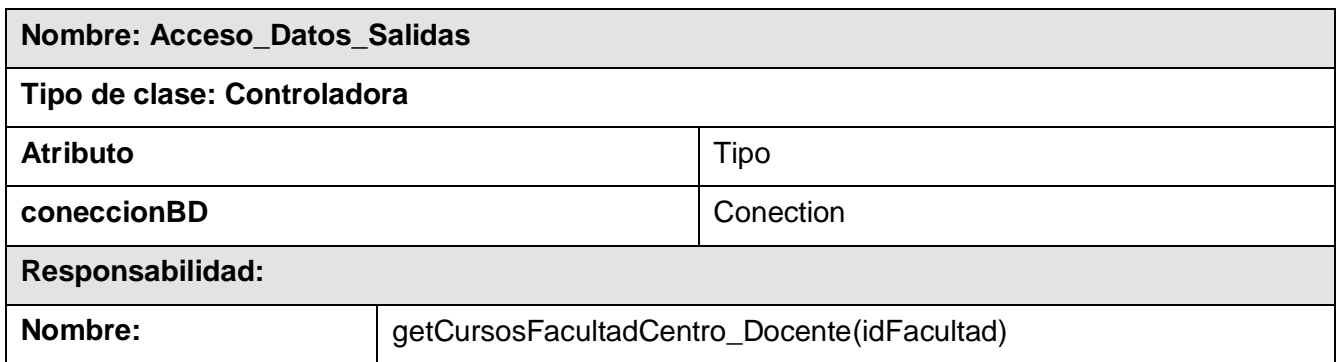

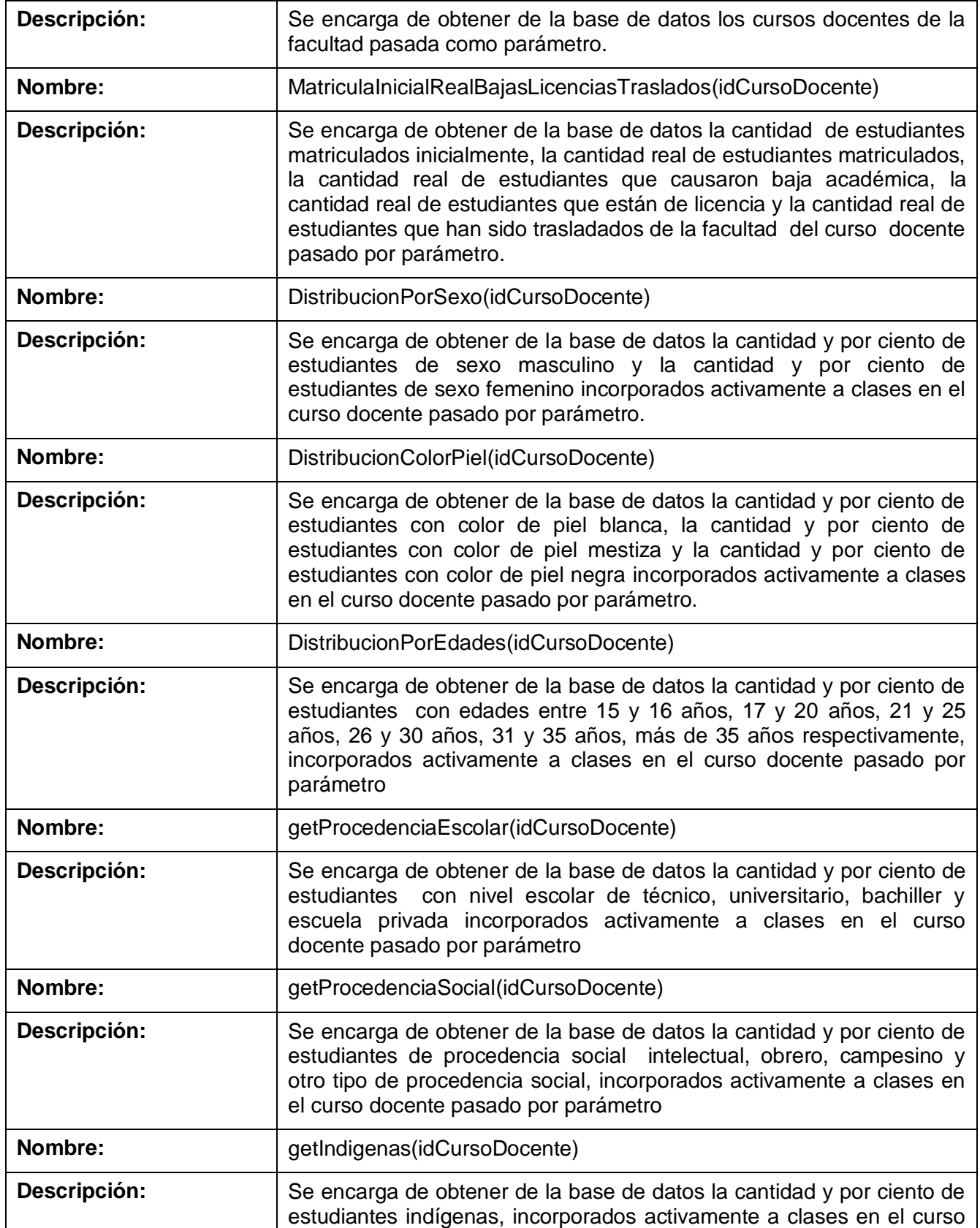

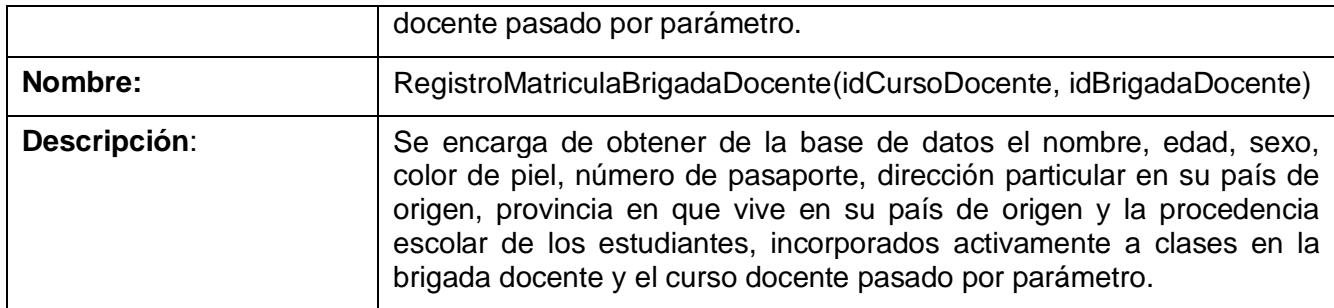

Tabla 3.17 Descripción clase controladora "Acceso a Datos Salida"

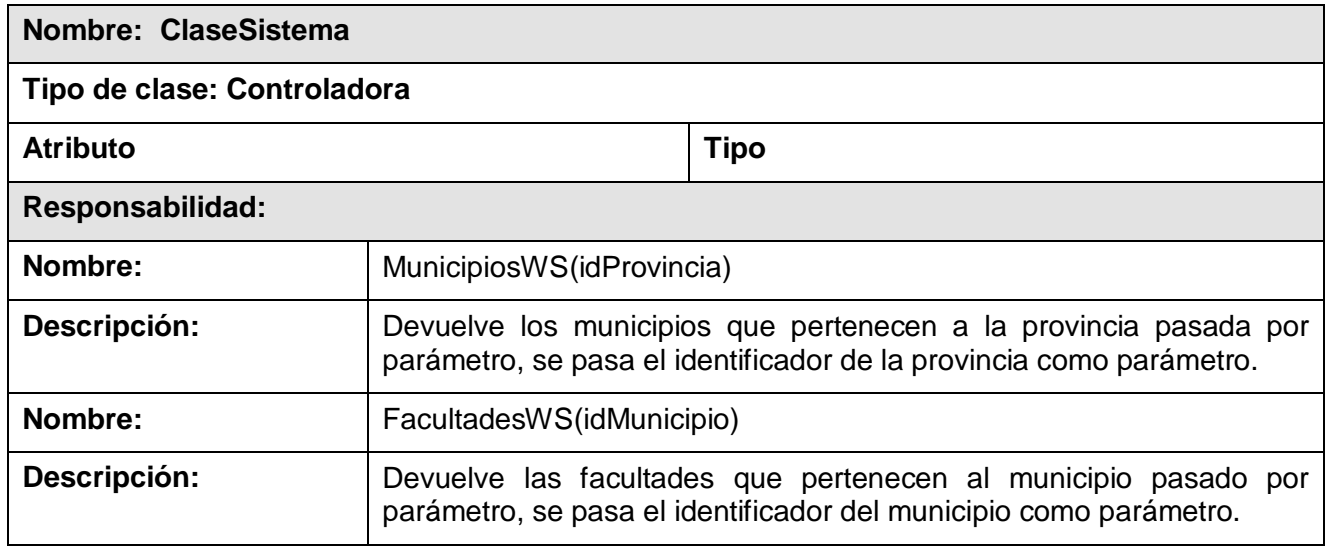

Tabla 3.18 Descripción clase controladora "Clase Sistema"

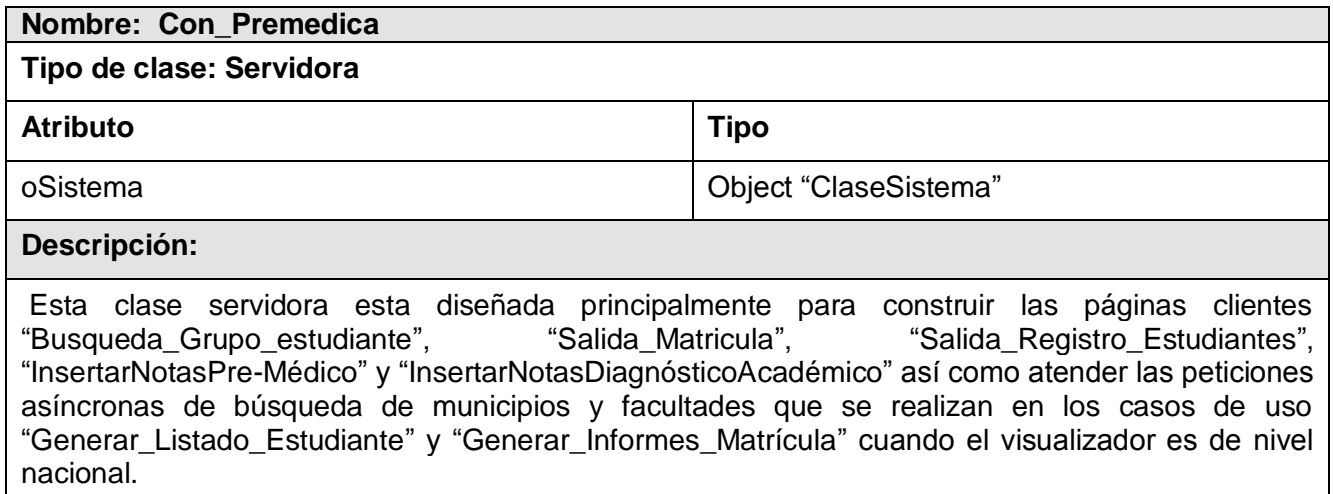

Tabla 3.19 Descripción clase servidora "Con Pre-Médica"
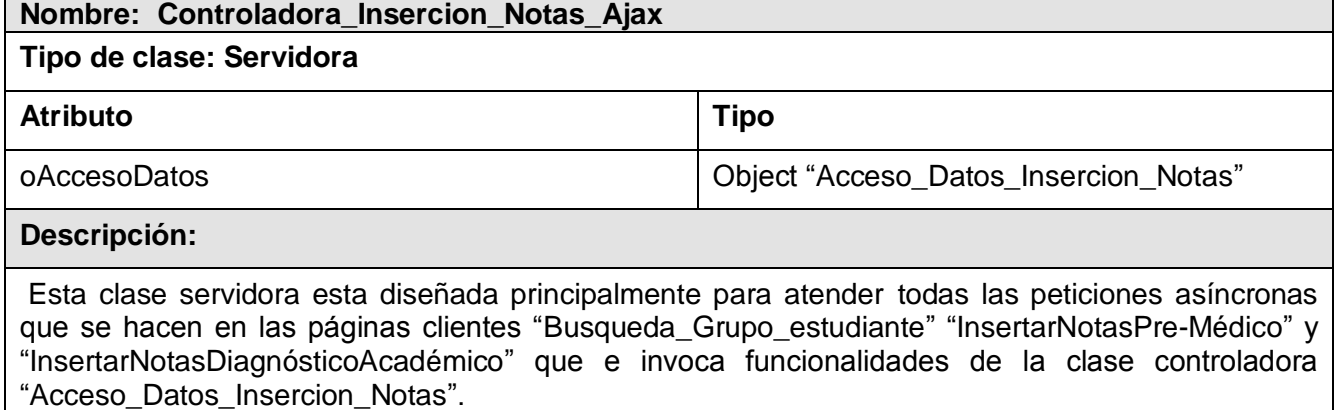

Tabla 3.20 Descripción clase servidora "Controladora Inserción Notas AJAX"

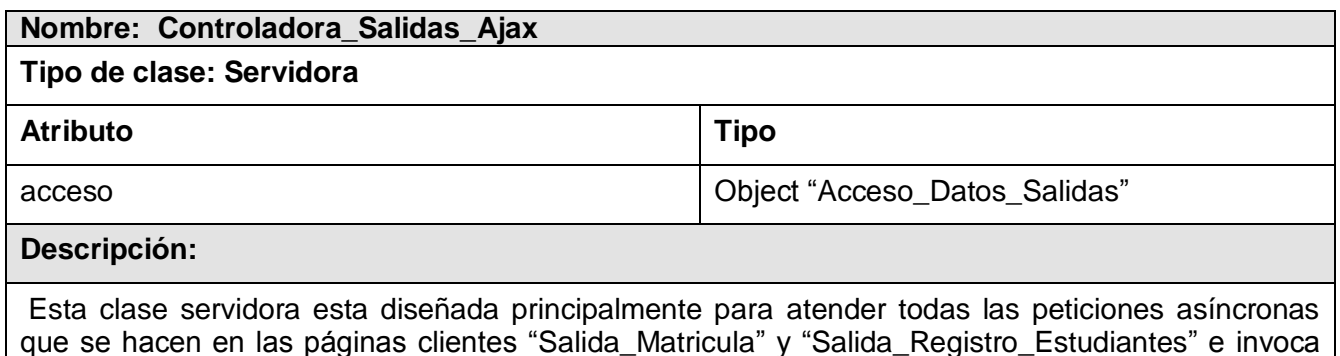

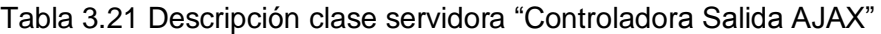

funcionalidades de la clase controladora "Acceso\_Datos\_Salidas".

#### **Conclusiones**

Al concluir este capítulo fue obtenido el Modelo de Diseño. Se describió la realización física de los casos de uso, centrándose en cómo los requerimientos funcionales y no funcionales, junto a las restricciones relacionadas con el entorno de implementación, tienen impacto en el Módulo Pre-Médico. Además, constituyó una abstracción para la implementación y es utilizado como una entrada en las actividades que se realizan en el Flujo de Trabajo de Implementación.

## **CAPÍTULO 4: IMPLEMENTACIÓN**

El propósito fundamental de este capítulo es definir cómo desarrollar la arquitectura prevista durante el diseño, representando el sistema como un todo. Se implementan las clases y el subsistema definido en el capítulo anterior en términos de componentes. Se modelan los diagramas de componentes y despliegue, quedando conformado el modelo de implementación del sistema, dando una visión de cómo quedará construida y distribuida la aplicación.

#### **4.1 Diagramas de Componentes.**

El Modelo de Implementación es comprendido por un conjunto de componentes y subsistemas que constituyen la composición física de la implementación del sistema. Este modelo describe la relación que existe desde los paquetes y clases del modelo de diseño a subsistemas y componentes físicos, cómo se organizan estos últimos de acuerdo con los mecanismos de estructuración, al lenguajes o lenguajes utilizados y cómo dependen unos de otros.

El modelo de implementación del módulo de Pre-Médico expone una organización en un subsistema de implementación que contiene componentes y sus relaciones, dividiendo al sistema en partes más manejables, lo que posibilitará la reutilización, que se pueda implementen por separado y de esta manera disminuir el impacto que pueda traer consigo un cambio. A continuación se muestra una vista global de la implementación del módulo de Pre-Médico:

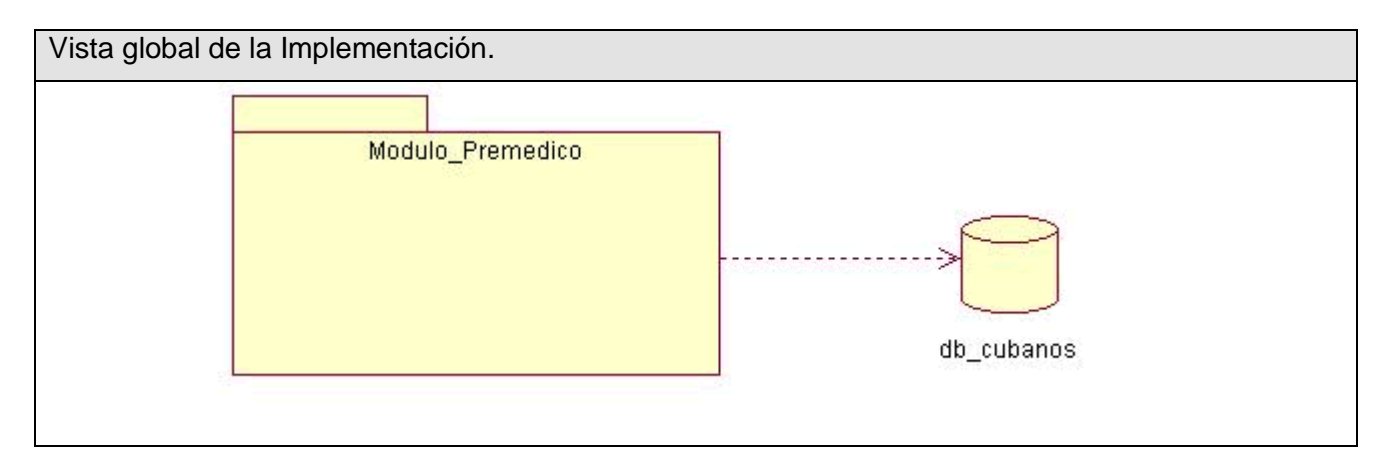

Fig. 4.1 Vista Global de la Implementación

#### **4.1.4Diagramas de Componentes por casos de usos.**

Un componente es el empaquetamiento físico de los elementos de un modelo, como son las clases del modelo de diseño, los mismos son creados, modificados o eliminados en el proceso de implementación y constituyen la versión del producto.

A continuación se muestran los diagramas de componentes de los diferentes casos de uso del sistema:

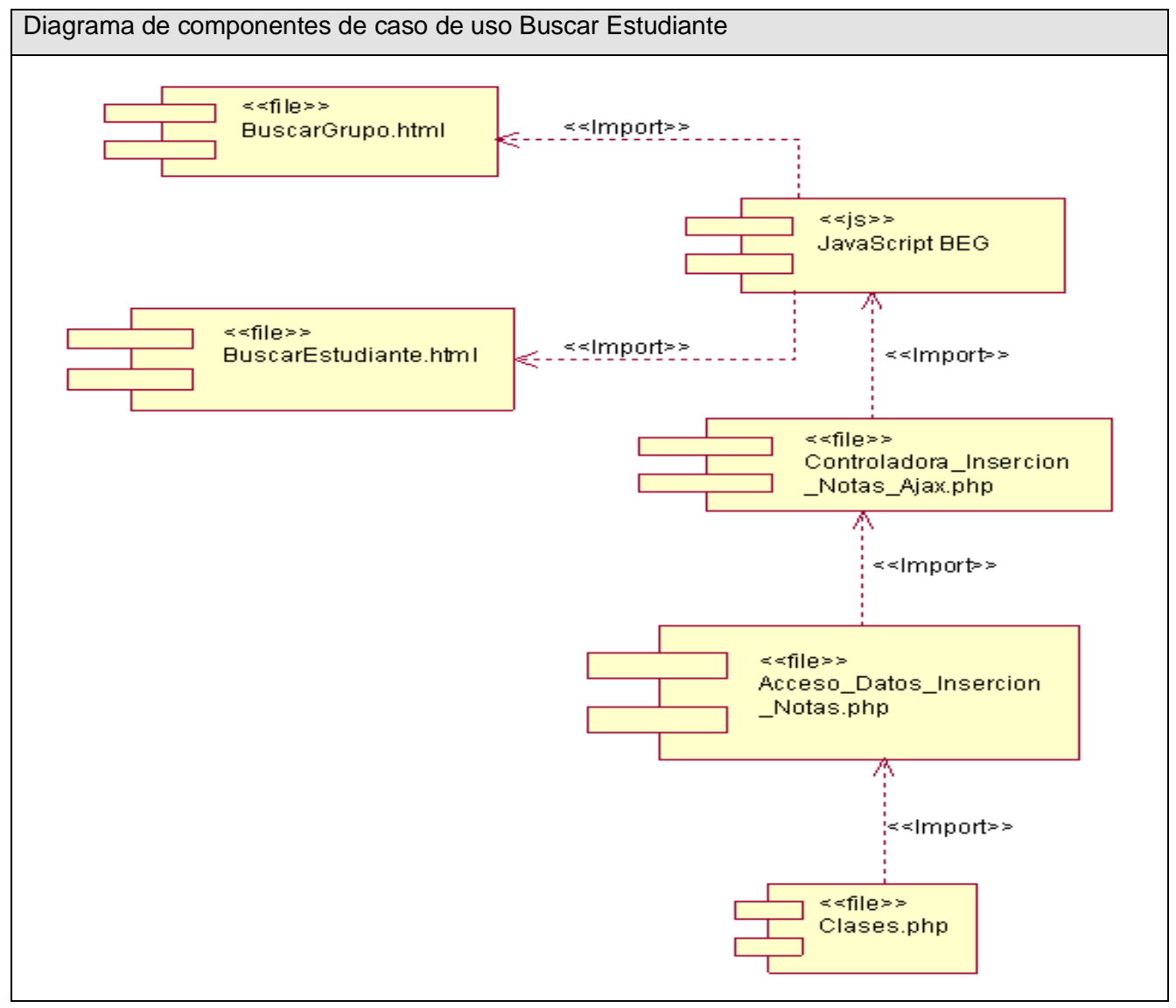

Fig. 4.2 Diagrama de componente del caso de uso Buscar Estudiante Grupo

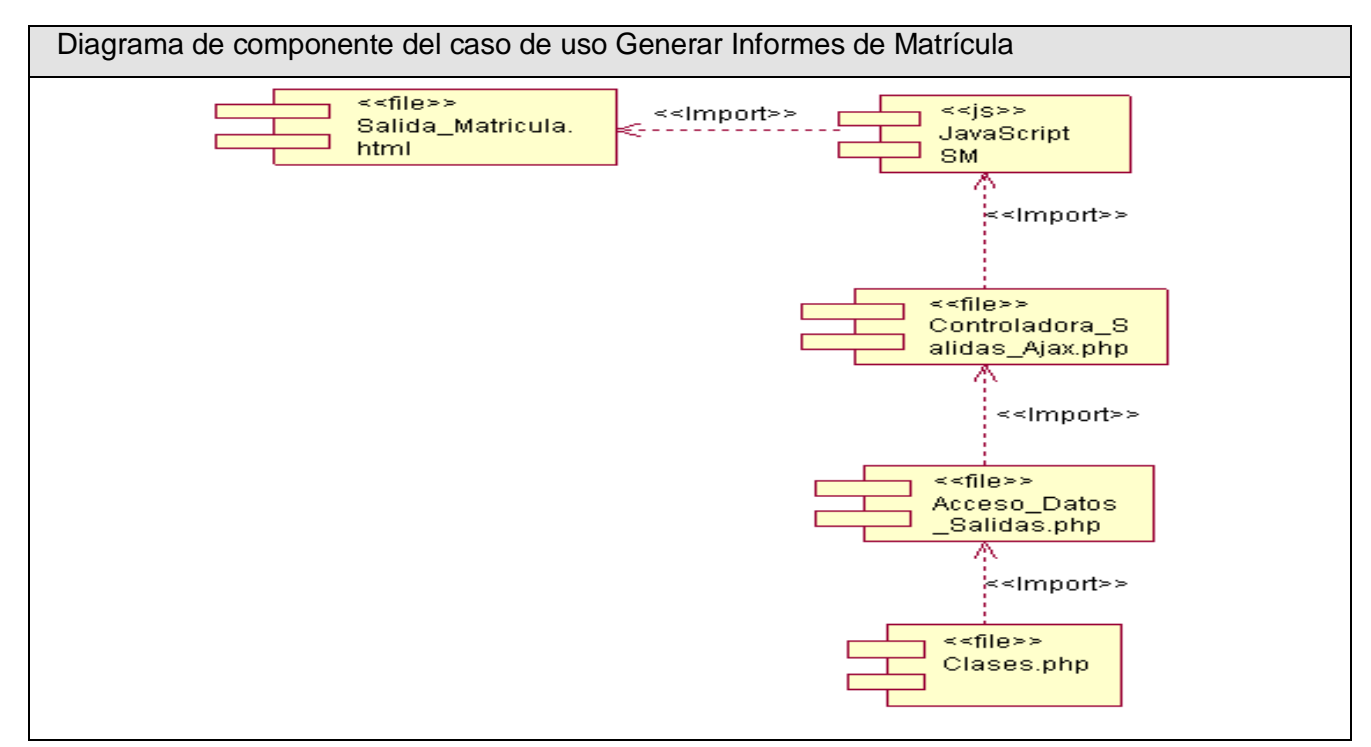

Fig. 4.3 Diagrama de componente del caso de uso Generar Informes de Matrícula

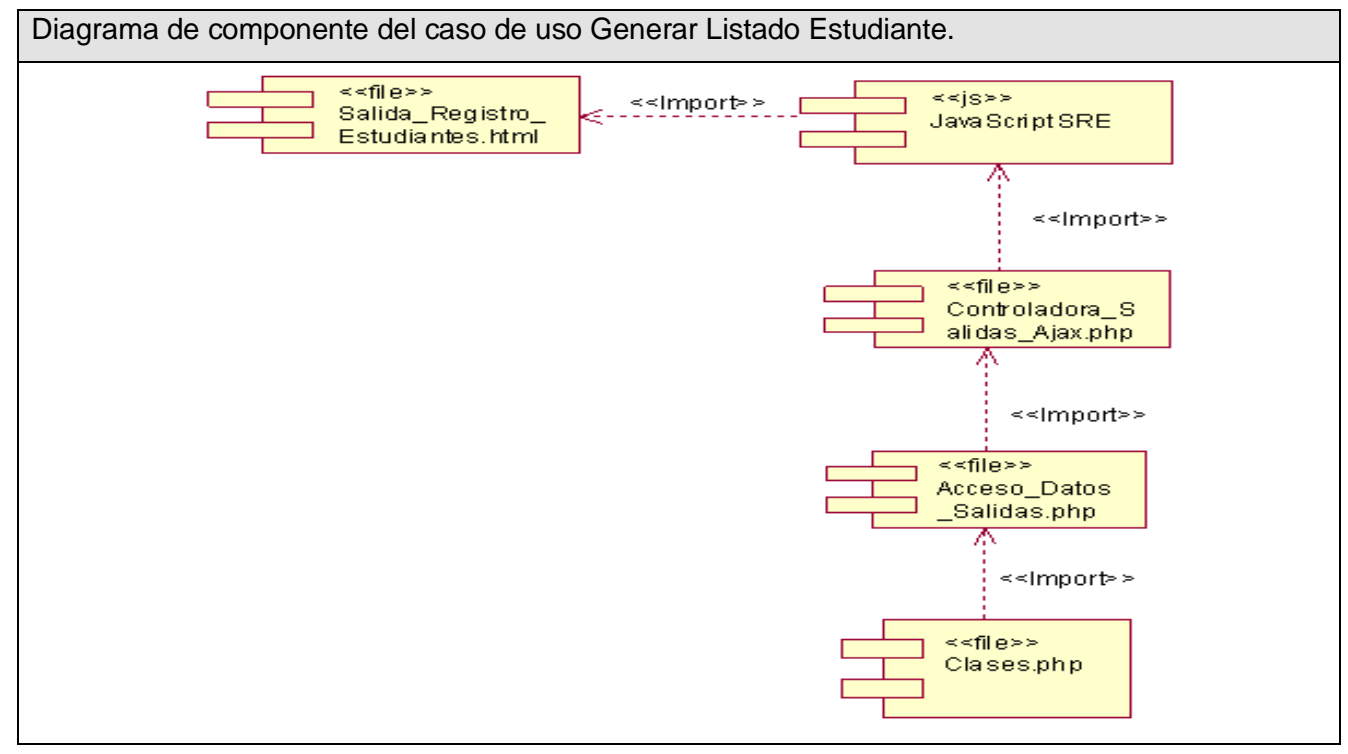

Fig. 4.4 Diagrama de componente del caso de uso Generar Listado Estudiante.

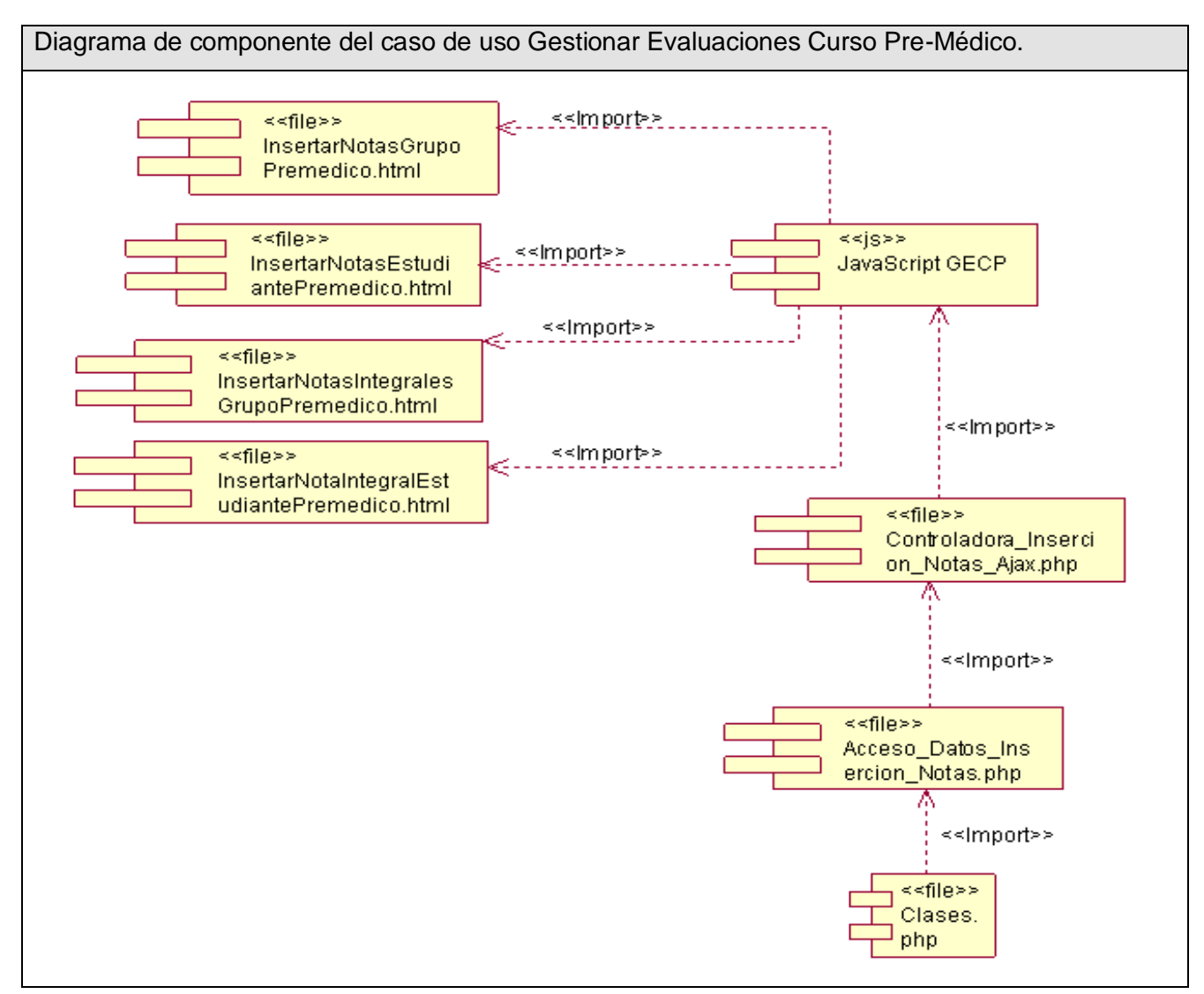

Fig. 4.5 Diagrama de componente del caso de uso Gestionar Evaluaciones Curso Pre-Médico.

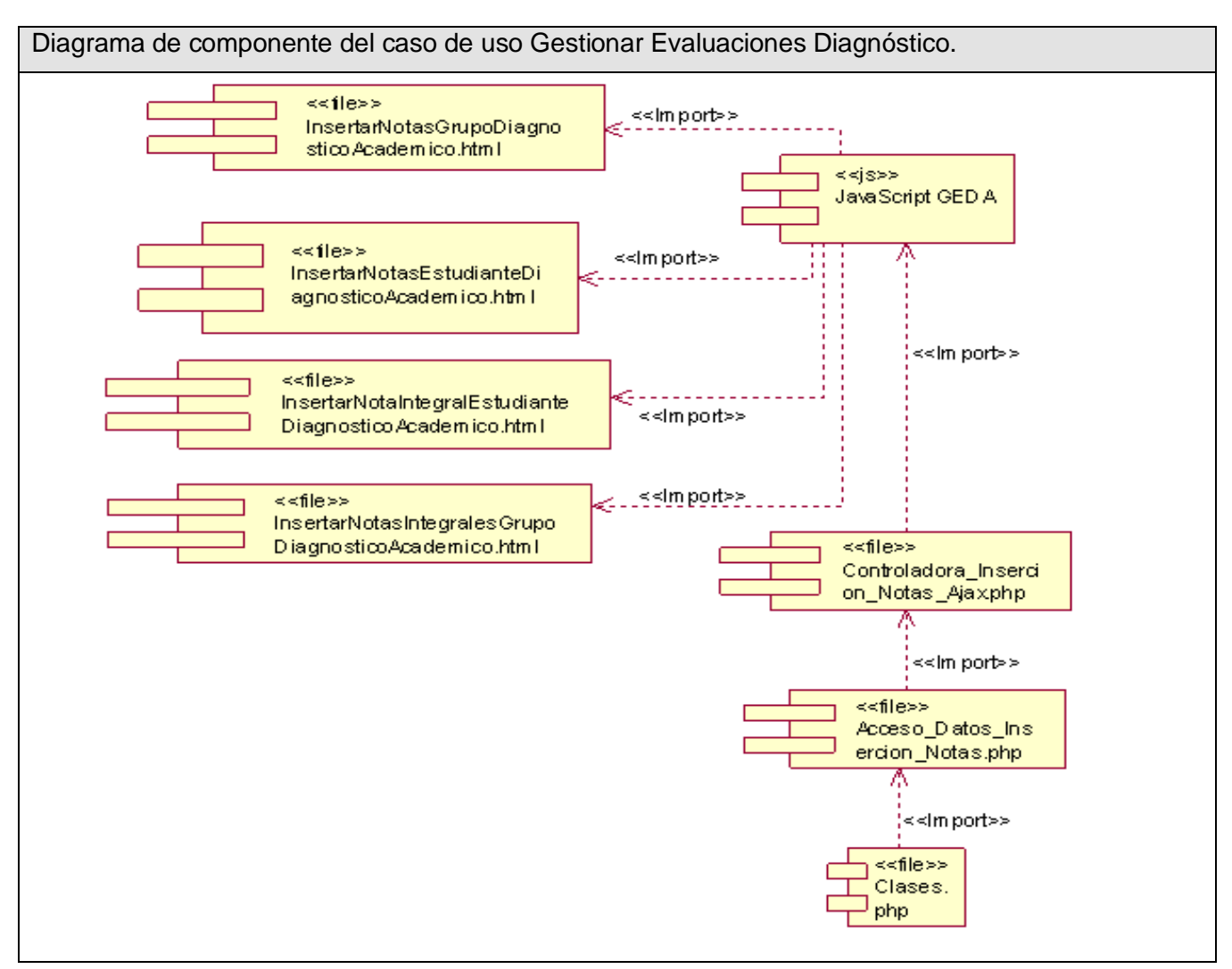

Fig. 4.6 Diagrama de componente del caso de uso Gestionar Evaluaciones Diagnóstico.

### **4.2 Diagrama de Despliegue**

Un diagrama de despliegue muestra las relaciones físicas entre los nodos que componen el sistema y como están repartidos. Así como, la configuración de los elementos de procesamiento en tiempo de ejecución y los componentes del software.

A continuación se muestra la propuesta de despliegue de cómo se distribuirá el módulo de Pre-Médico del "Sistema de gestión de información en el proceso de formación de recursos humanos en Salud", el cual puede variar en dependencia de las posibilidades y recursos con que cuenta el cliente,

en este caso el MINSAP. El diagrama es una de las posibles variantes que puede aplicar la institución en el despliegue del módulo.

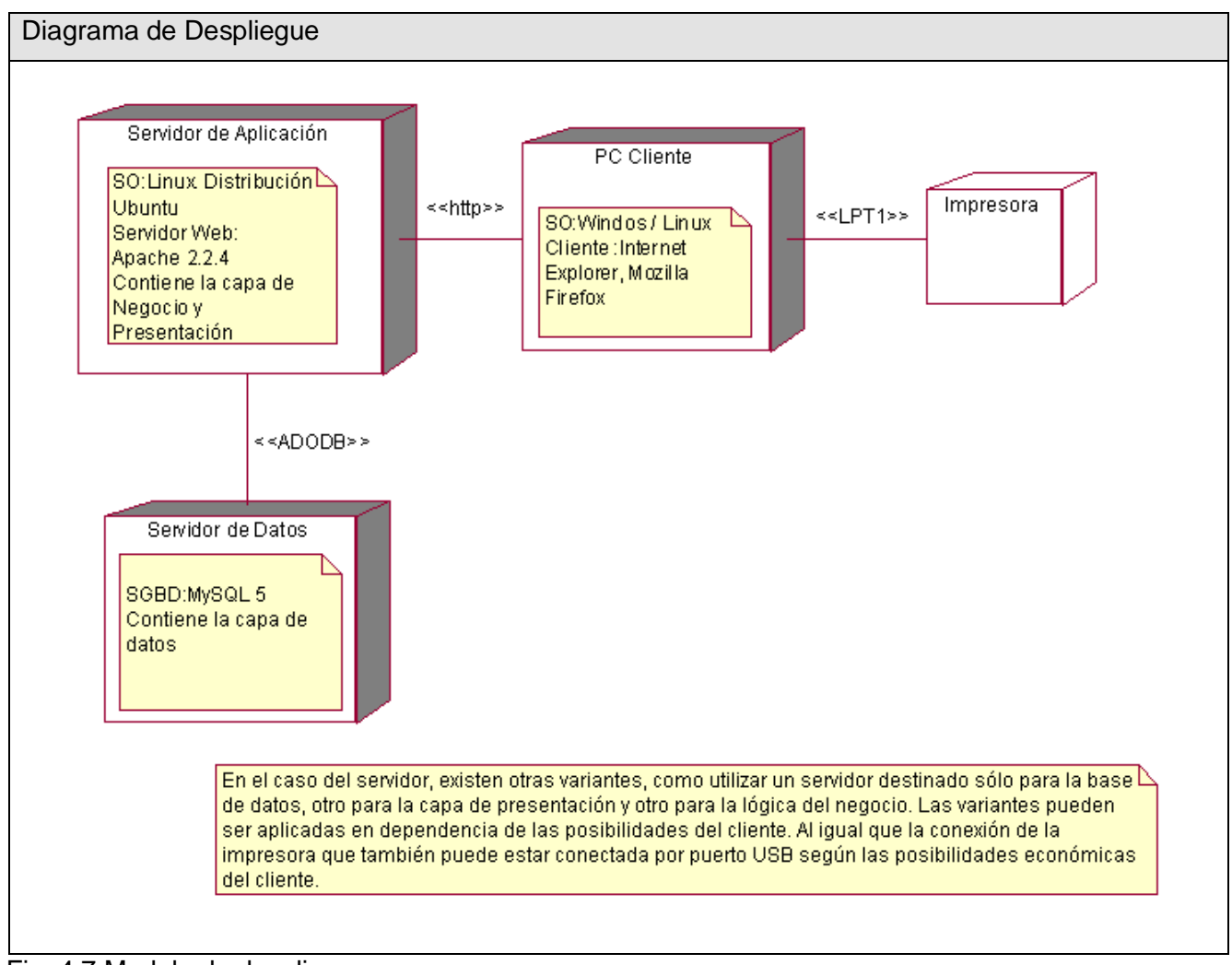

Fig. 4.7 Modelo de despliegue

### **Conclusiones**

.

En este capítulo se desarrolló el flujo de trabajo de implementación, se obtuvieron los diagramas de despliegue que modelan el sistema desarrollado y los diagramas de componentes, que muestran la organización del código fuente de cada uno de ellos

### **CONCLUSIONES**

Al concluir la investigación se ha cumplido con el objetivo propuesto, logrando desarrollar un módulo que permite gestionar la información del curso de Pre-Médico que se imparte en las instituciones docentes del MINSAP a estudiantes extranjeros que llegan al país, para cursar estudios de Medicina. El Módulo Pre-médico es parte del "Sistema de Gestión de Información en el Proceso de Formación de Recursos Humanos en Salud". Se han obtenido los resultados que a continuación se refieren:

- $\checkmark$  Se analizaron los aspectos teóricos necesarios para la informatización del proceso de formación de los estudiantes extranjeros durante el curso de Pre-Médico que se imparte en las instituciones docentes del MINSAP.
- $\checkmark$  Se analizaron los procesos actuales de gestión de la información en las secretarías docentes de las instituciones docentes del MINSAP donde se imparte el curso de Pre-Médico.
- $\checkmark$  Se realizó un estudio de las tecnologías y arquitectura definidas por el "Sistema de Gestión de Información en el Proceso de Formación de Recursos Humanos en Salud" con el fin de lograr una mejor calidad en el desarrollo del Módulo de Pre-Médico.
- $\checkmark$  Se diseñó e implementó el módulo de Pre-Médico para la gestión de la lógica del negocio definida.

#### **RECOMENDACIONES**

Los autores recomiendan:

- $\checkmark$  Capacitar a los usuarios que utilizarán el sistema.
- $\checkmark$  Incrementar la personalización del formato de los informes estadísticos, de manera que el usuario cuente con un nivel elevado de adaptación, que le permita ajustar el formato de los informes en correspondencia con los recursos de impresión con que cuente en la institución.
- $\checkmark$  Mantener la comunicación con el cliente para dar la posibilidad de generar otros tipos de informes dadas sus necesidades.
- $\checkmark$  Registrar el nombre del profesor que emite la evaluación de cada estudiante para que exista constancia de qué profesor asignó la evaluación.
- $\checkmark$  Brindar al usuario mayor flexibilidad en los filtros de búsqueda en la recuperación de informes estadísticos.
- $\checkmark$  Brindar al usuario mayor flexibilidad en los filtros de búsqueda de estudiantes.

## **BIBLIOGRAFÍA**

BRADENBAUGH, J. *Aplicaciones Java Script*. S.A., A. M., 2000.

BRUEGGE, B. D., A. *Ingeniería de Software Orientado a Objetos*. Prentice Hall Pearson Educación. 2002. p.

CONALLEN, J. *Modeling web application architectures with UML*. 2000. p.

FRANCO NAVARRO, J. A. *UML en acción. Modelando Aplicaciones Web*, 2005.

GALLEGO VÁZQUEZ, J. A. *Desarrollo Web con PHP y MySQL*. S.A, A. M., 2003.

GILFILLAN, I. *La Biblia MySQL.*, 2002.

HANSEN, G. W. H., JAMES V. . . *Diseño y Administración de Bases de Datos* HALL., P.

LARMAN, C. *UML y Patrones*. Prentice Hall Iberoamericana. 1999. p.

*Manual de Procedimientos de Secretarías Generales*

*Manual MySQL Server 5*. 2006. [Disponible en: http://www.lawebdelprogramador.com

PRESSMAN, R. *Ingeniería del Software. Un enfoque práctico*. Mc Graw-Hill/ Interamericana de España.

2002. p.

- *Reglamento para la organización del proceso docente educativo en los centros de educación médica superior.*, RESOLUCIÓN MINISTERIAL No. 15 1988 DEL MINSAP.
- REYNOSO, C. B. *Introducción a la Arquitectura de Software*, 2004.
- RUMBAUGH, J. J., IVAR; BOOCH, GRADY *El proceso unificado de desarrollo*. Addison Wesley. 2000a. p.
- RUMBAUGH, J. J., IVAR; BOOCH, GRADY. *El lenguaje unificado de modelado*. Addison Wesley. 2000b. p.

ZELDMAN, J. Diseño con estándares Web S.A., A. M.

#### **REFERENCIAS BIBLIOGRÁFICAS**

- 1. Reinier Alonso González. "Sistema de Gestión de Información en el Proceso de Formación de Recursos Humanos en Salud" Universidad de las Ciencias Informáticas. Año 2007. 171 pág.
- 2. Lic. Yanoski Calderín Delgado "Sistema para la Gestión Académica (GESTACAD)". [Disponible en:<http://www.posgrados.frc.utn.edu.ar/congreso/trabajos/7.doc>
- 3. Antonio C. Fernández Orquín .Sistema Informático para la Recuperación de Información Docente(SIPRID) [Disponible en : [www.informaticahabana.com/evento\\_virtual/files/EDU089.doc](http://www.informaticahabana.com/evento_virtual/files/EDU089.doc)
- 4. Sistema Automatizado de Información Docente (SAIDO). Año 1999. [Disponible en:<http://www.cecam.sld.cu/pages/desarrollo/gestionuniv.htm>
- 5. Ídem a la referencia 1.
- 6. Ídem a la referencia 1.
- 7. Internet. 2008**.** [Disponible en:<http://es.wikipedia.org/wiki/Internet>
- 8. [Internet y la Web.](http://www.portalplanetasedna.com.ar/menu_cientifico.htm) 2007**.** [Disponible en: [http://www.portalplanetasedna.com.ar/web\\_internet.htm](http://www.portalplanetasedna.com.ar/web_internet.htm)
- 9. Maximiliano Cristiá. Introducción a la Arquitectura de Software. Año 2007. [Disponible en : [http://www.willydev.net/InsiteCreation/v1.0/WillyCrawler/2008.05.01.Articulo.Introduccion%20a%](http://www.willydev.net/InsiteCreation/v1.0/WillyCrawler/2008.05.01.Articulo.Introduccion%20a%20la%20arquitectura%20de%20Soft.pdf) [20la%20arquitectura%20de%20Soft.pdf](http://www.willydev.net/InsiteCreation/v1.0/WillyCrawler/2008.05.01.Articulo.Introduccion%20a%20la%20arquitectura%20de%20Soft.pdf)
- 10. Programación por capas. 2007. [Disponible en: [http://es.wikipedia.org/wiki/Arquitectura\\_de\\_tres\\_niveles](http://es.wikipedia.org/wiki/Arquitectura_de_tres_niveles)
- 11. Ídem a la referencia 1.
- 12. Características del Modelo Cliente/Servidor. 2006. [Disponible en: <http://www.inei.gob.pe/biblioineipub/bancopub/Inf/Lib5098/c15.HTM>
- 13. ¿Qué es un servidor web (Web Servers)?. 2008. [Disponible en:<http://www.masadelante.com/faq-servidor-web.htm>
- 14. Ídem a la referencia 1.
- 15. *Servidor HTTP Apache*. 2007. [Disponible en: [http://es.wikipedia.org/wiki/Servidor\\_HTTP\\_Apache](http://es.wikipedia.org/wiki/Servidor_HTTP_Apache)
- 16. KICILLOF, C. R.-N. *Estilos y Patrones en la Estrategia de Arquitectura de Microsoft*. 2004. [Disponible en:<http://www.microsoft.com/spanish/msdn/arquitectura>
- 17. Arquitectura Modelo/Vista/Controlador. Agosto, 2007. [Disponible en:<http://exequielc.wordpress.com/2007/08/20/arquitectura-modelovistacontrolador/>
- 18. Ídem a la referencia 17.
- 19. Proceso Unificado de Rational. Febrero, 2007.

[Disponible en: [http://es.wikipedia.org/wiki/Discusi%C3%B3n:Proceso\\_Unificado\\_de\\_Rational](http://es.wikipedia.org/wiki/Discusi%C3%B3n:Proceso_Unificado_de_Rational)

- 20. Joaquín Gracia UML: Diagramas UML. ¿Qué es UML? 7 de Mayo de 2005. [Disponible en: <http://www.ingenierosoftware.com/analisisydiseno/uml.php>
- 21. Sistema de Gestión de Base de Datos. Septiembre, 2005. [Disponible en: [http://es.wikipedia.org/wiki/Sistema\\_de\\_gesti%C3%B3n\\_de\\_base\\_de\\_datos](http://es.wikipedia.org/wiki/Sistema_de_gesti%C3%B3n_de_base_de_datos)
- 22. Ídem a la referencia 21.
- 23. Karel Gómez Velazquez; Annia Arencibia Morales; Leonardo González González "Centro de Control para el Sistema de Información para la Salud" Universidad de las Ciencias Informáticas, Año 2007, 120 pág.
- 24. Programación Web. 2006. [Disponible en:<http://www.lenguajes-de-programacion.com/programacion-web.shtml>
- 25. XHTML. Mayo 2008. [Disponible en: <http://es.wikipedia.org/wiki/XHTML>
- 26. Java Script. Mayo 2008. [Disponible en: <http://es.wikipedia.org/wiki/JavaScript>
- 27. AJAX. Mayo 2008. [Disponible en:<http://es.wikipedia.org/wiki/AJAX>
- 28. PHP. Mayo 2008. [Disponible en: <http://es.wikipedia.org/wiki/.php>
- 29. Smarty. Abril 2008. [Disponible en: <http://es.wikipedia.org/wiki/Smarty>
- 30. Capítulo 1. Que es Smarty? Febrero. 2008. [Disponible en: <http://www.smarty.net/manual/es/what.is.smarty.php>
- 31. Dreamweaver. 2005 [Disponible en:<http://www.desarrolloweb.com/articulos/332.php>
- 32. Rational Suite. 2005. [Disponible en:<http://www.vico.org/TallerRationalRose.pdf>
- 33. Control de Versiones. 2008 Abril. [Disponible en: [http://es.wikipedia.org/wiki/Control\\_de\\_versiones](http://es.wikipedia.org/wiki/Control_de_versiones)
- 34. TortoiseSVN. Enero 2008. [Disponible en: <http://es.wikipedia.org/wiki/TortoiseSVN>
- 35. Ídem a la referencia 23.

### **ANEXOS**

**ANEXO # 1 Modelo de Negocio**

**Especificación de los Casos de Uso.**

# **Descripción del Caso de Uso del Negocio "Matricular en Pre-Médico".**

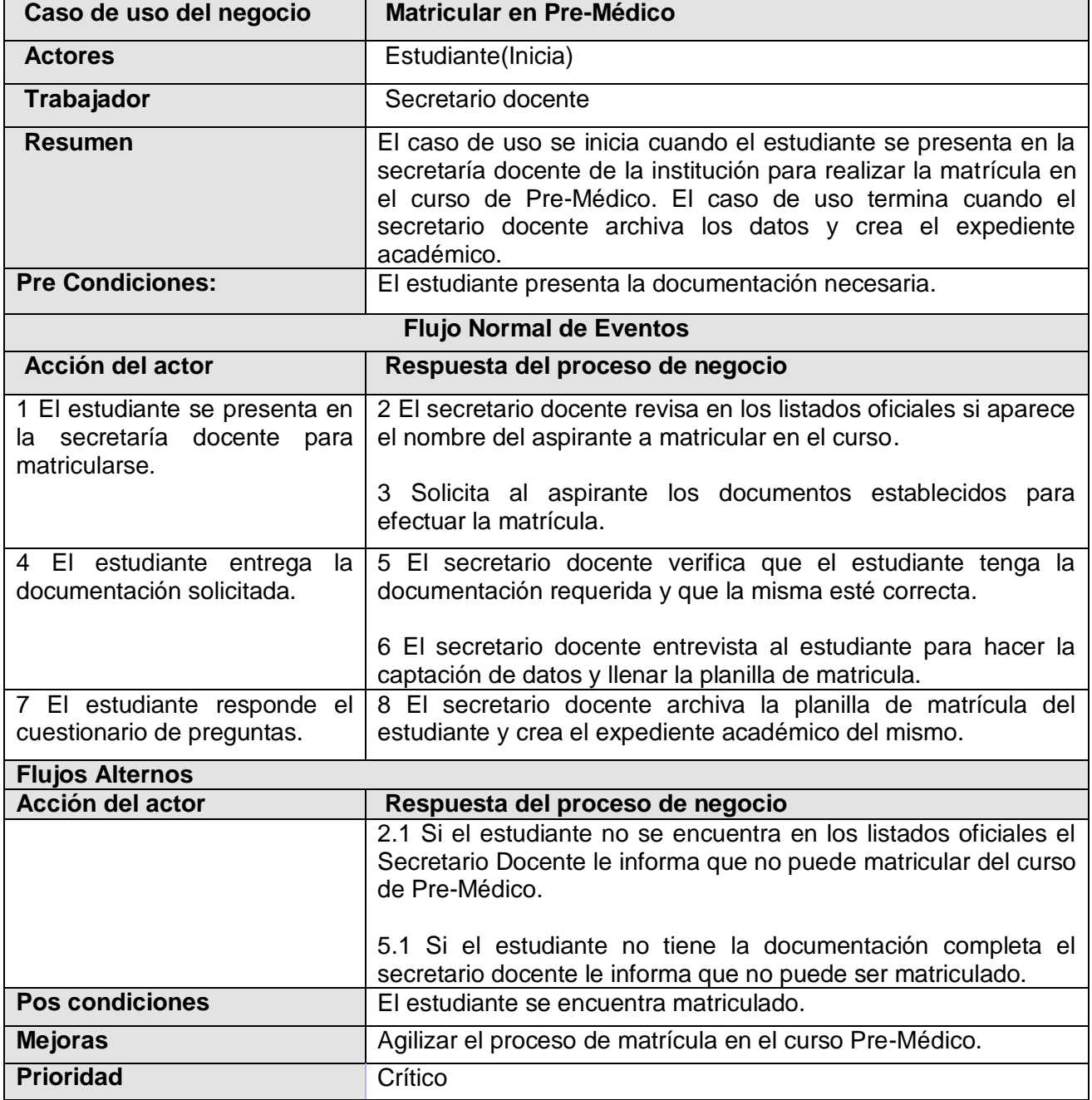

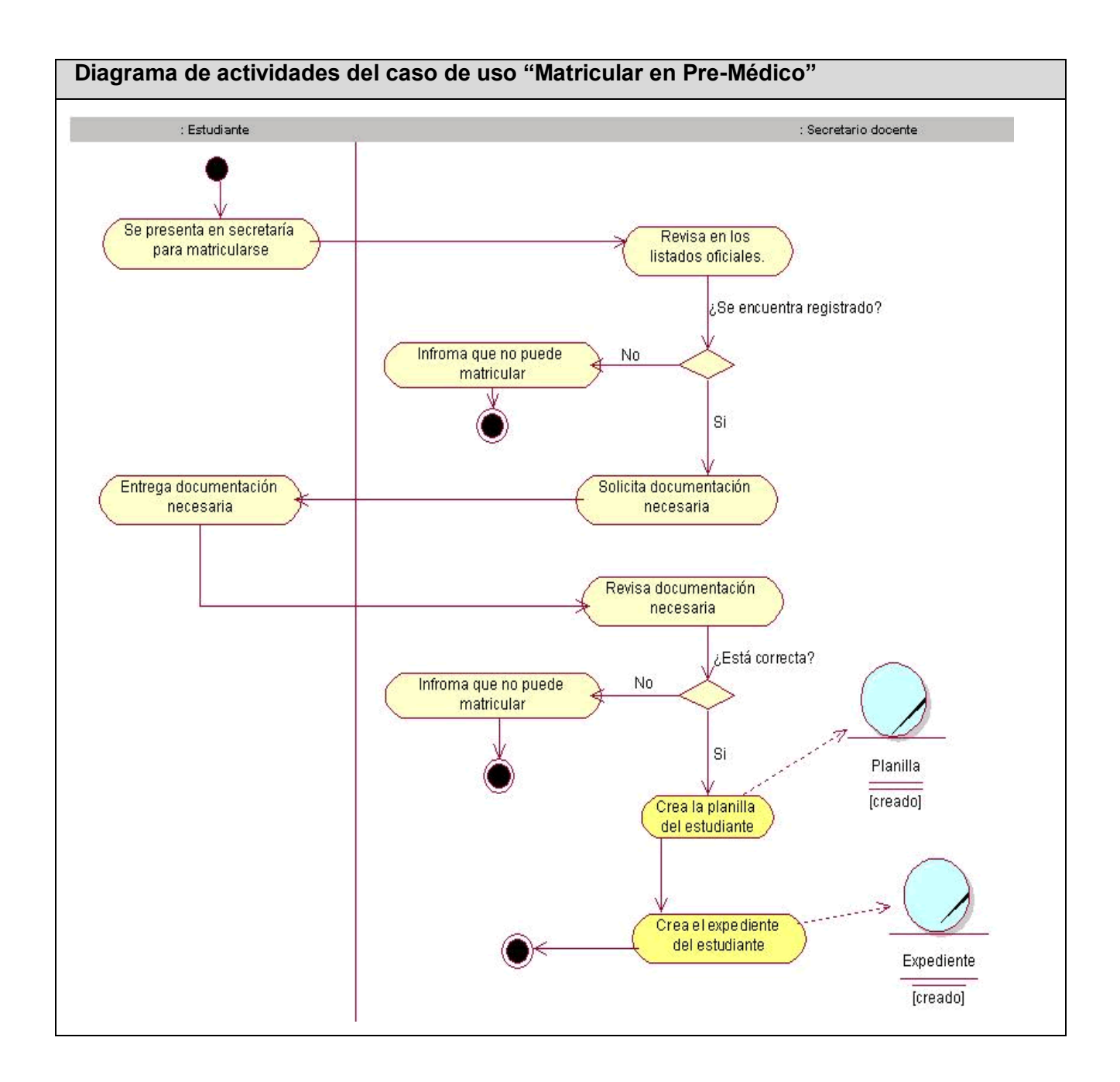

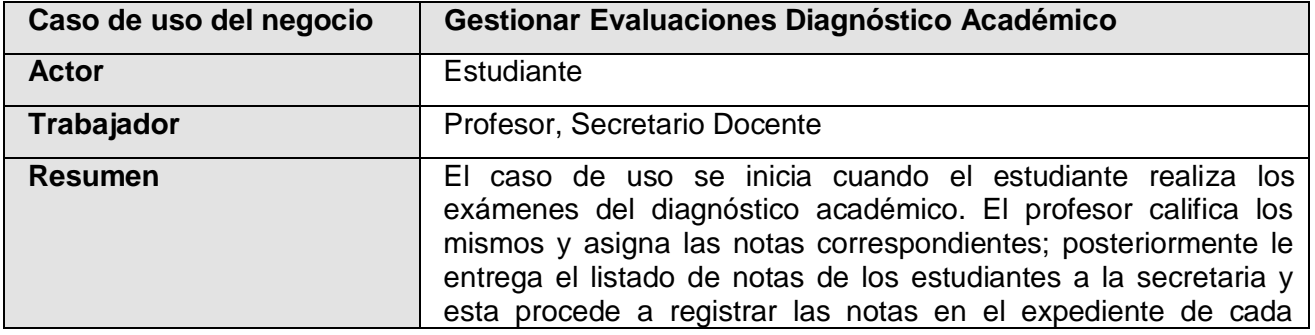

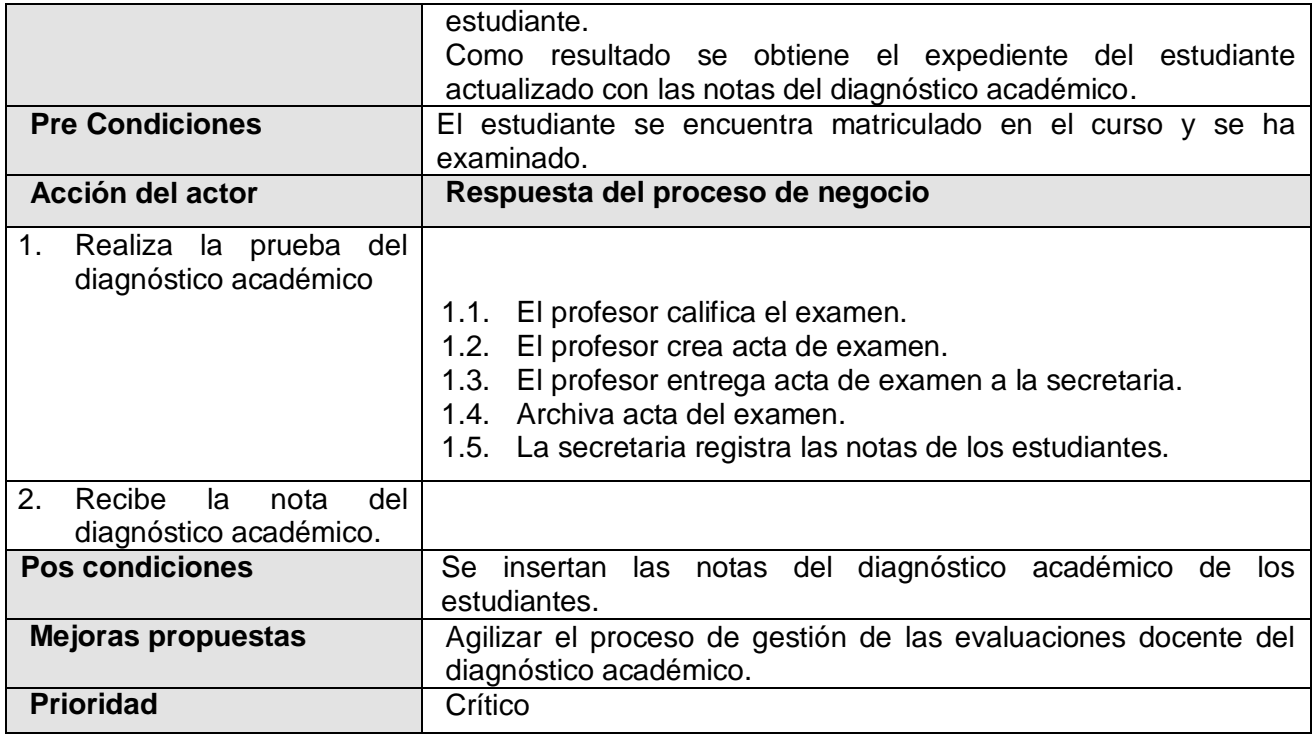

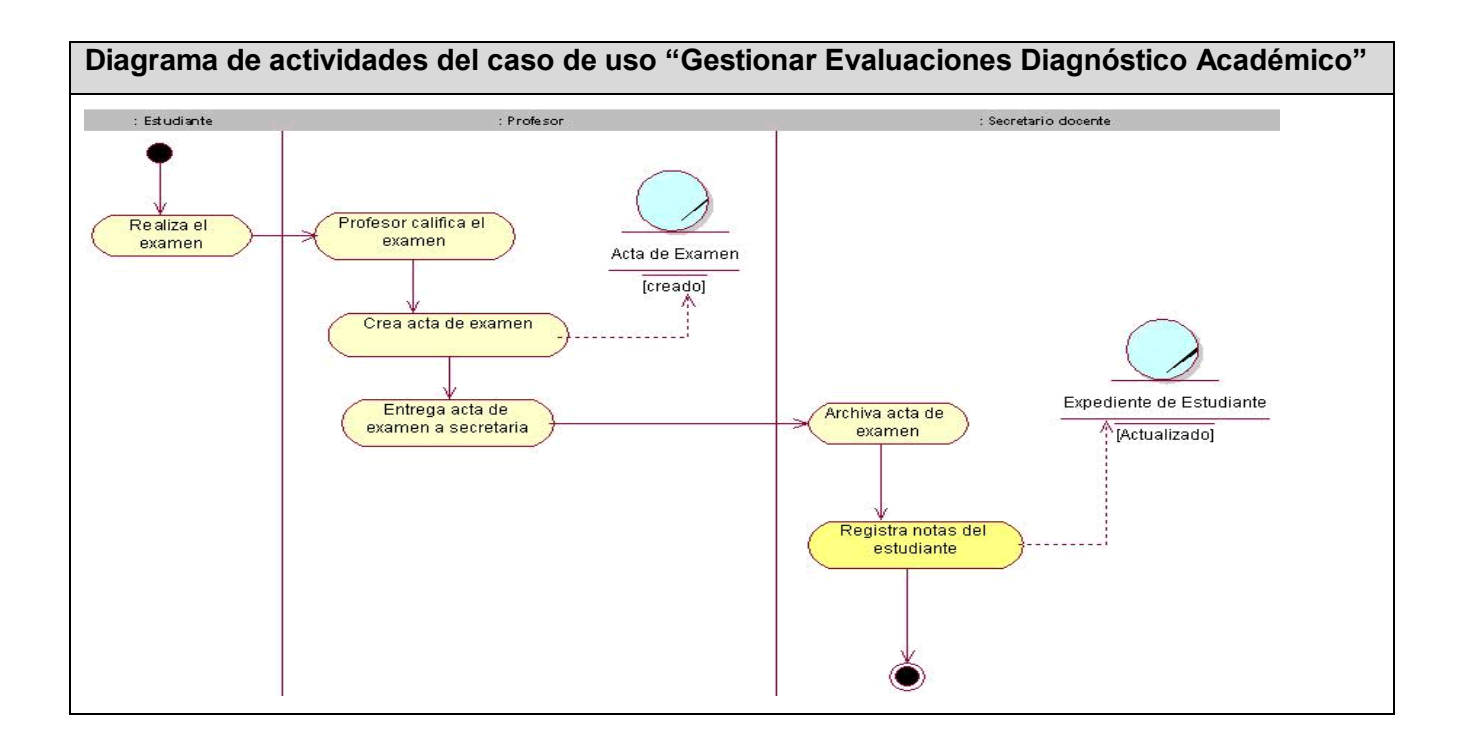

# **Descripción del Caso de Uso del Negocio "Gestionar Evaluaciones Módulos Pre-Médico"**

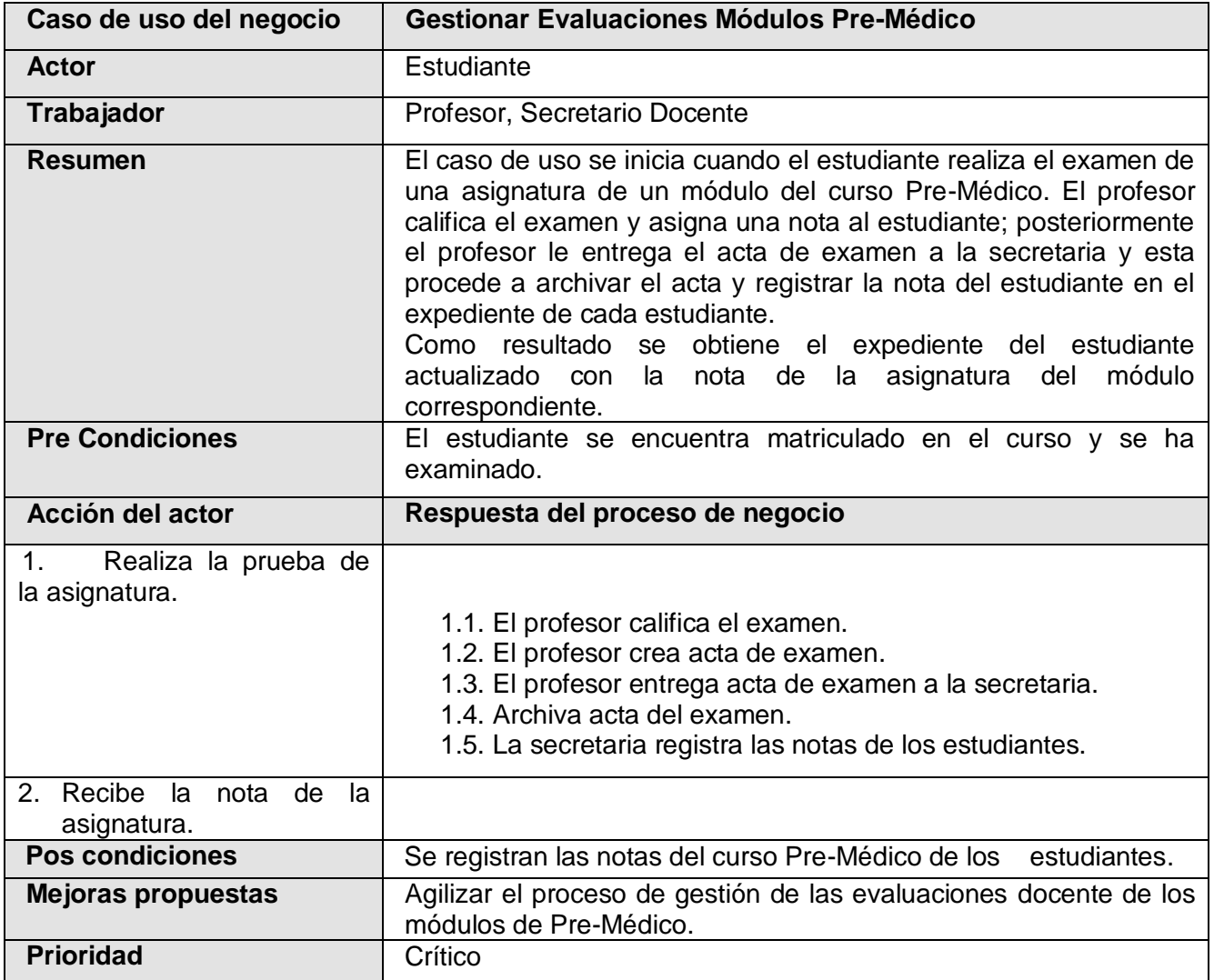

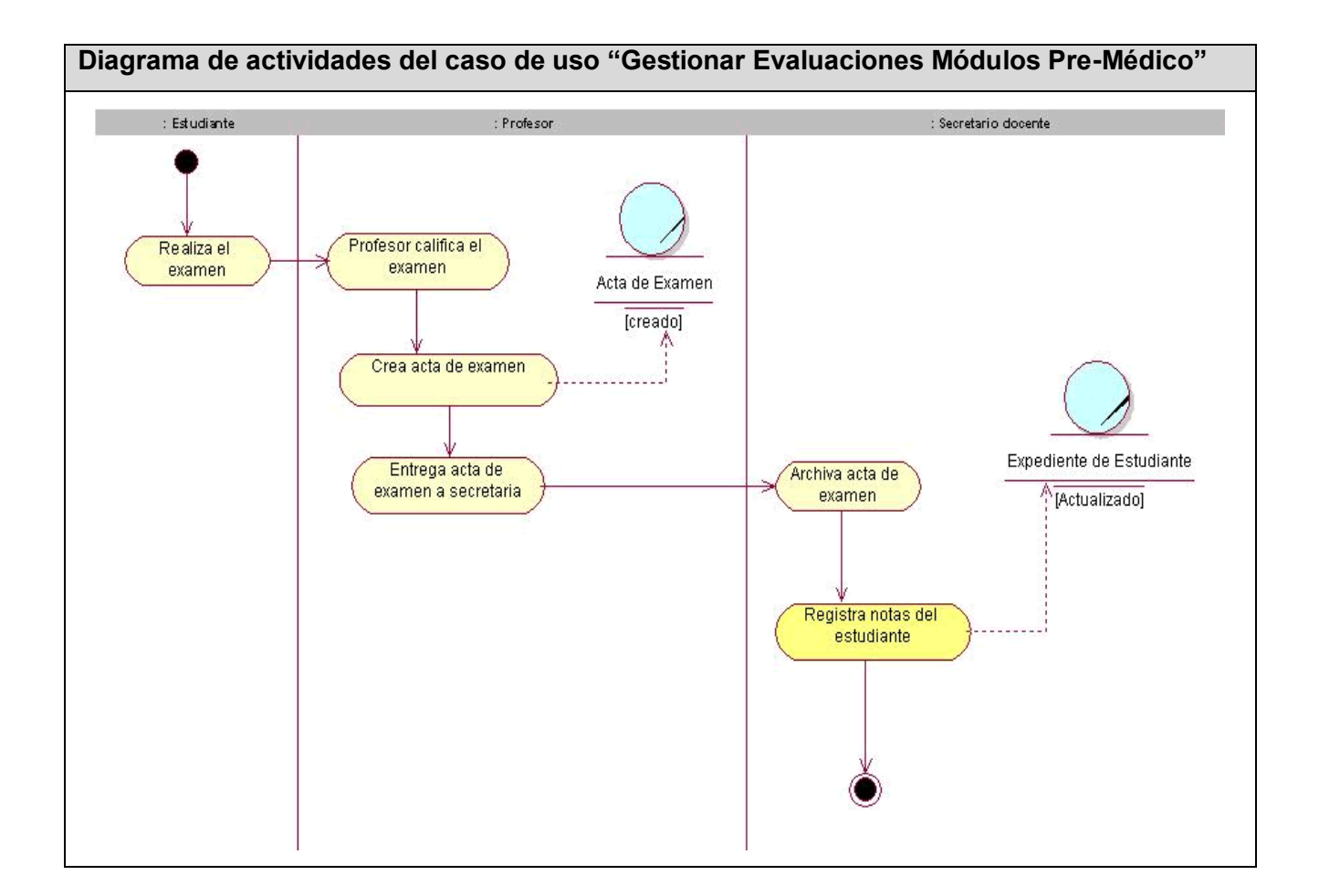

### **Descripción del Caso de Uso del Negocio "Generar Reportes".**

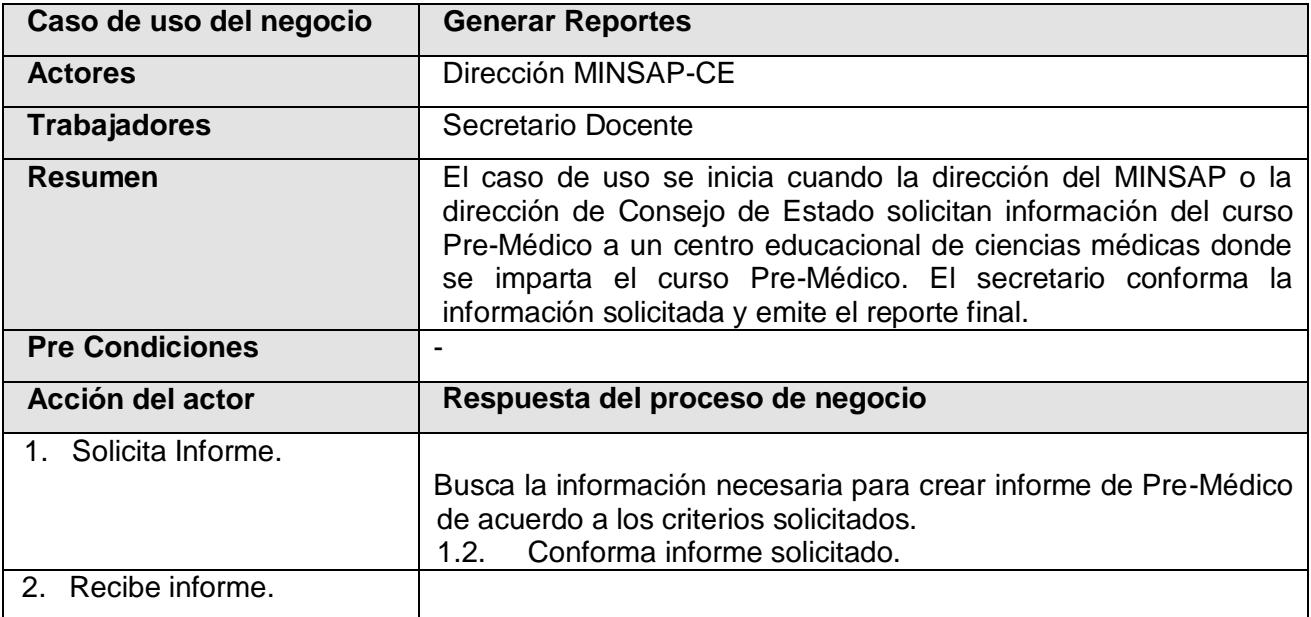

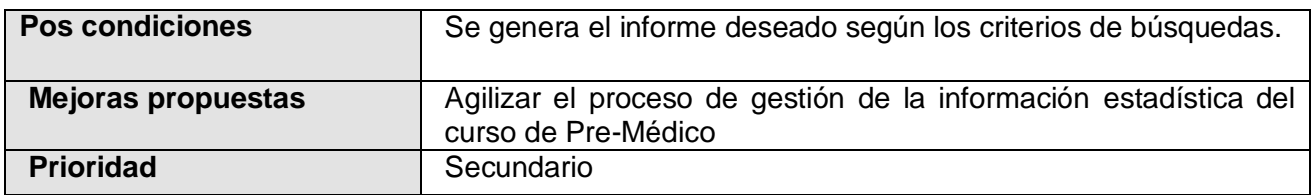

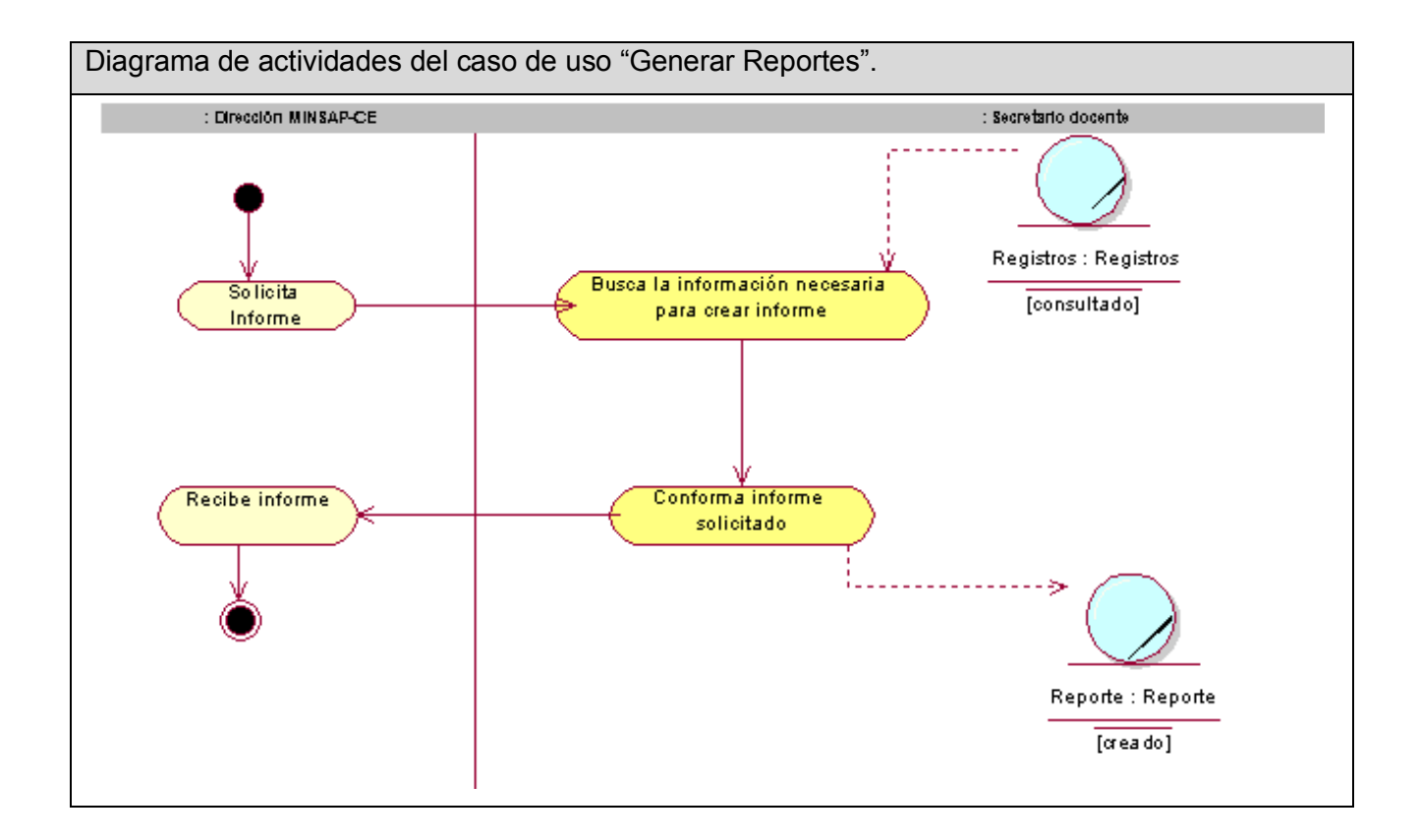

#### **ANEXO #2 Modelo de Sistema**

#### **Definición de los Casos de Uso**

Es válido destacar que para la realización de los casos de usos "Generar Listado de Estudiantes" y "Generar Informes de Matrícula" el sistema debe comunicarse con los sistemas externos "Registro de ubicación" y "Registro de unidad de salud";con el primero para obtener los nombre e identificadores de las provincias y los nombres e identificadores de los municipios de cada provincia, con el segundo para obtener los nombre e identificadores de las instituciones docentes de un municipio y provincia determinada.

#### **Descripción de los Casos de Usos**

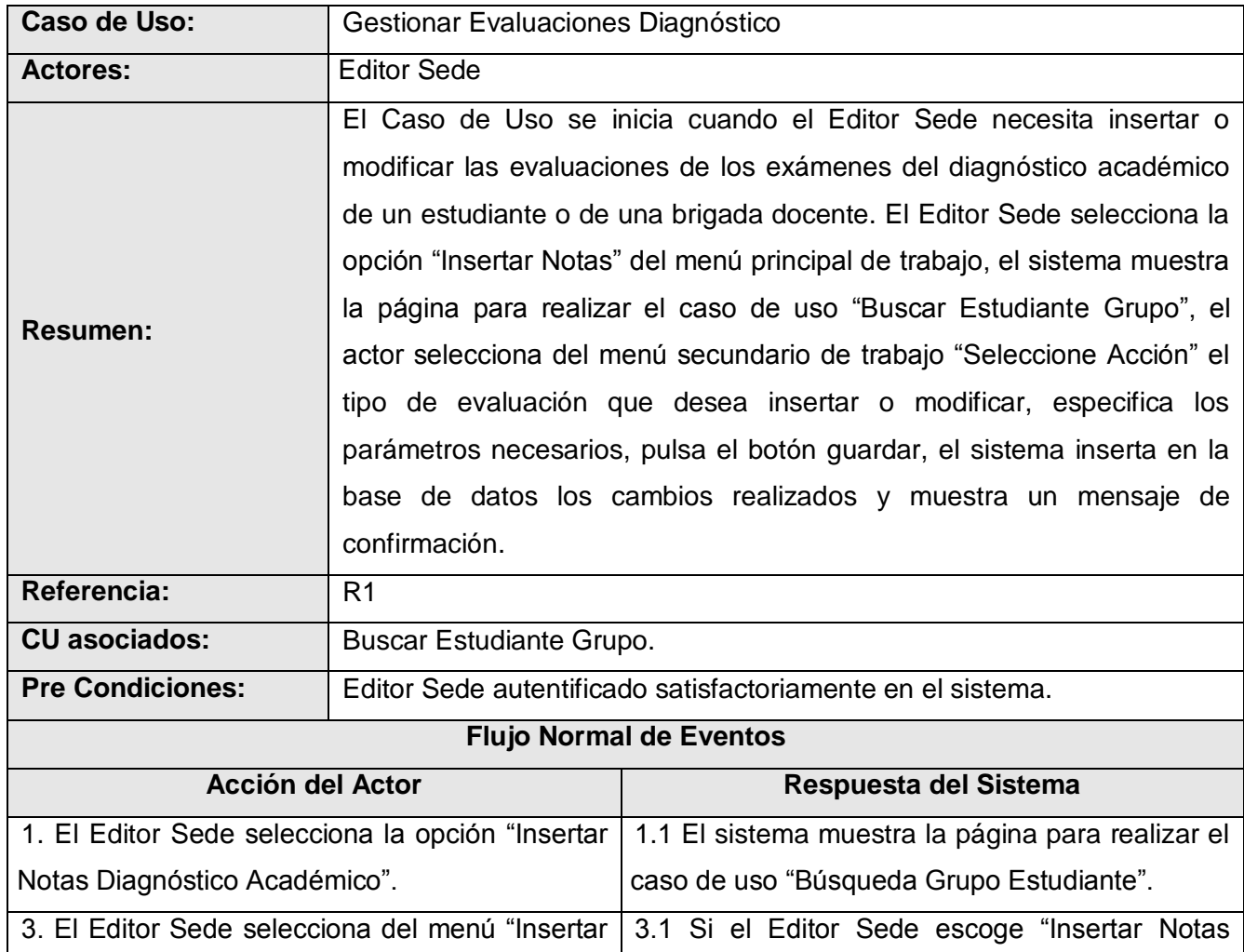

#### **Descripción Caso de Uso "Gestionar Evaluaciones Diagnóstico"**

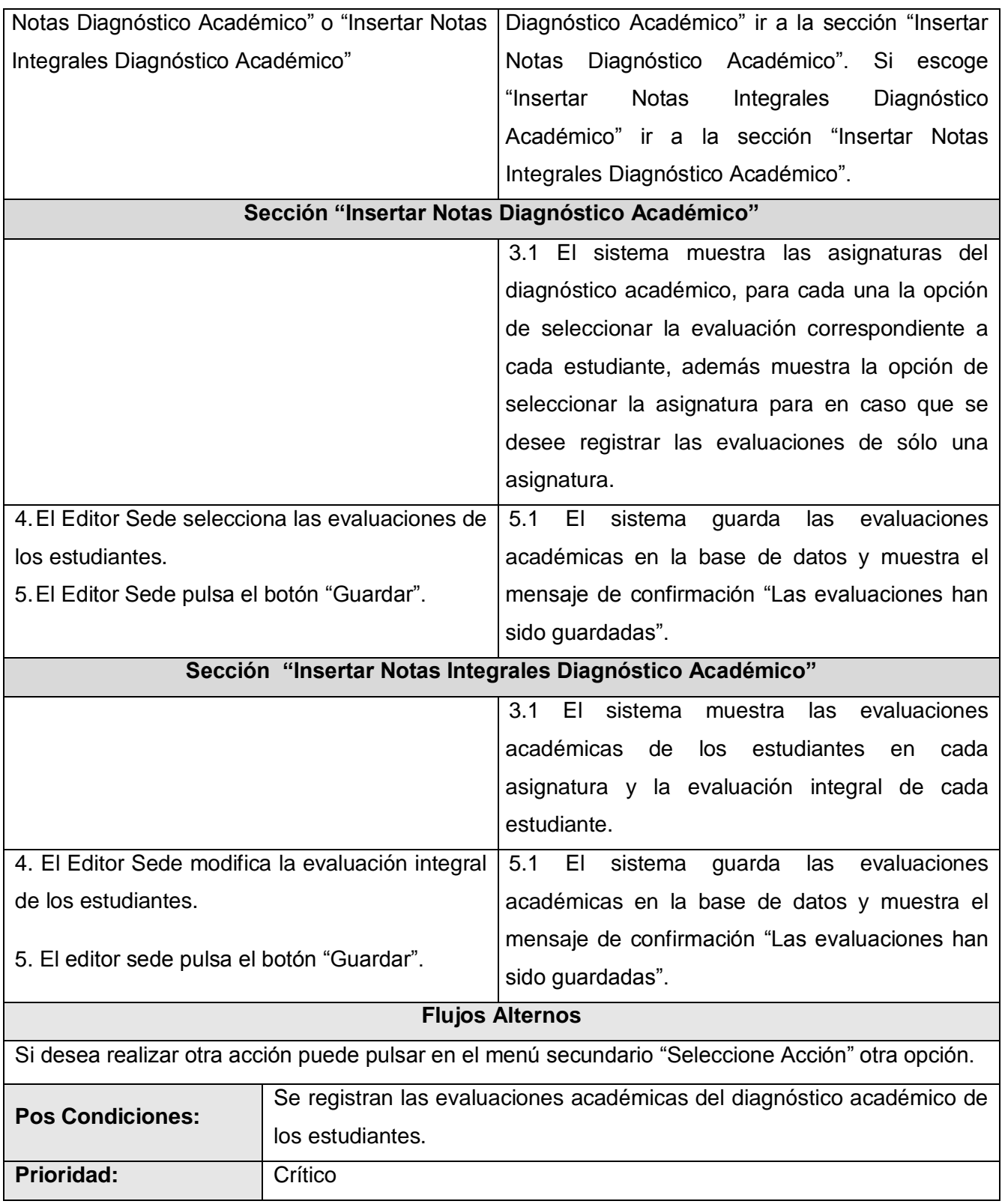

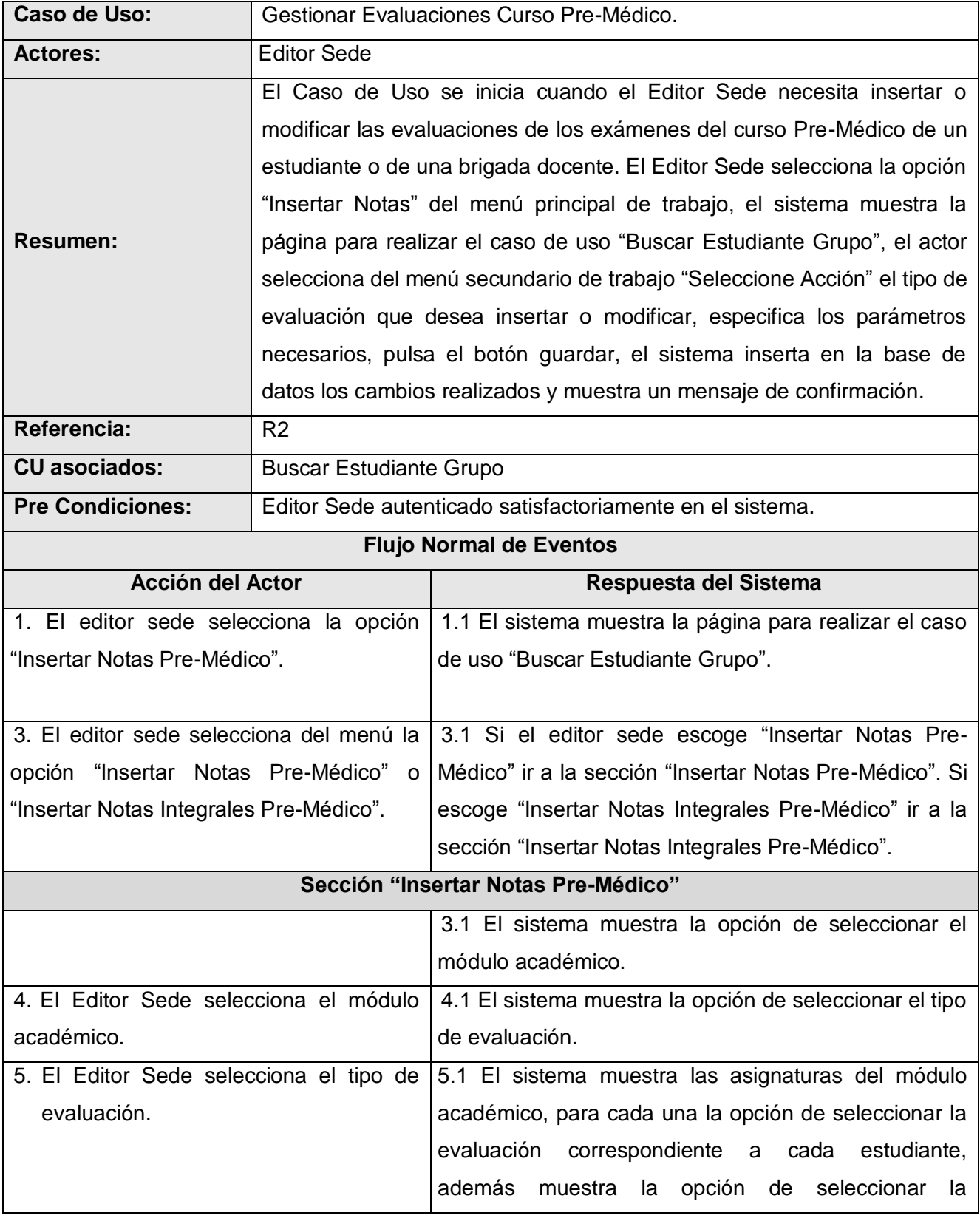

## **Descripción Caso de Uso "Gestionar Evaluaciones Curso Pre-Médico**"

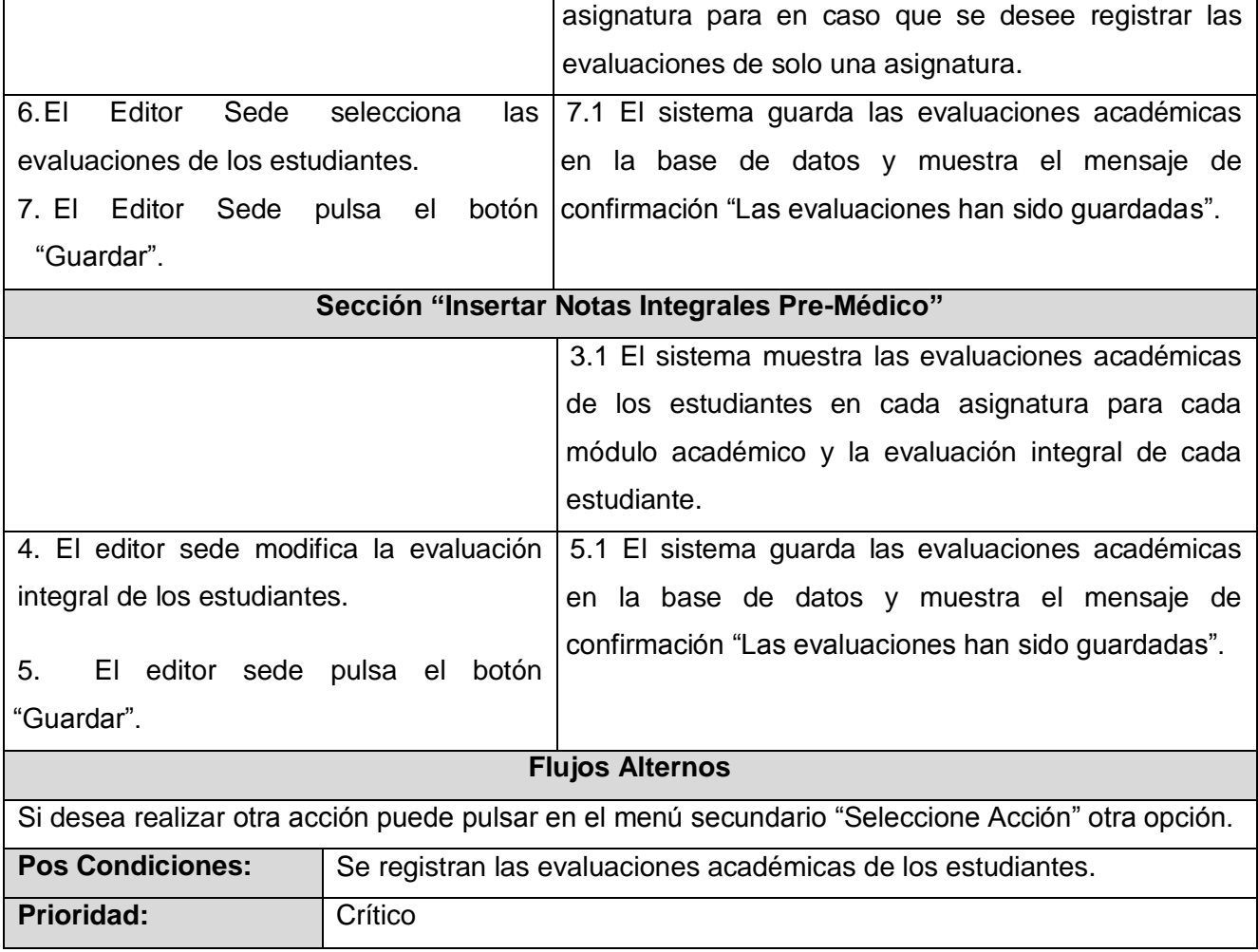

# **Descripción Caso de Uso "Generar Listado Estudiante"**

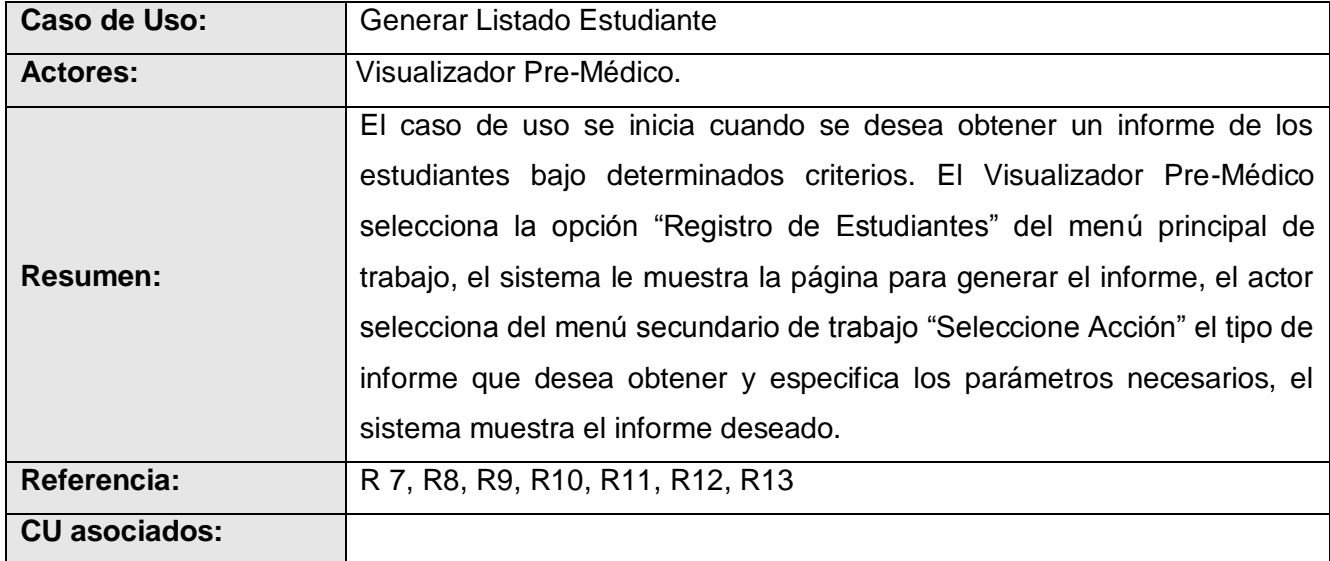

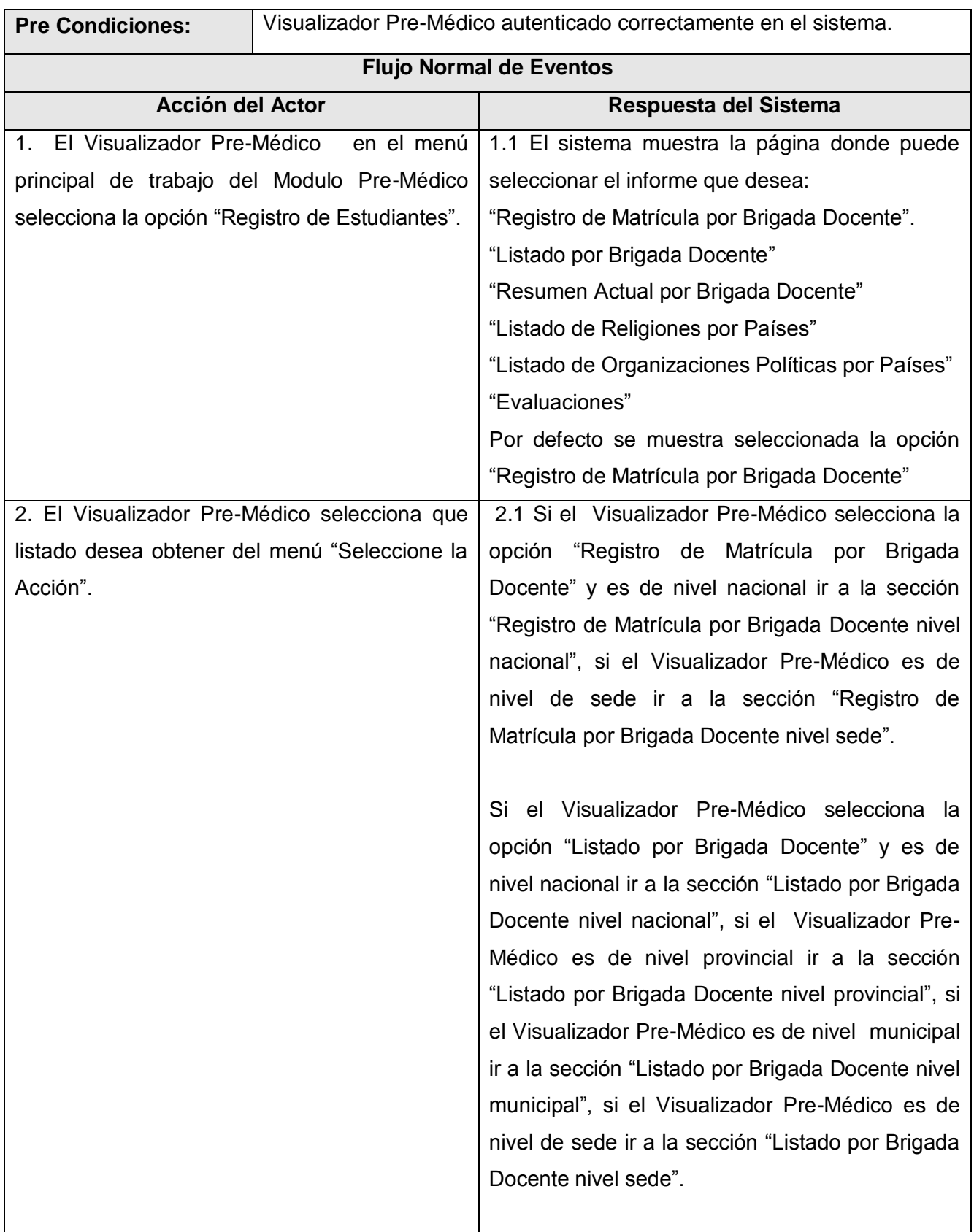

Si el Visualizador Pre-Médico selecciona la opción "Resumen Actual por Brigada Docente" y es de nivel nacional ir a la sección "Resumen Actual por Brigada Docente nivel nacional", si el Visualizador Pre-Médico es de nivel provincial ir a la sección "Resumen Actual por Brigada Docente nivel provincial", si el Visualizador Pre-Médico es de nivel municipal ir a la sección "Resumen Actual por Brigada Docente nivel municipal", si el Visualizador Pre-Médico es de nivel de sede ir a la sección "Resumen Actual por Brigada Docente nivel sede".

Si el Visualizador Pre-Médico selecciona la opción "Listado de Religiones por Países" y es de nivel nacional ir a la sección "Listado de Religiones por Países nivel nacional", si el Visualizador Pre-Médico es de nivel provincial ir a la sección "Listado de Religiones por Países nivel provincial", si el Visualizador Pre-Médico es de nivel municipal ir a la sección "Listado de Religiones por Países nivel municipal, si el Visualizador Pre-Médico es de nivel de sede ir a la sección "Listado de Religiones por Países nivel sede".

Si el Visualizador Pre-Médico selecciona la opción "Listado de Organizaciones Políticas por Países" y es de nivel nacional ir a la sección "Listado de Organizaciones Políticas por Países nivel nacional", si el Visualizador Pre-Médico es de nivel provincial ir a la sección "Listado de Organizaciones Políticas por Países nivel

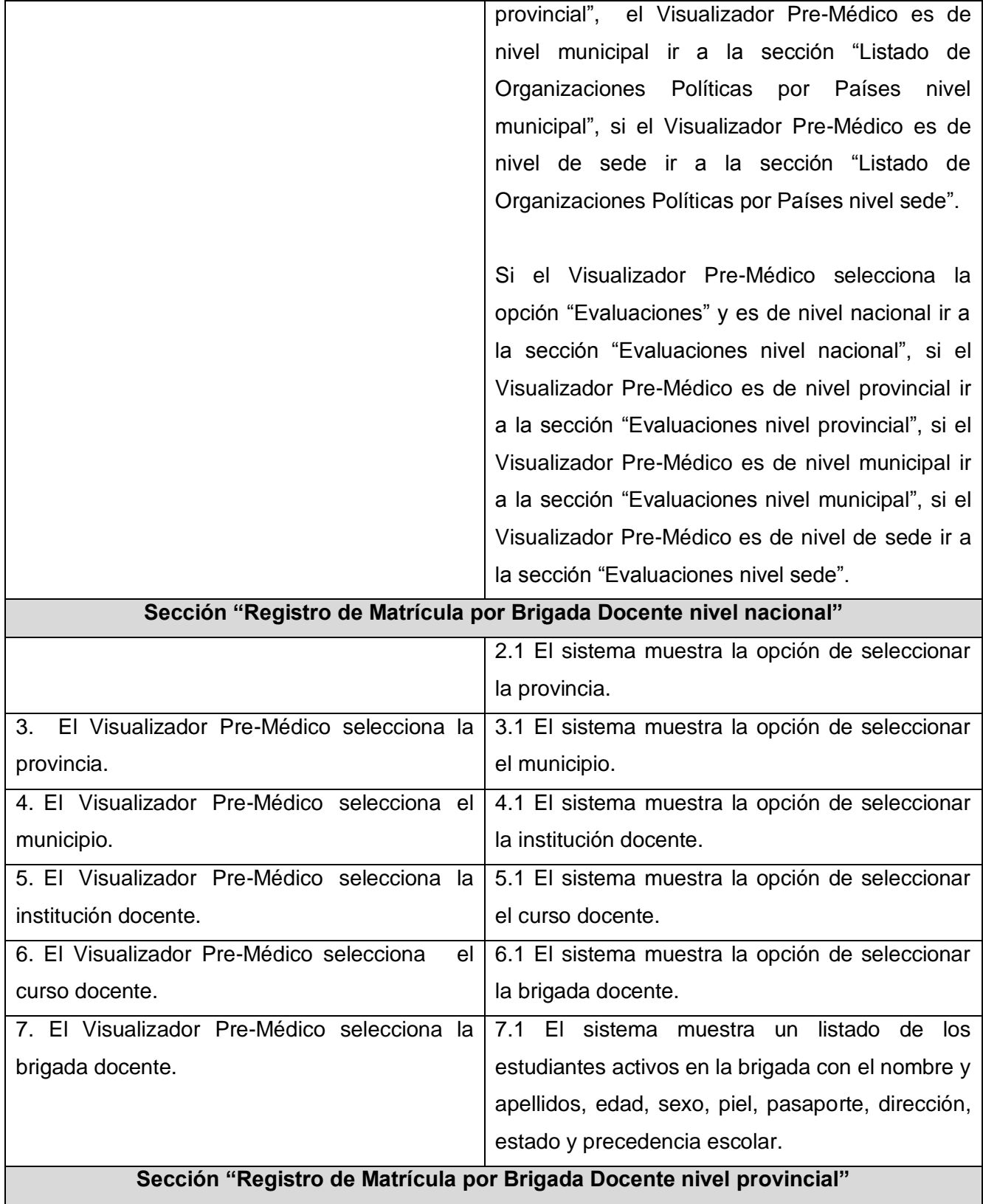

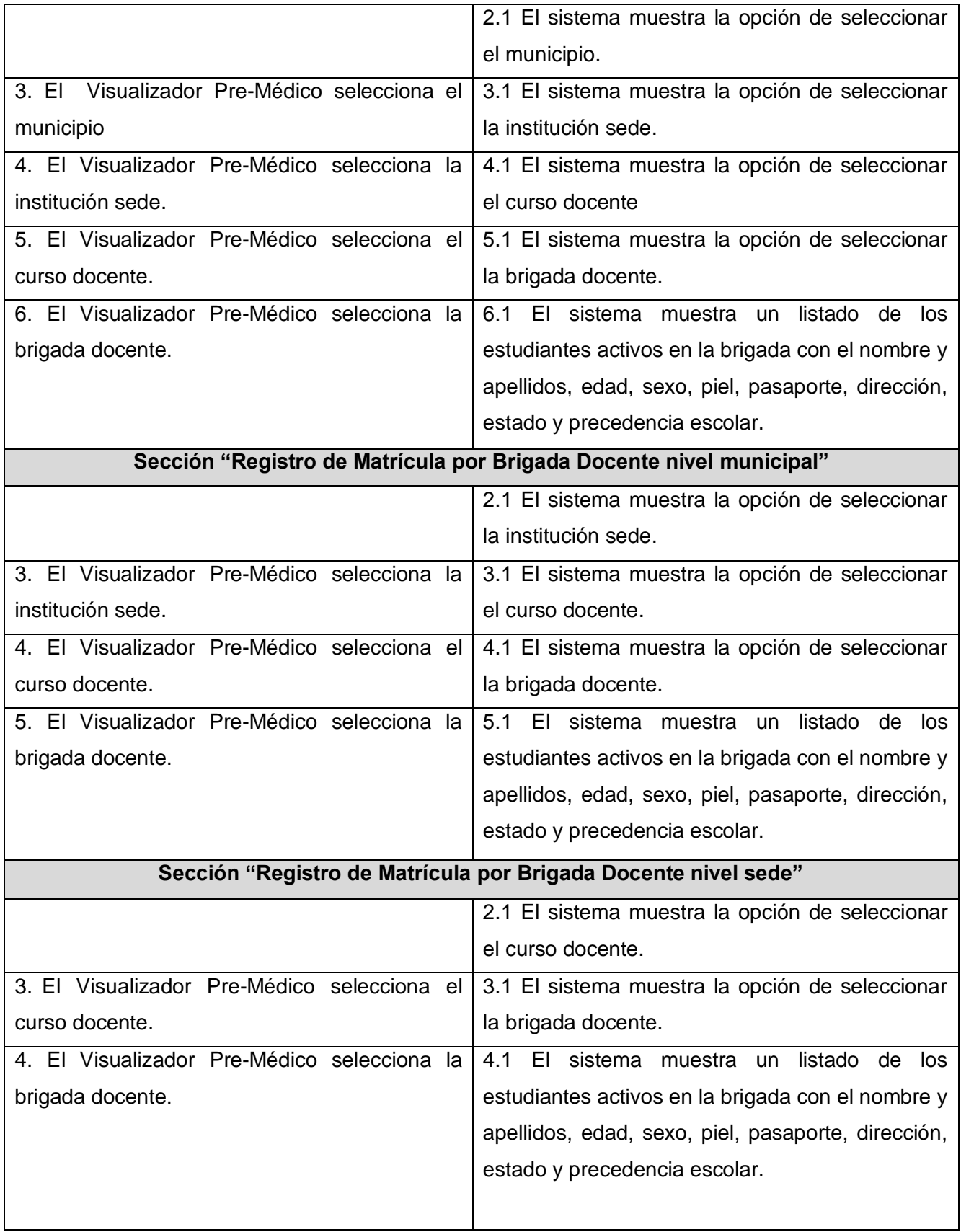

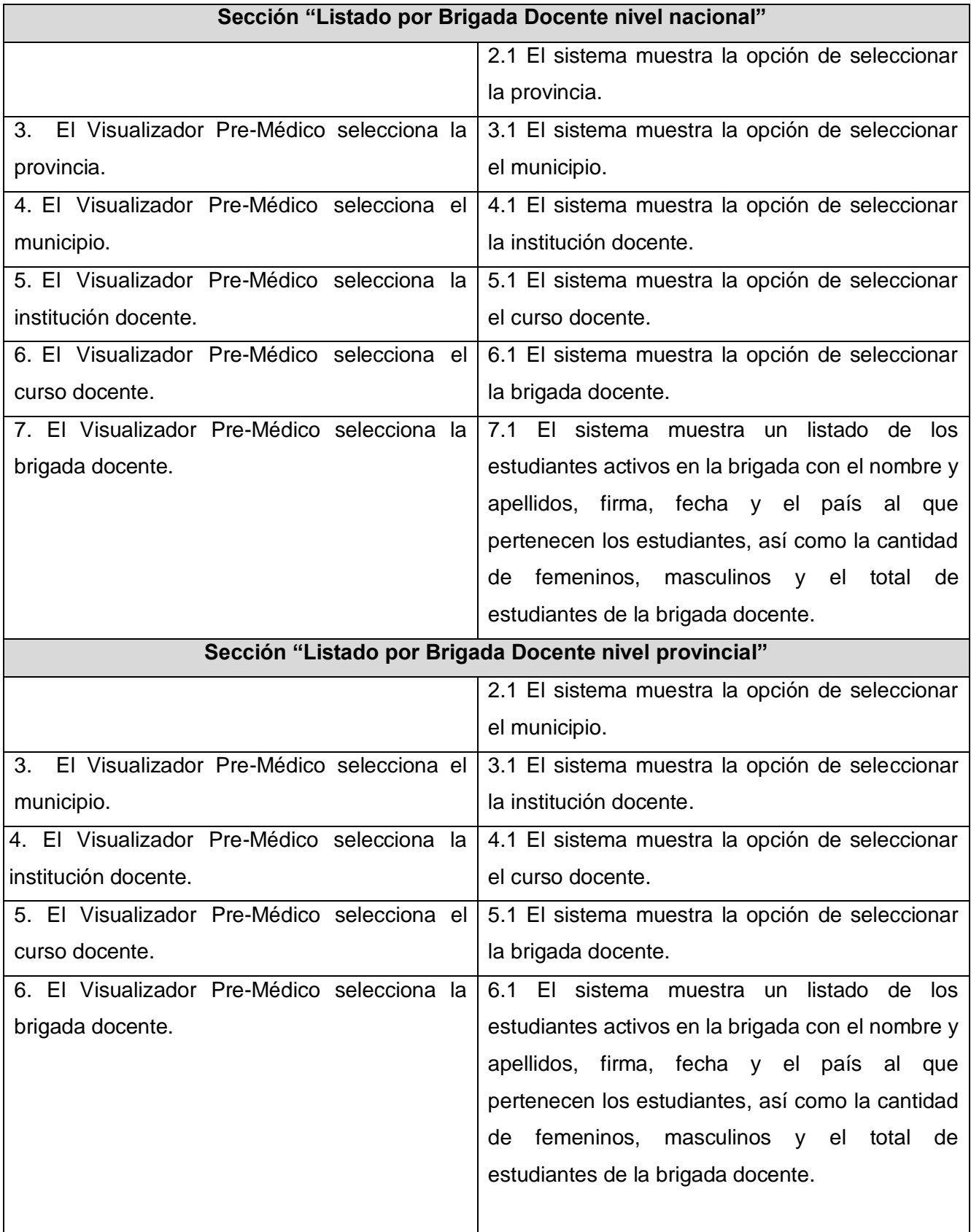

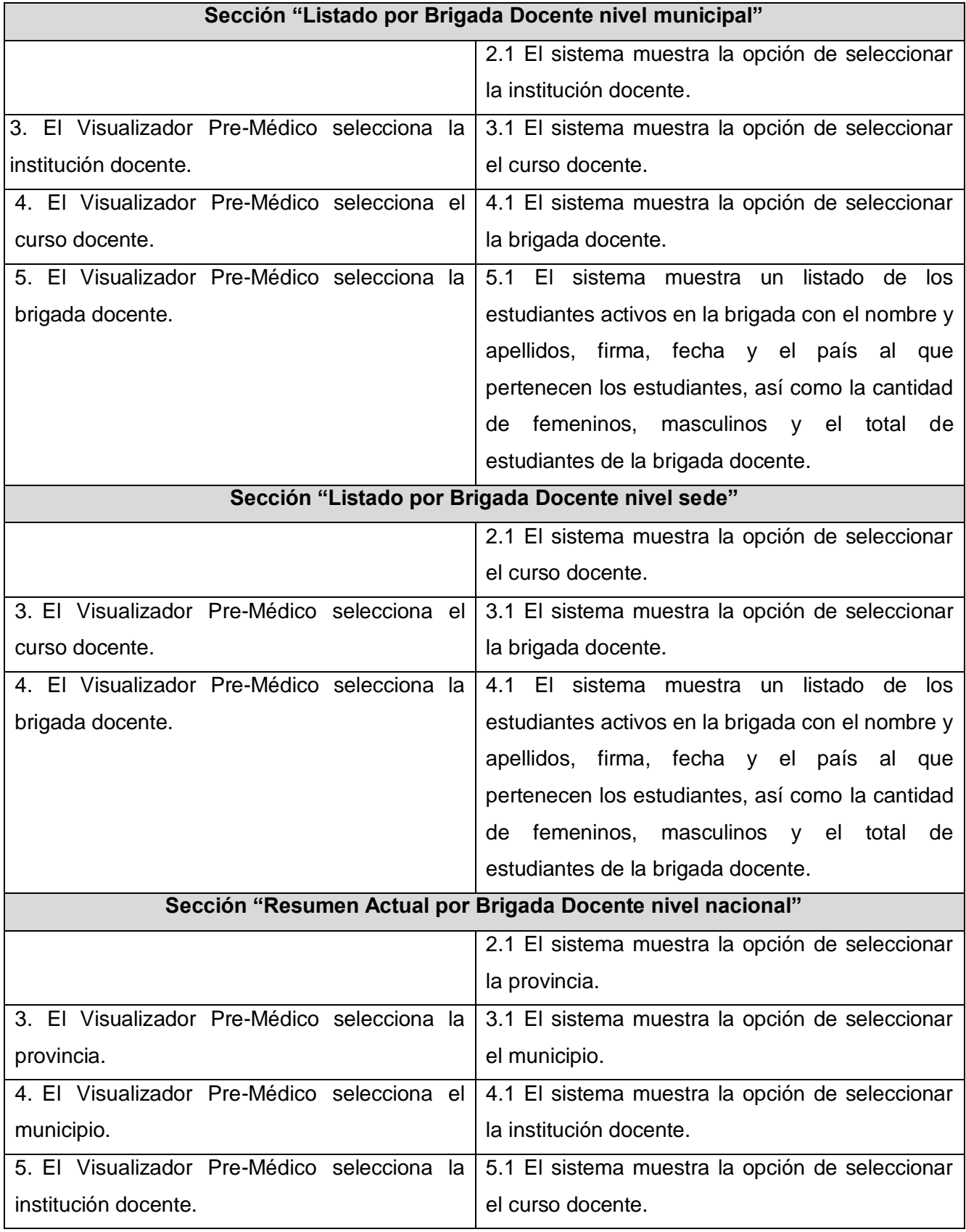

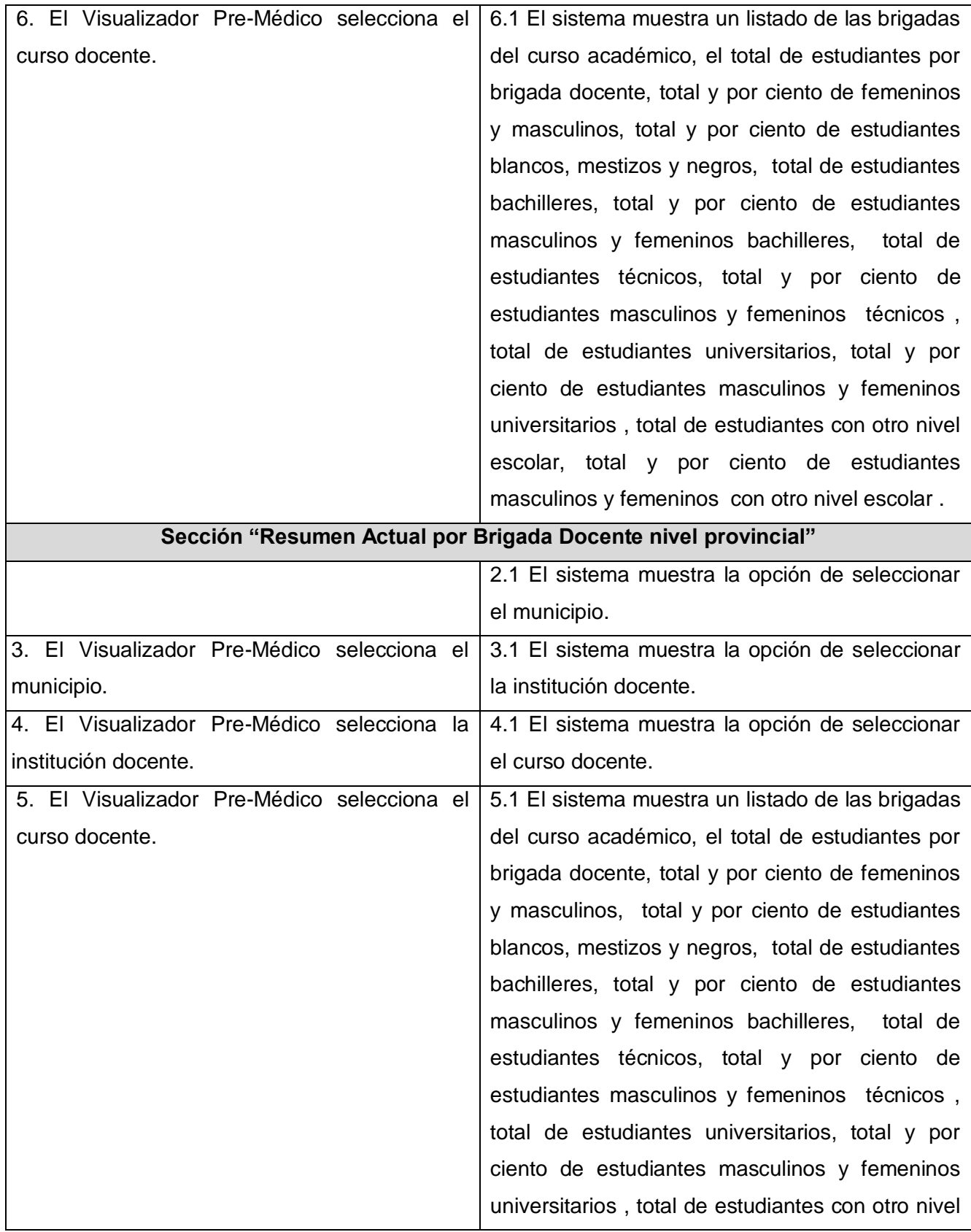

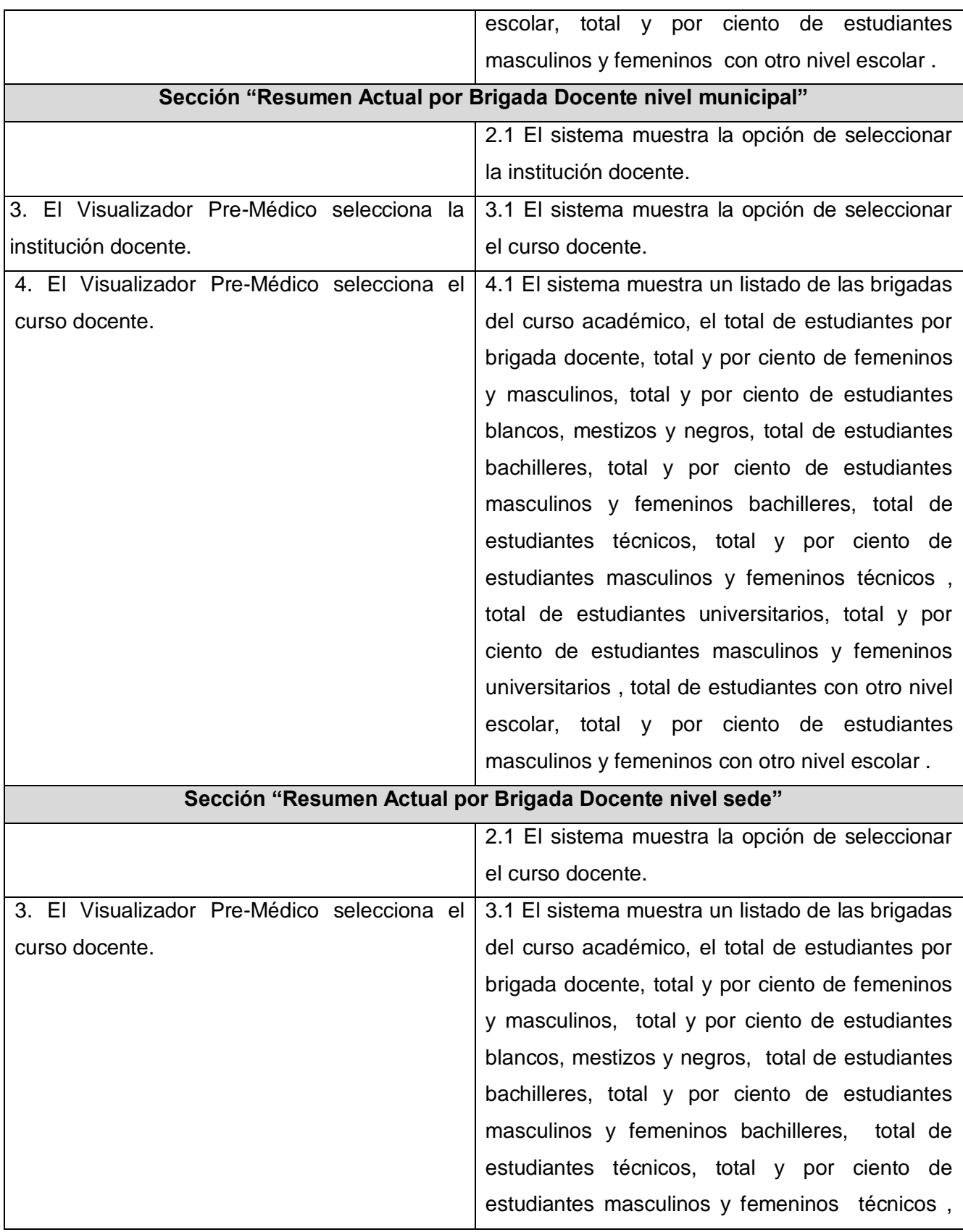

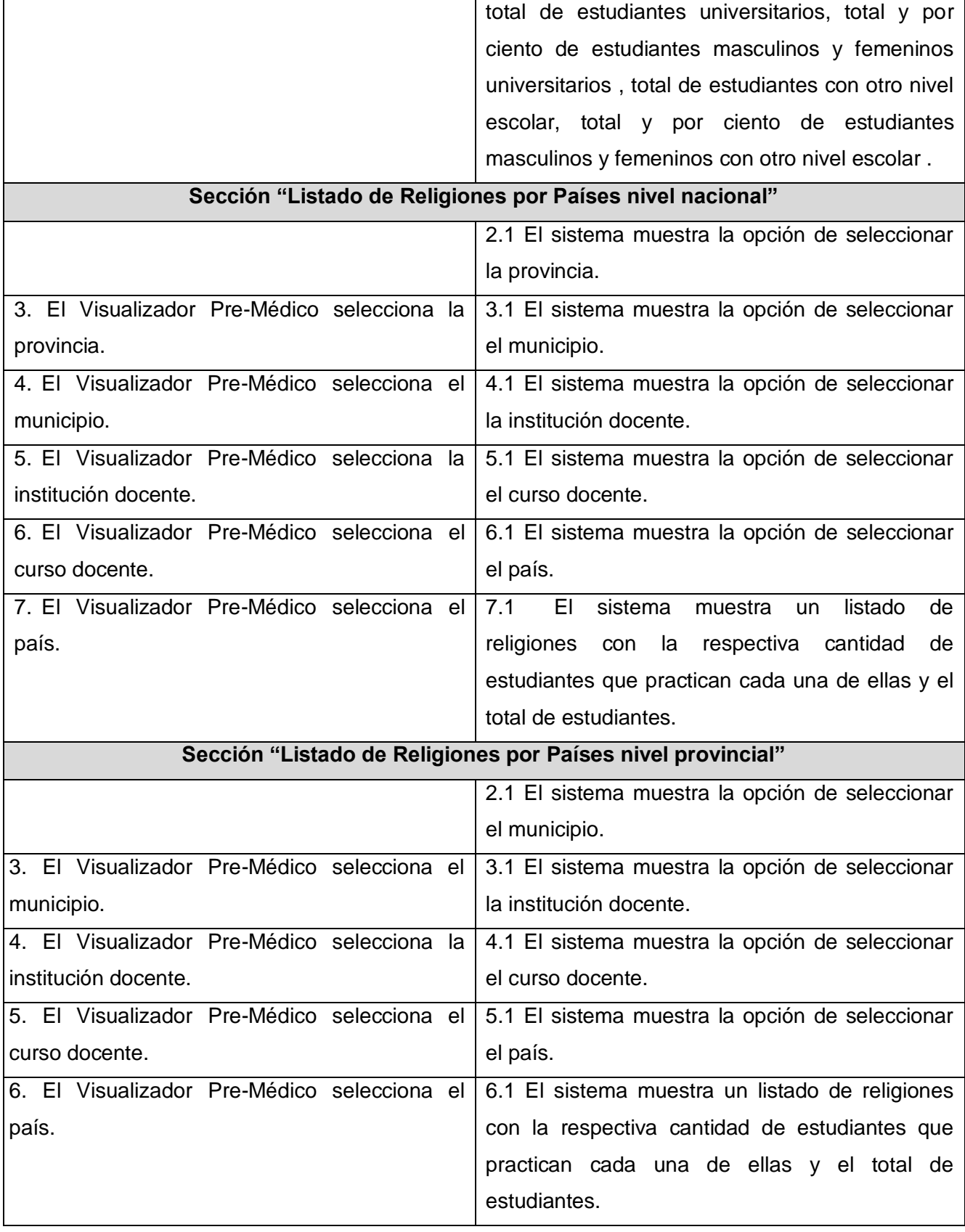

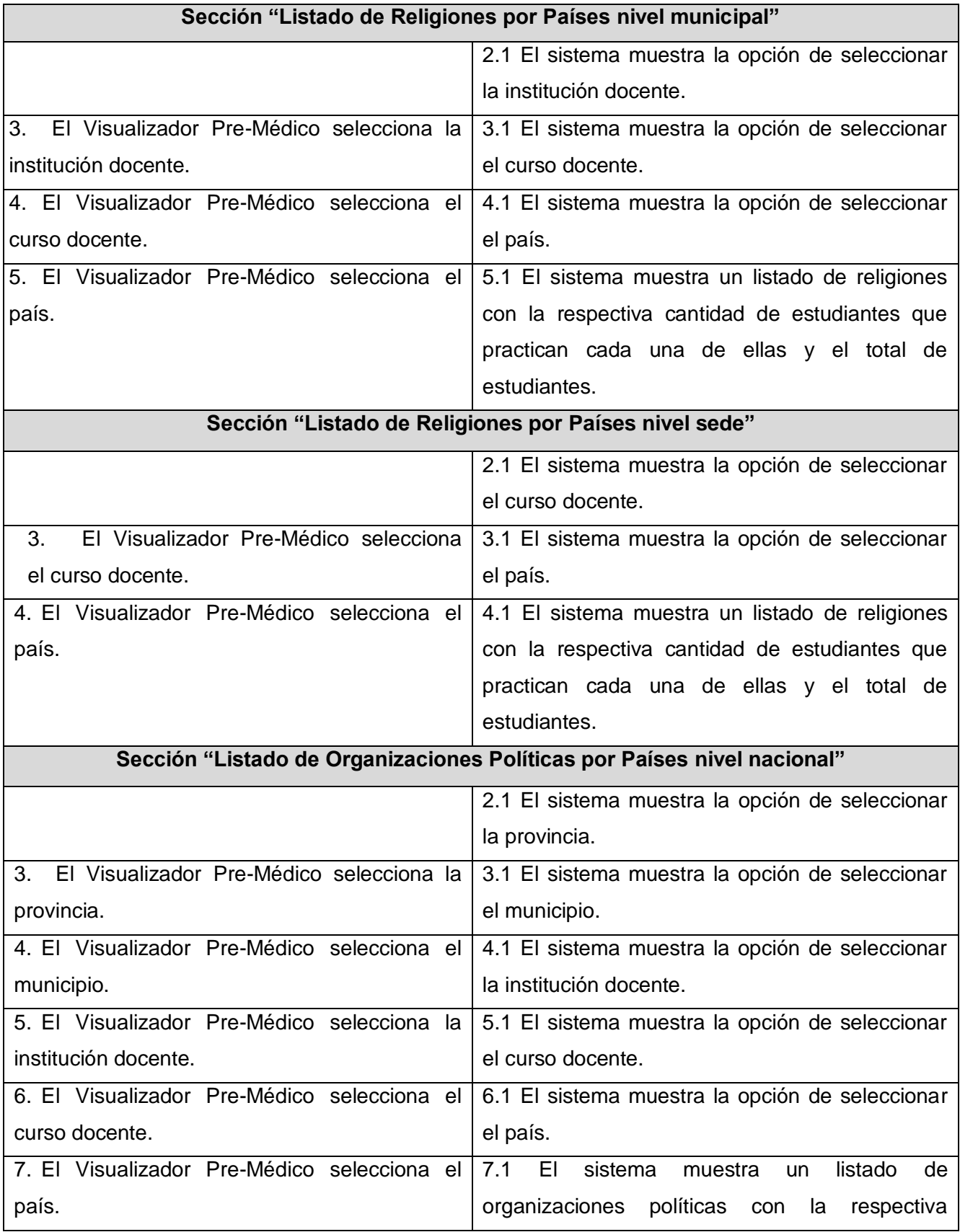

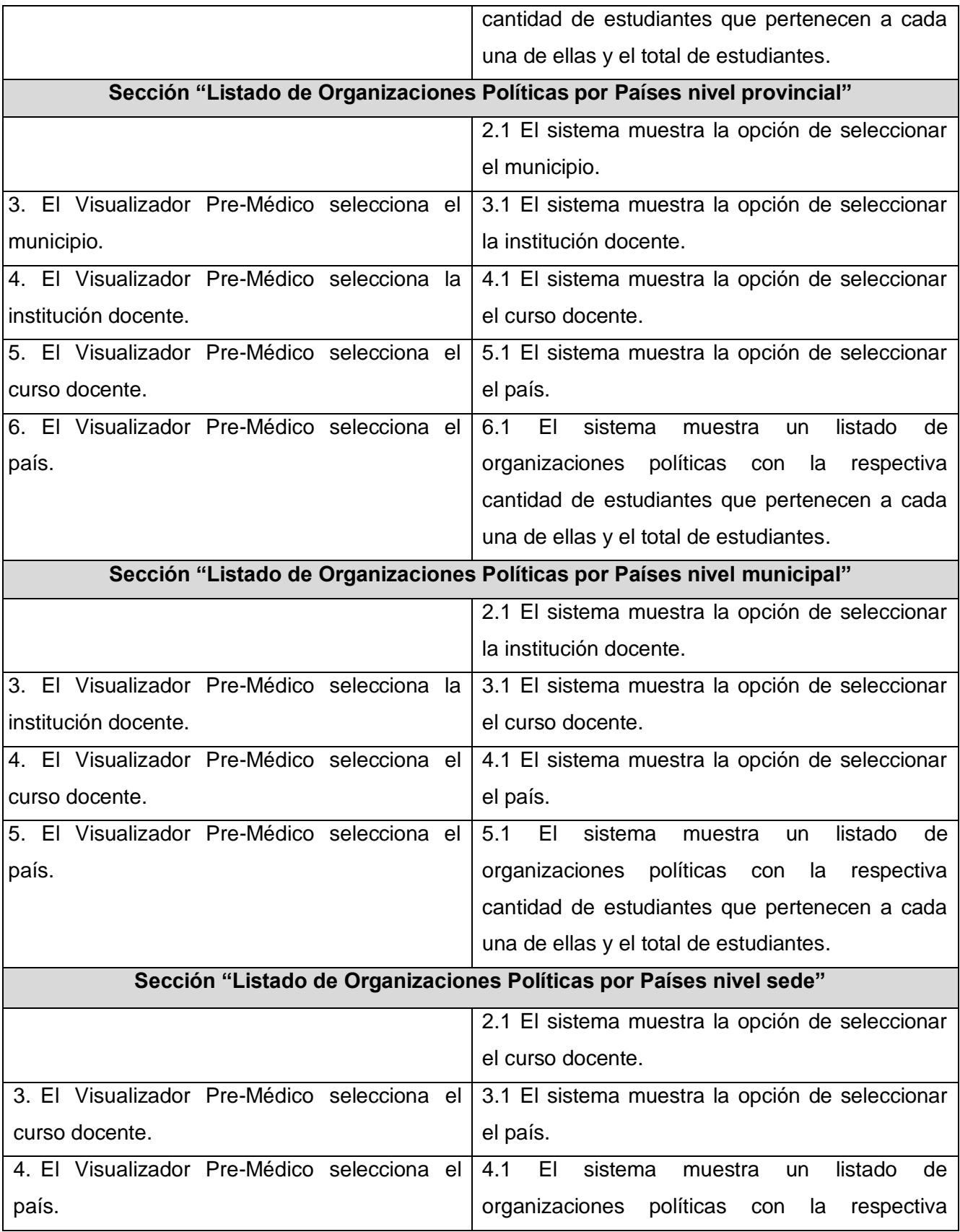

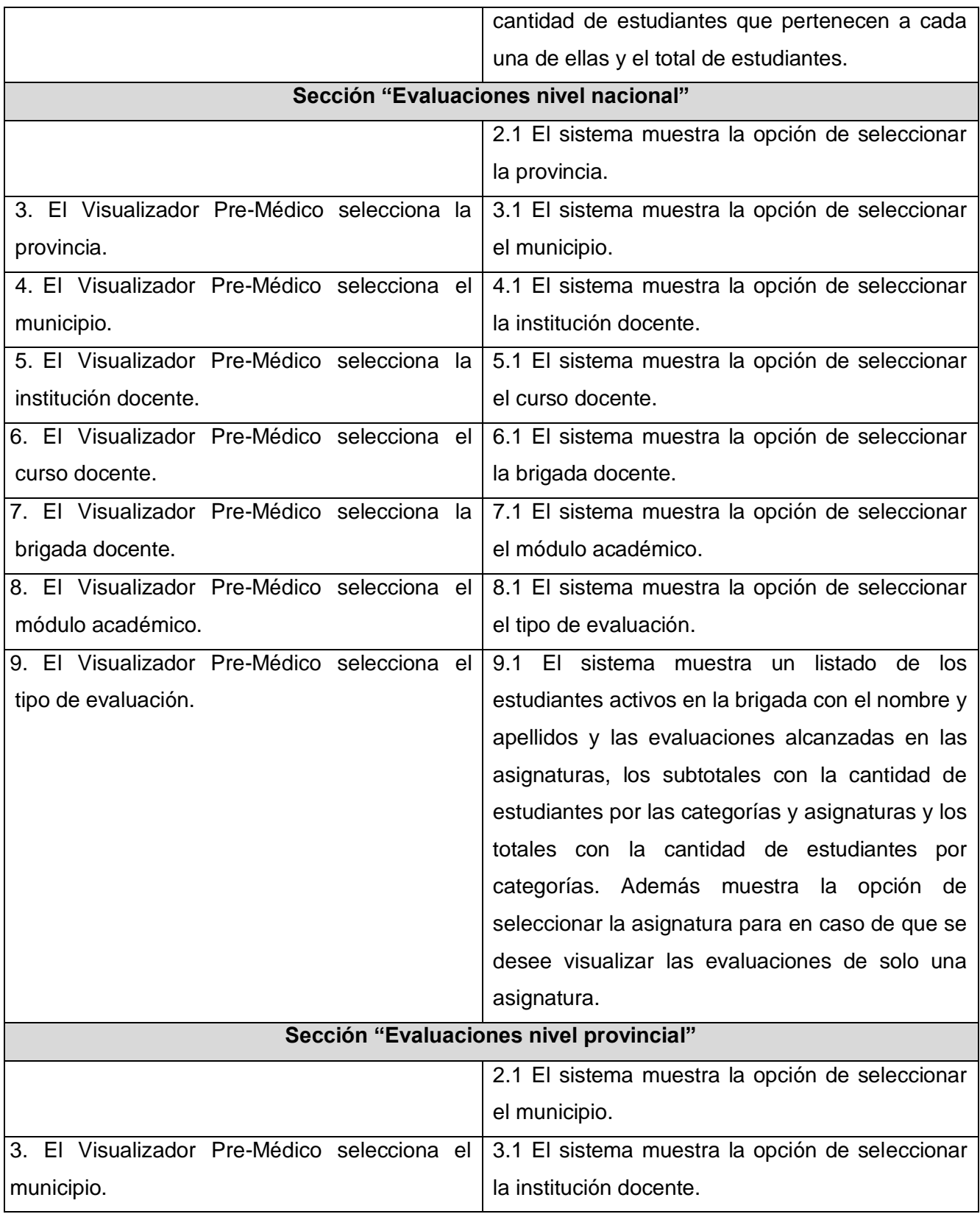

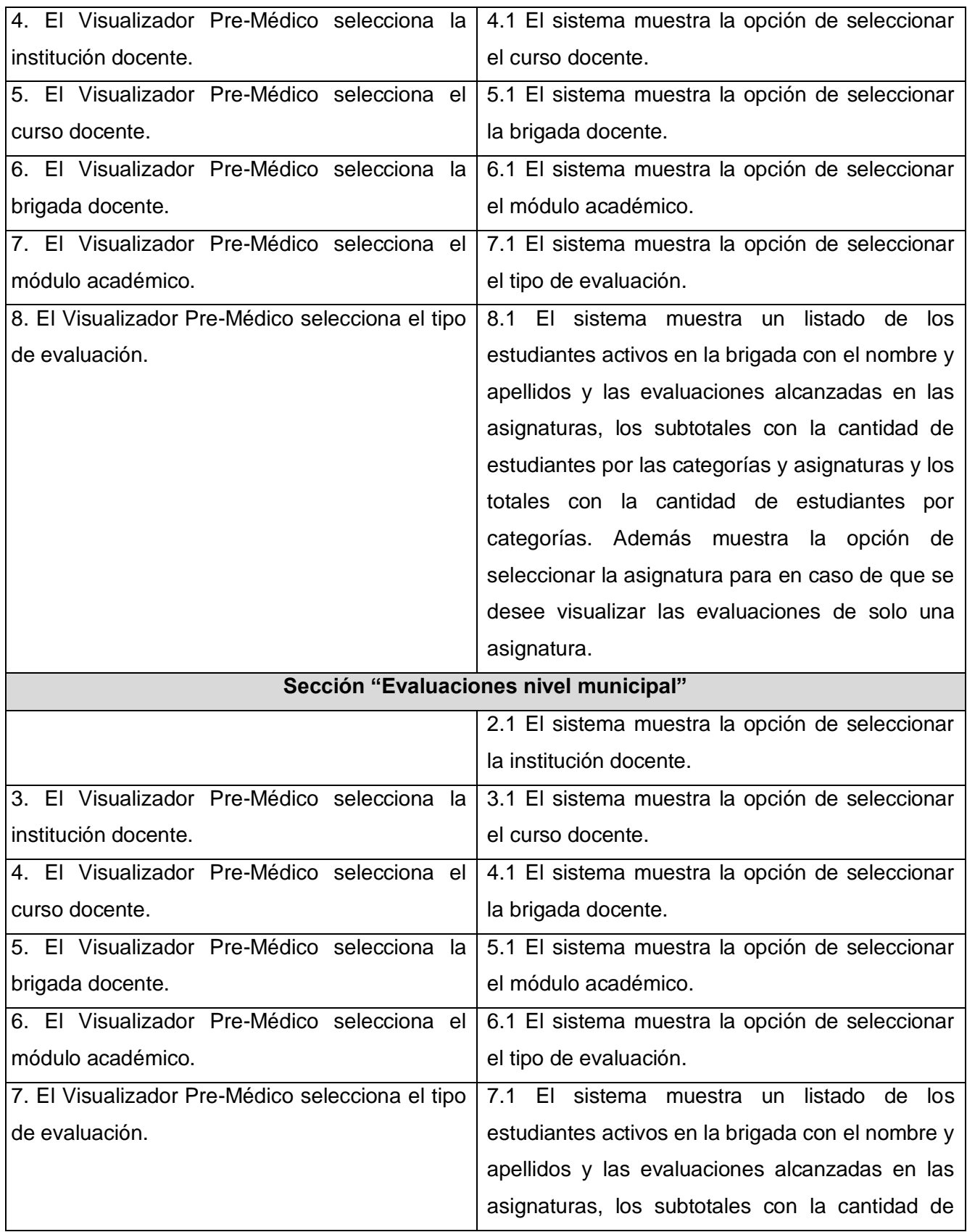

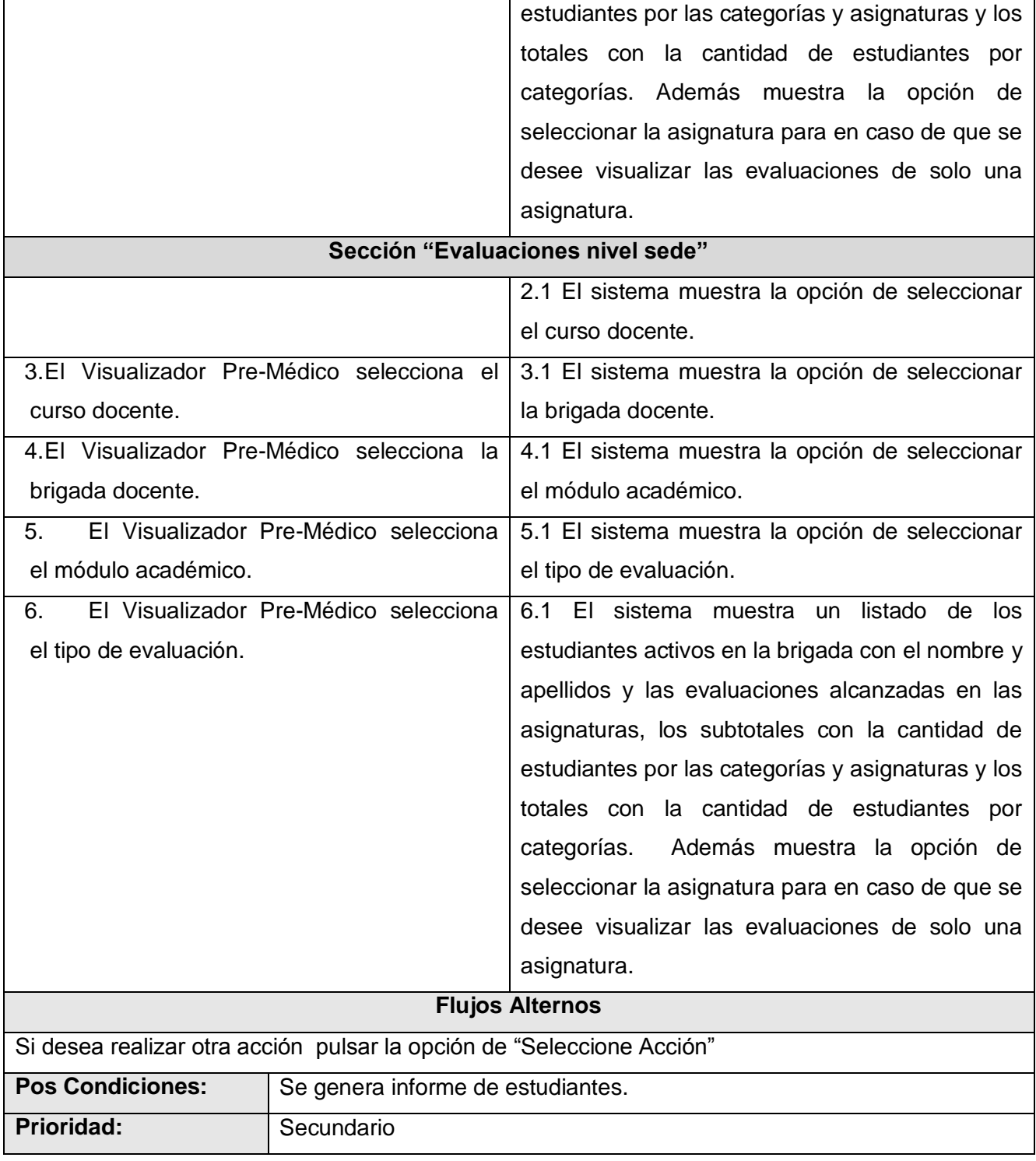
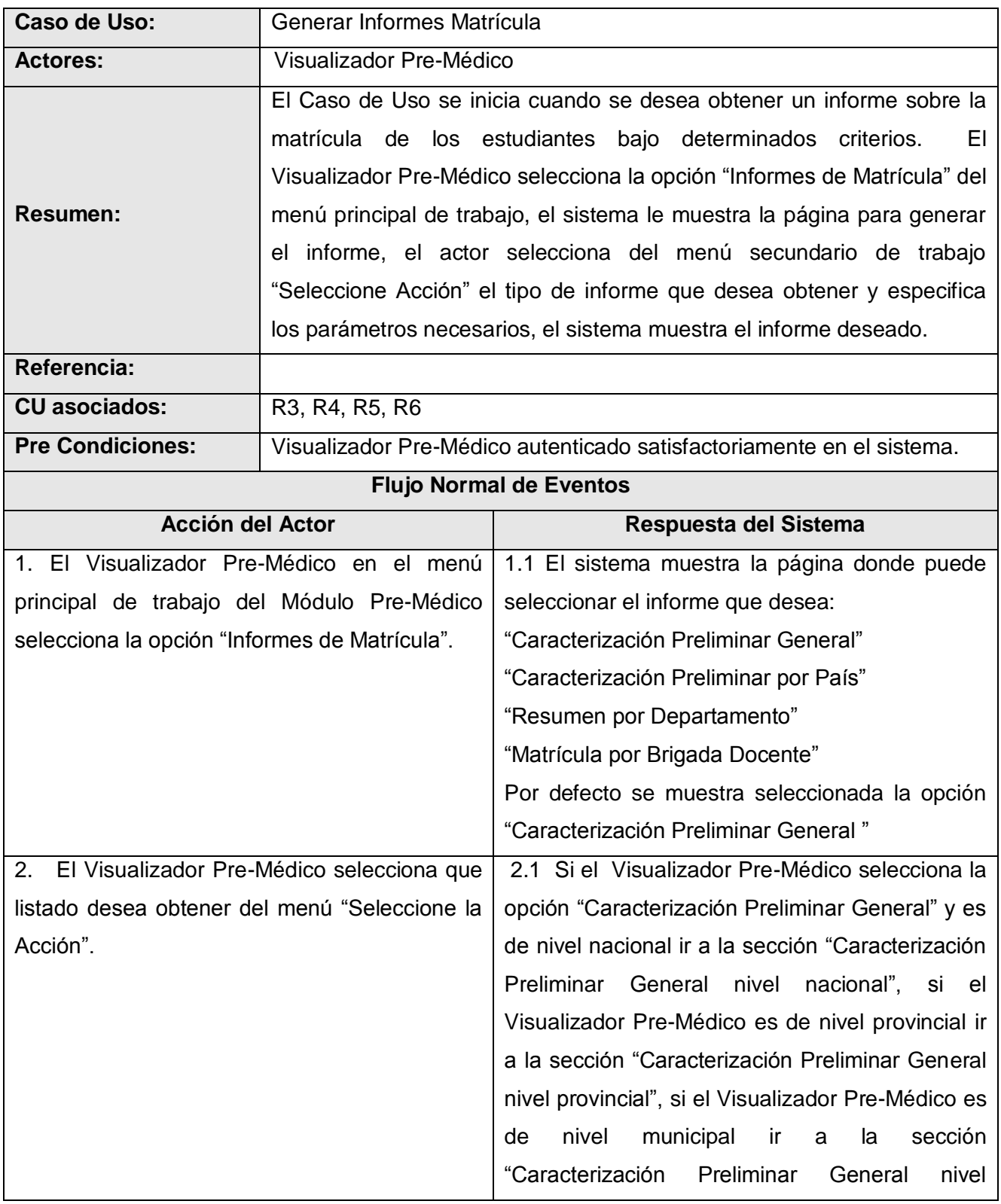

## **Descripción Caso de Uso "Generar Informes Matrícula"**

municipal", si el Visualizador Pre-Médico es de nivel de sede ir a la sección "Caracterización Preliminar General nivel sede".

Si el Visualizador Pre-Médico selecciona la opción "Caracterización Preliminar por País" y es de nivel nacional ir a la sección "Caracterización Preliminar por País nivel nacional", si el Visualizador Pre-Médico es de nivel provincial ir a la sección "Caracterización Preliminar por País nivel provincial", si el Visualizador Pre-Médico es de nivel municipal ir a la sección "Caracterización Preliminar por País nivel municipal" , si el Visualizador Pre-Médico es de nivel de sede ir a la sección "Caracterización Preliminar por País nivel sede".

Si el Visualizador Pre-Médico selecciona la opción "Resumen por Departamento" y es de nivel nacional ir a la sección "Resumen por Departamento nivel nacional", si el Visualizador Pre-Médico es de nivel provincial ir a la sección "Resumen por Departamento nivel provincial", si el Visualizador Pre-Médico es de nivel municipal ir a la sección "Resumen por Departamento nivel municipal", si el Visualizador Pre-Médico es de nivel de sede ir a la sección "Resumen por Departamento nivel sede".

Si el Visualizador Pre-Médico selecciona la opción "Matrícula por Brigada Docente" y es de nivel nacional ir a la sección "Matrícula por Brigada Docente nivel nacional", si el

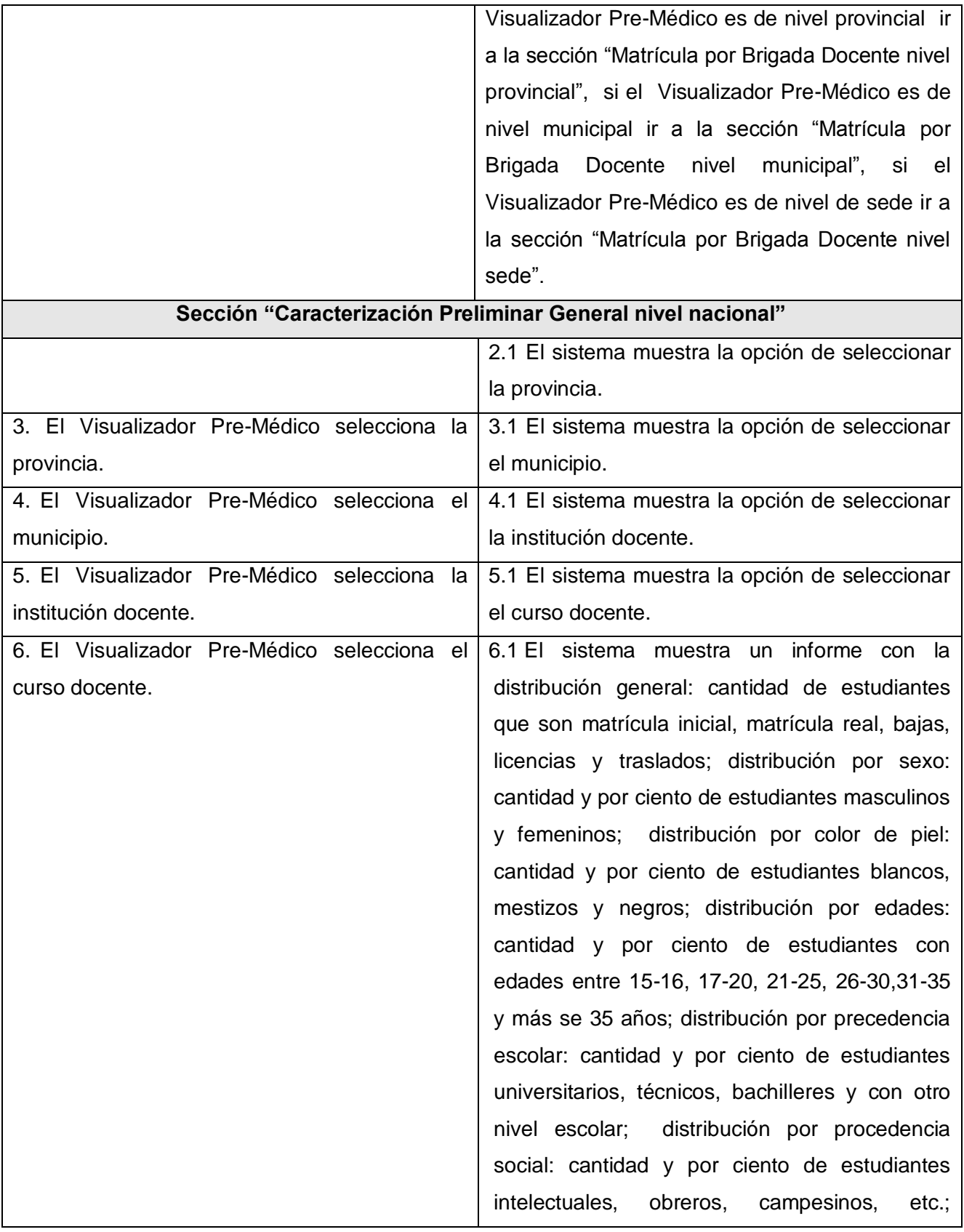

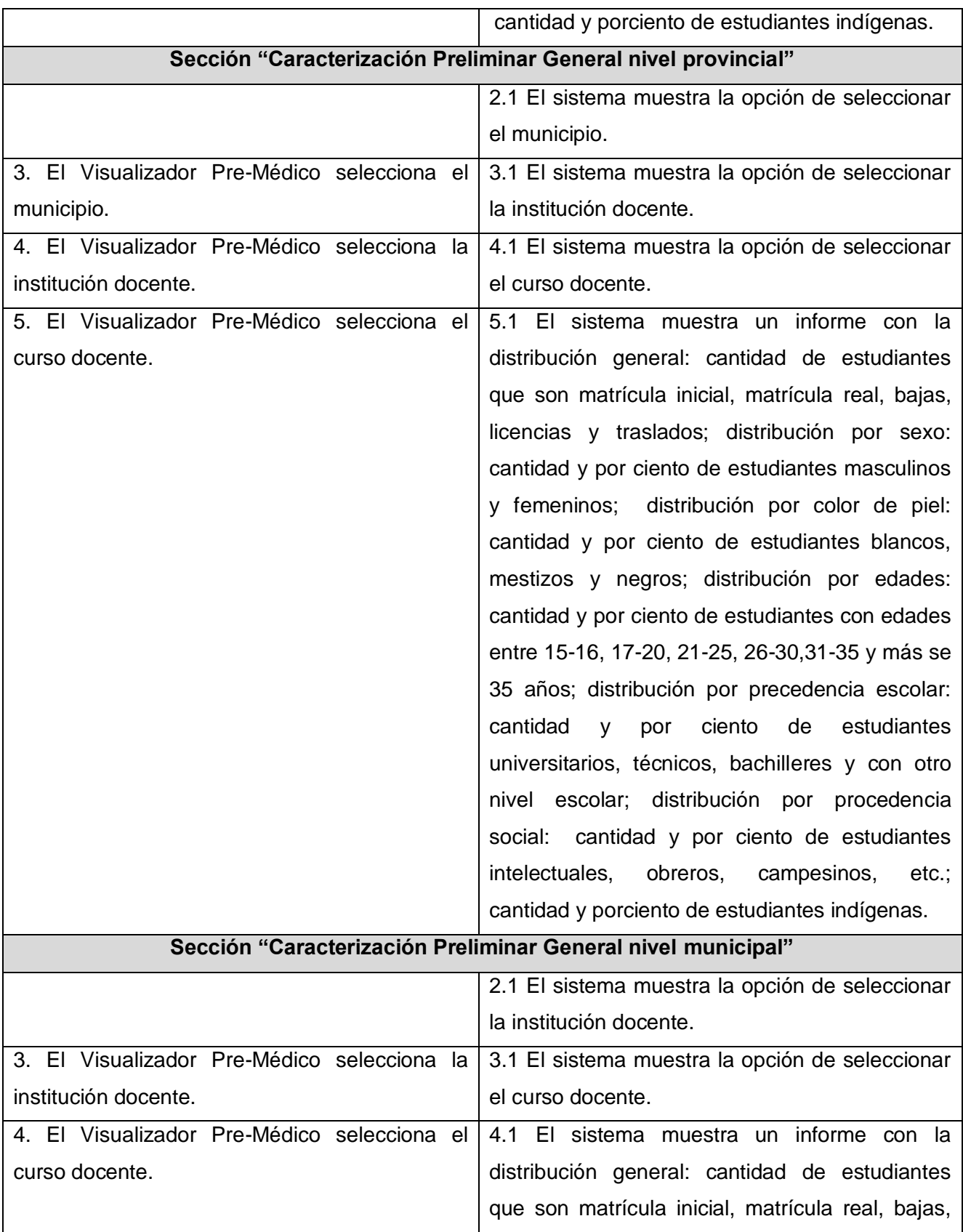

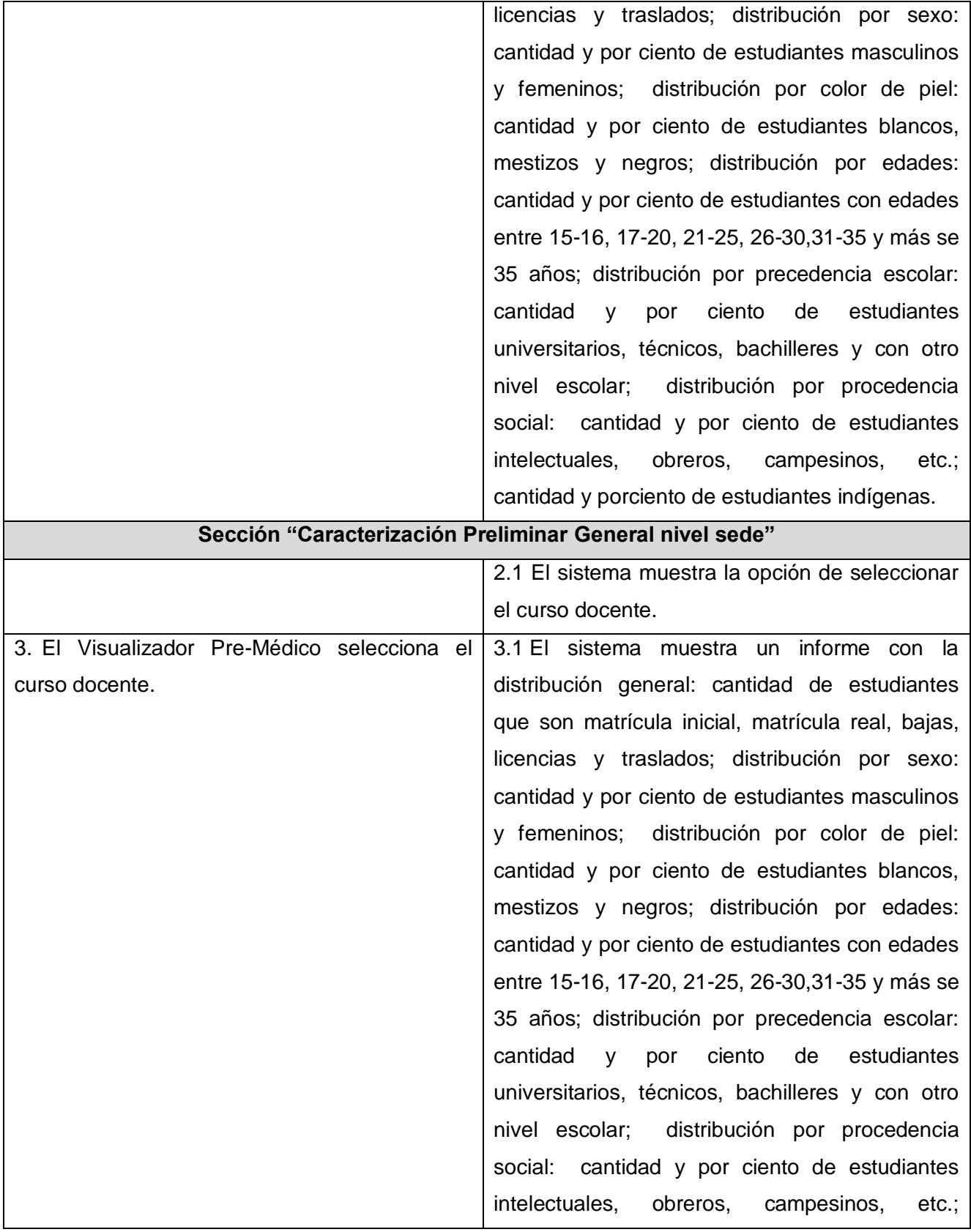

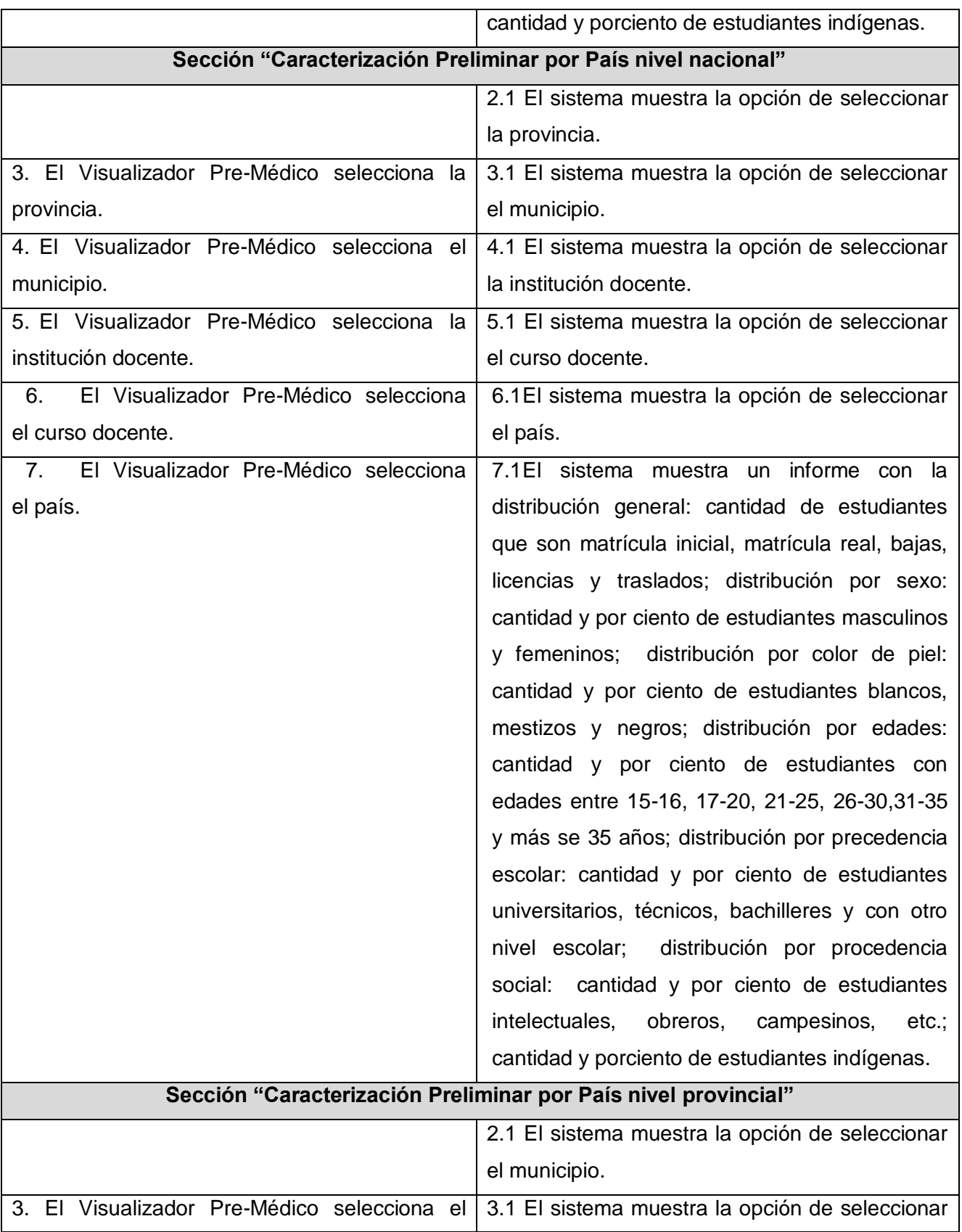

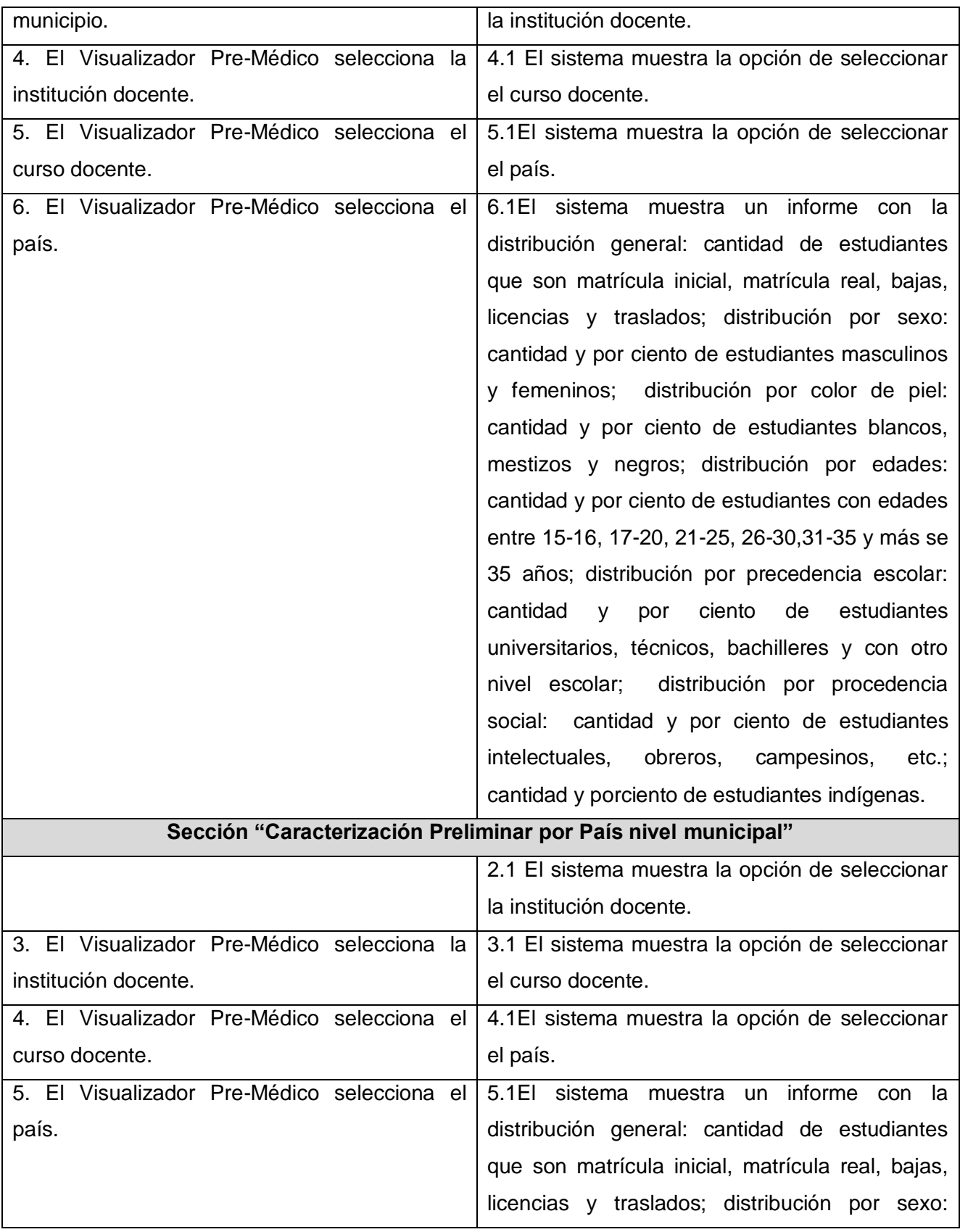

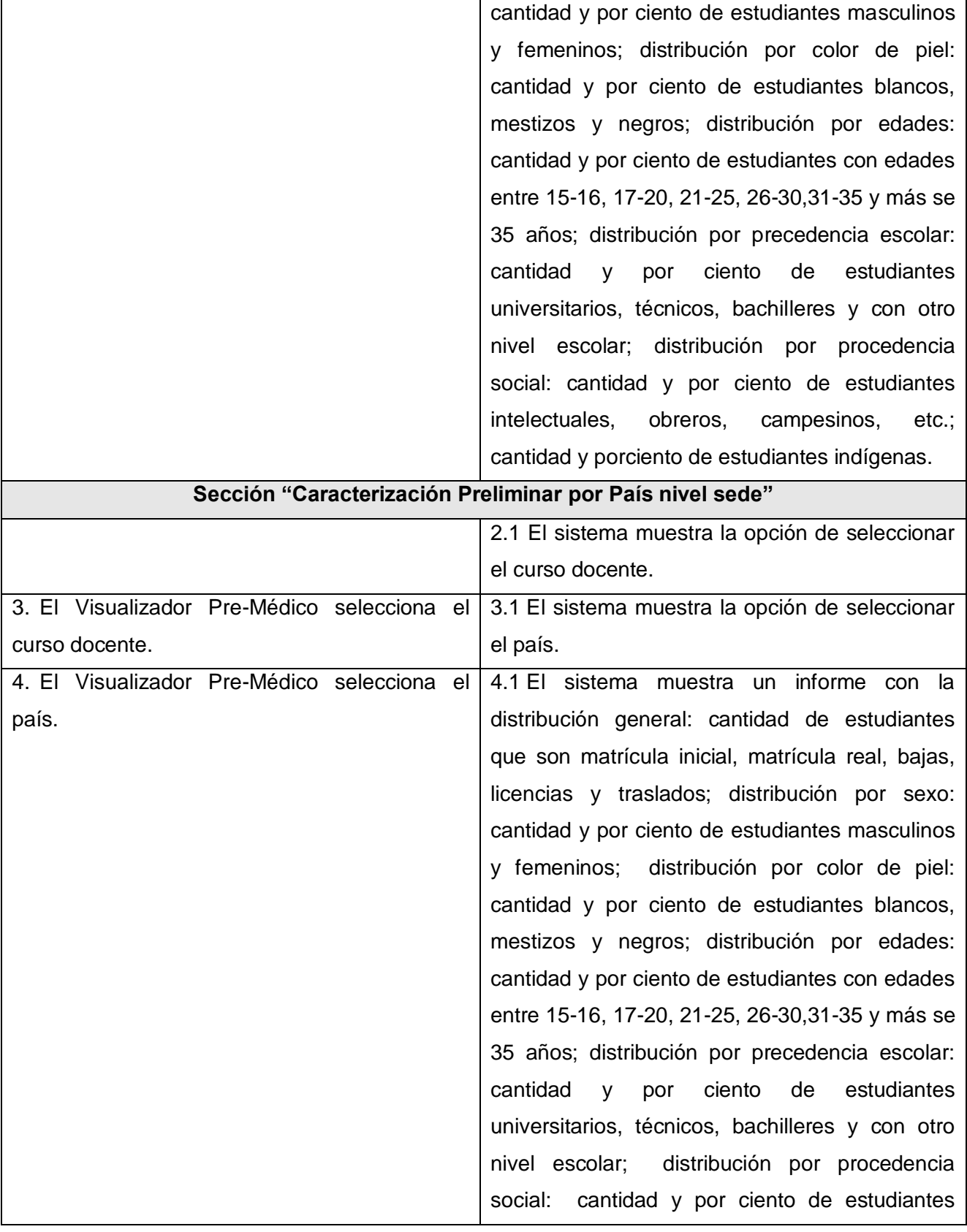

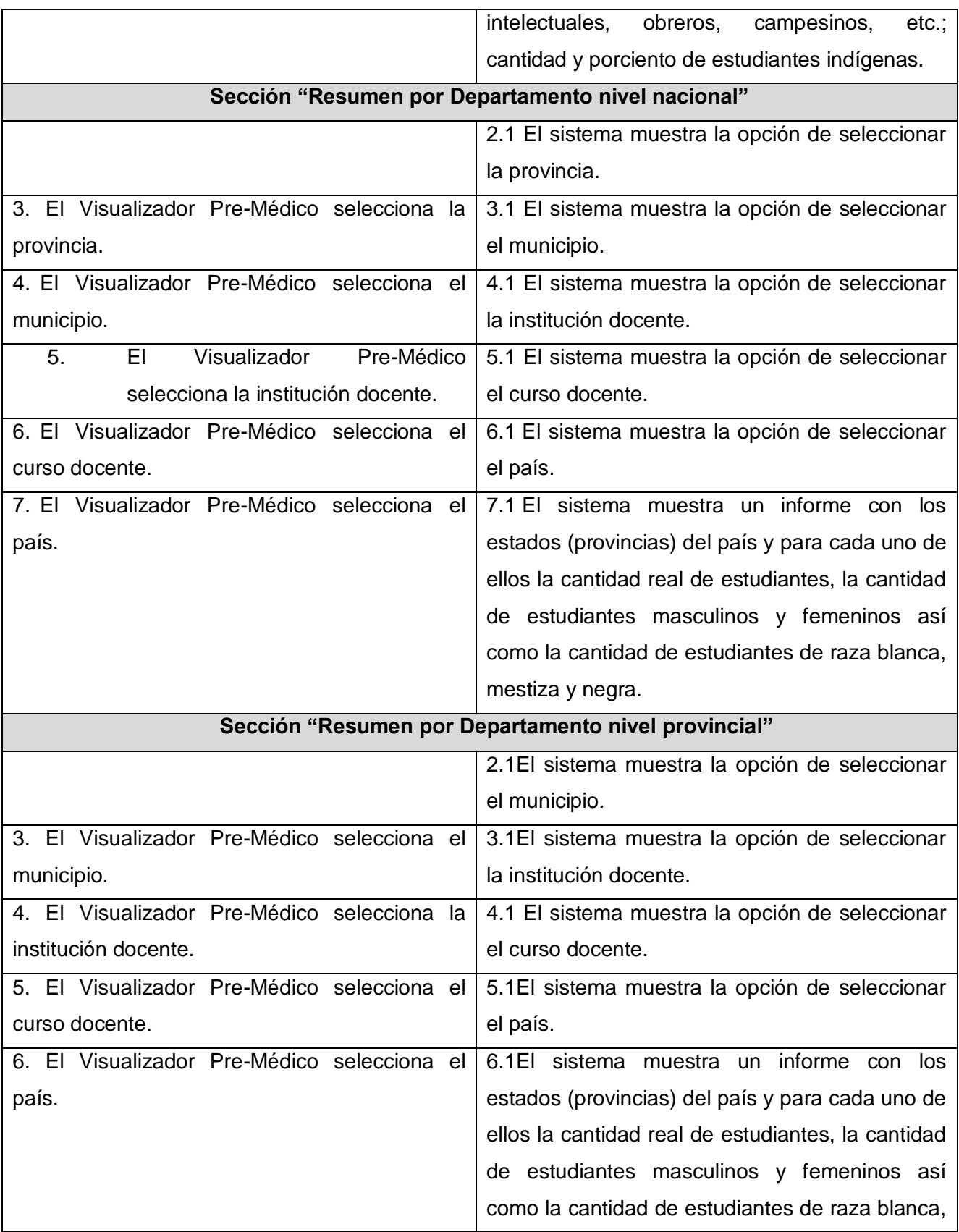

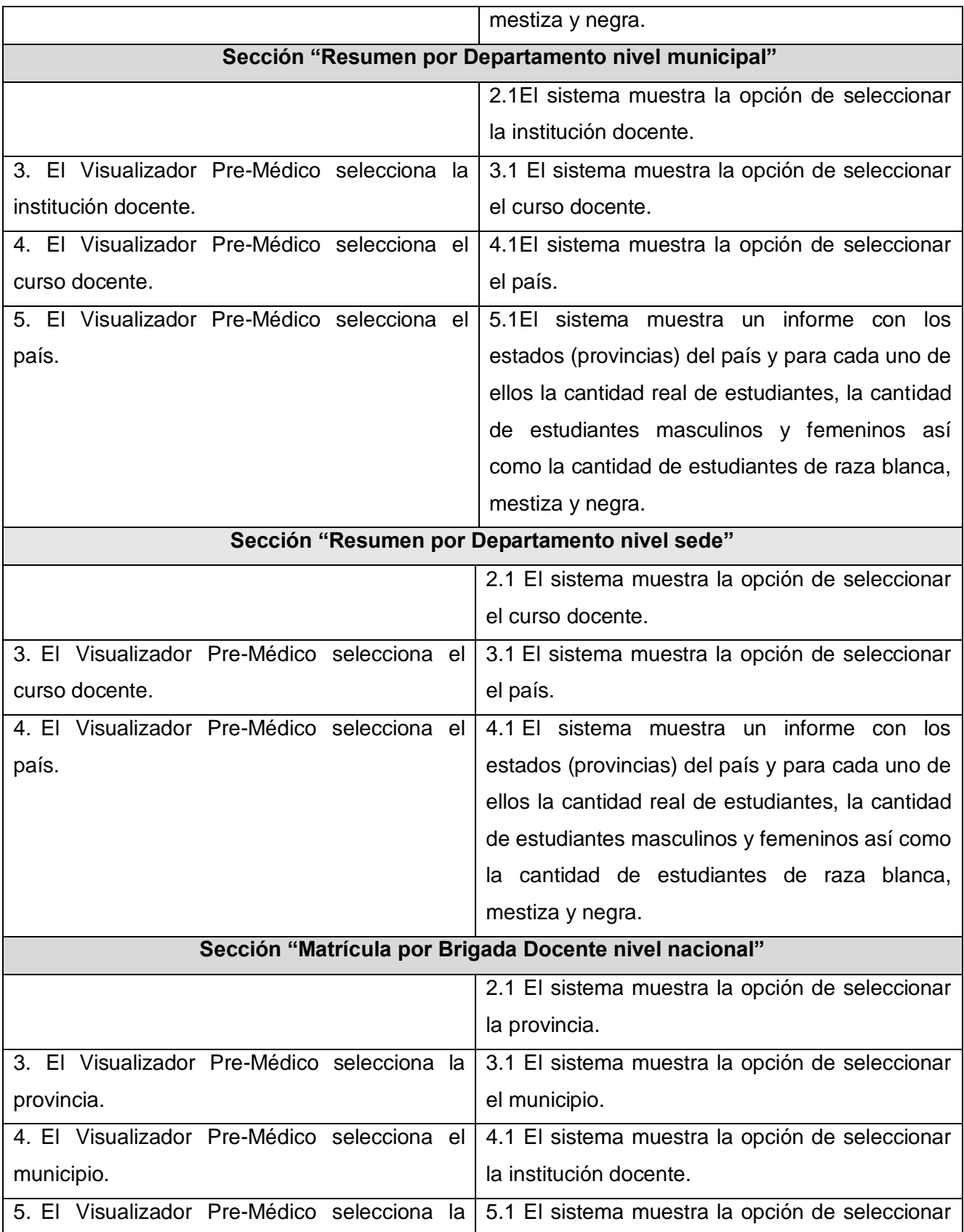

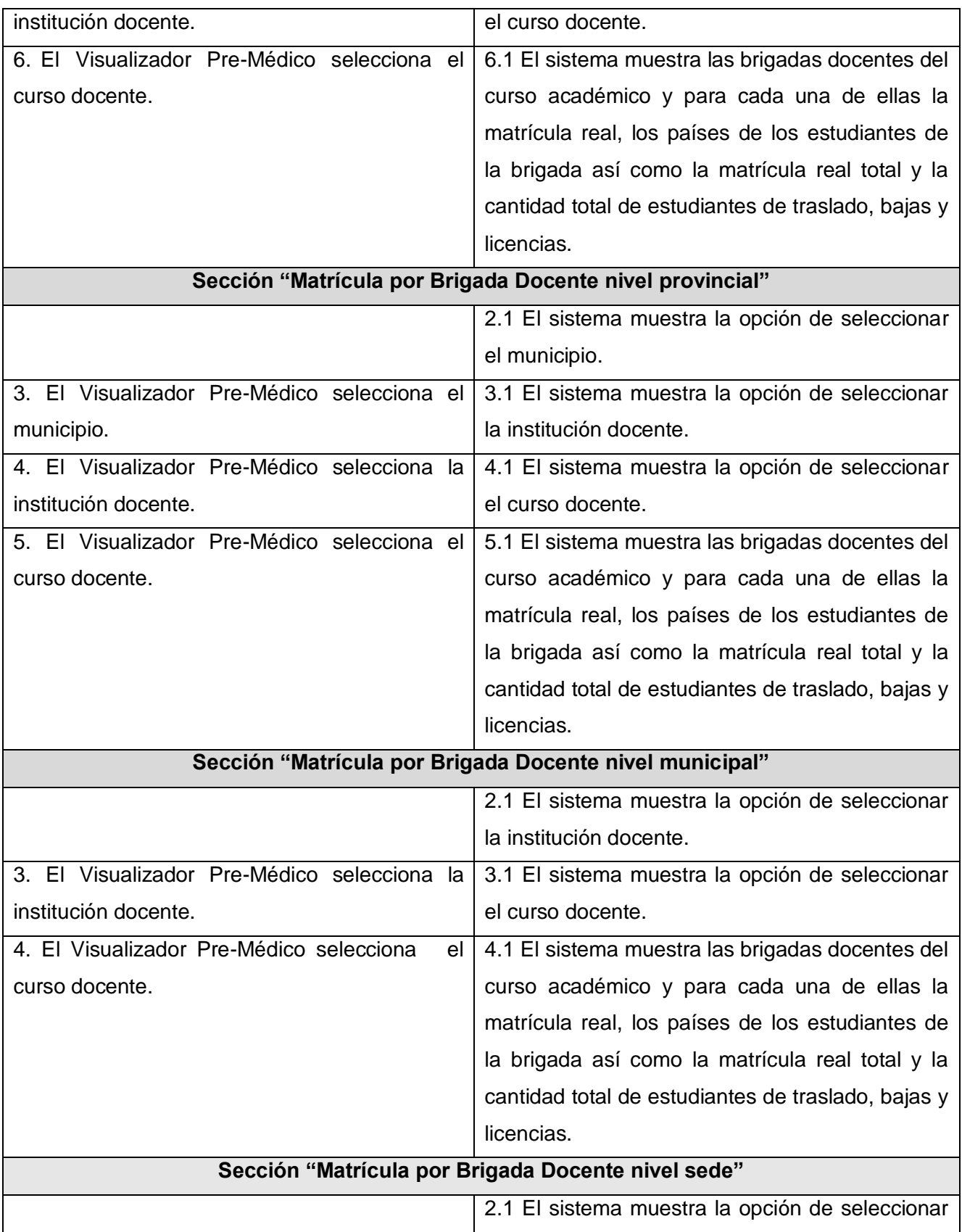

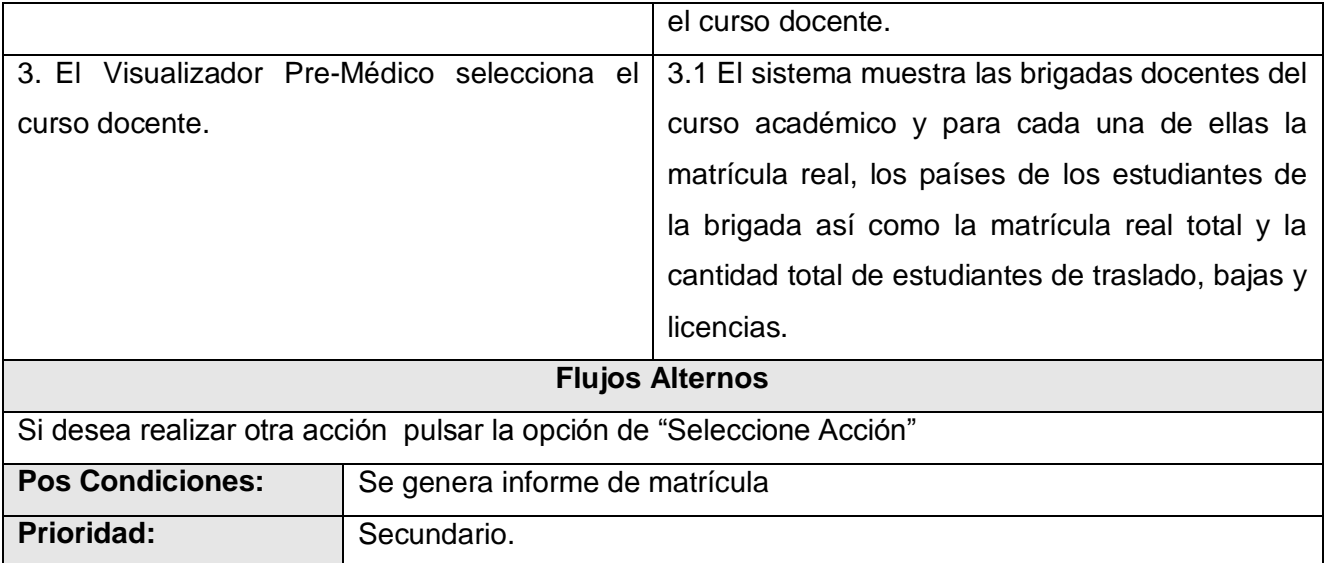

## **Descripción Caso de Uso "Buscar Estudiante Grupo"**

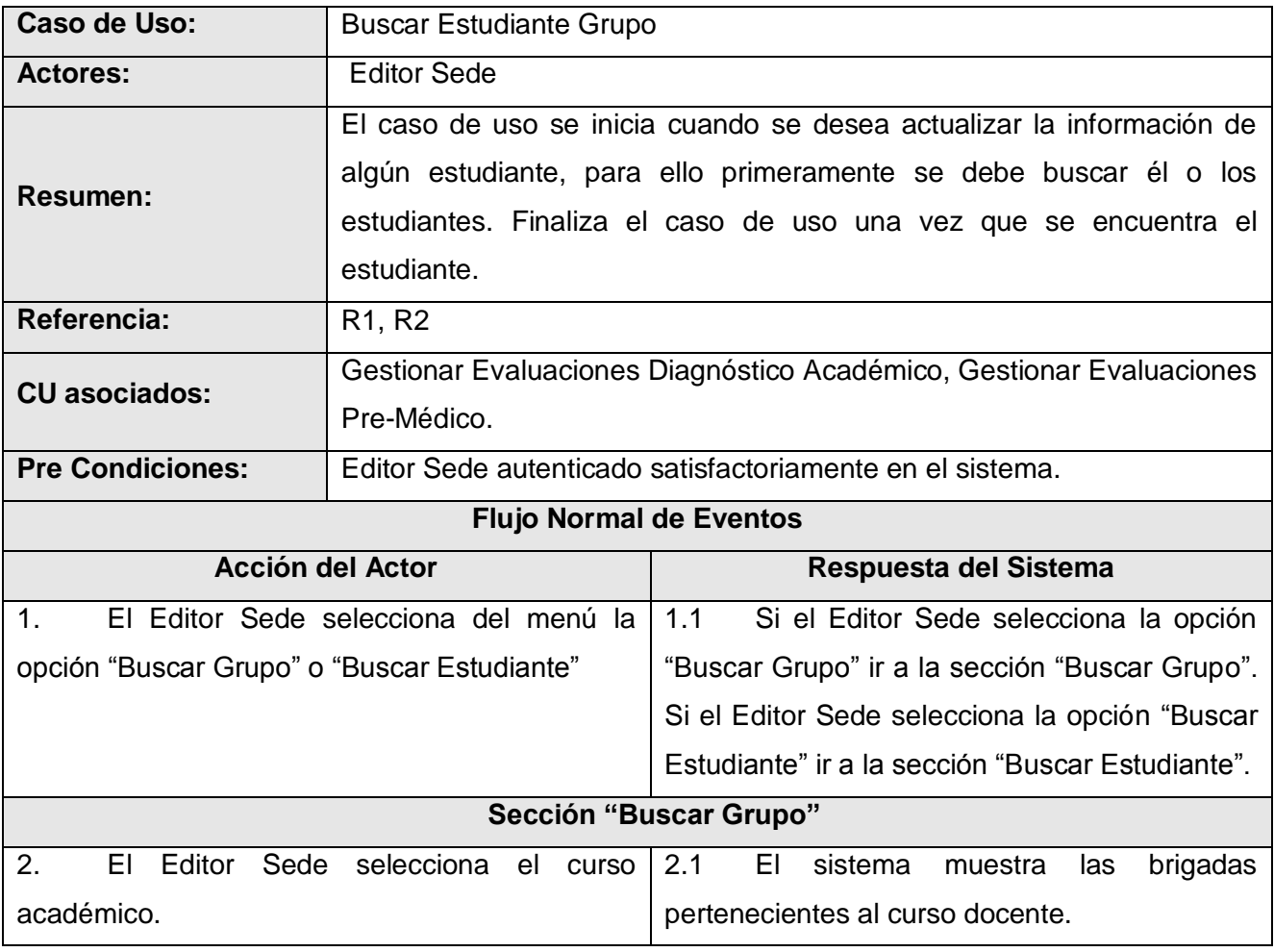

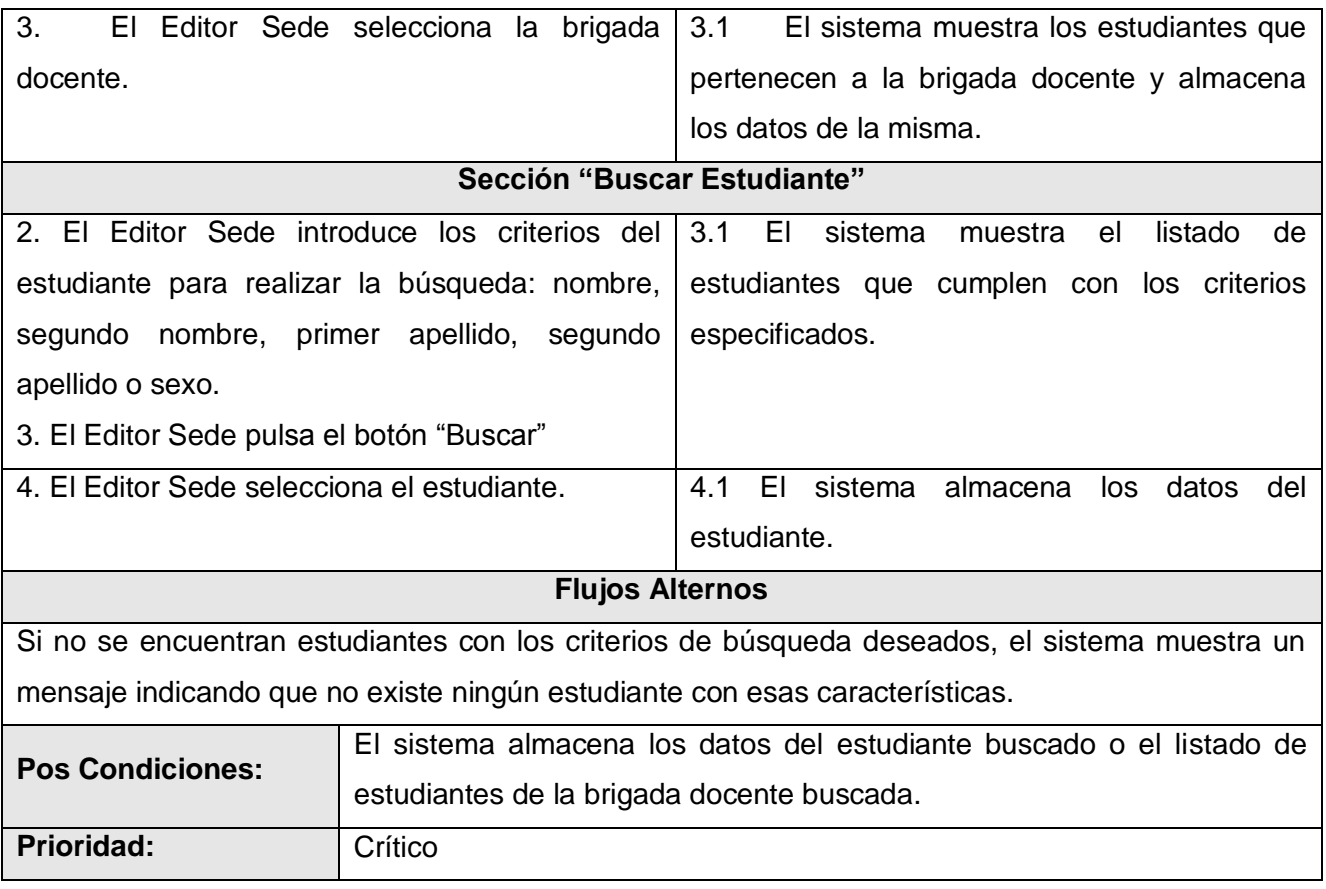

## **ANEXO # 3 Modelo de Diseño.**

Diagramas de secuencias de algunos de los casos de uso.

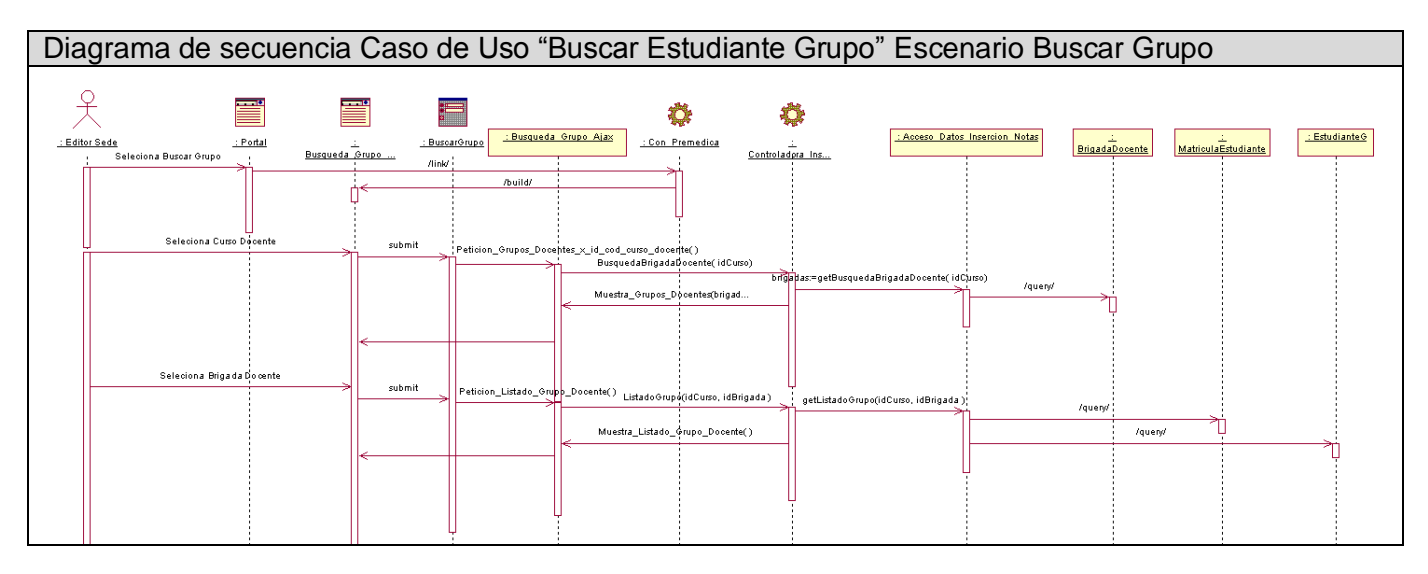

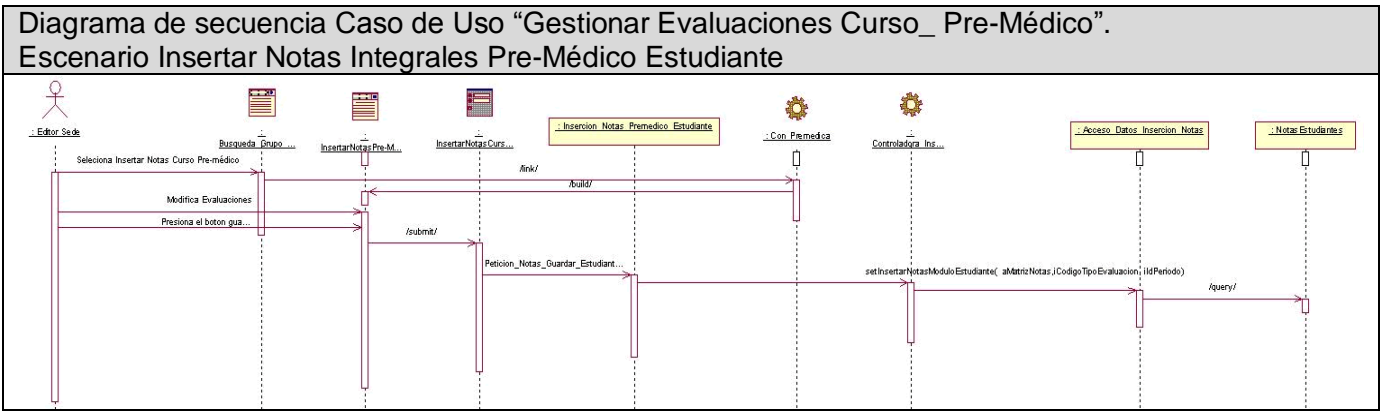

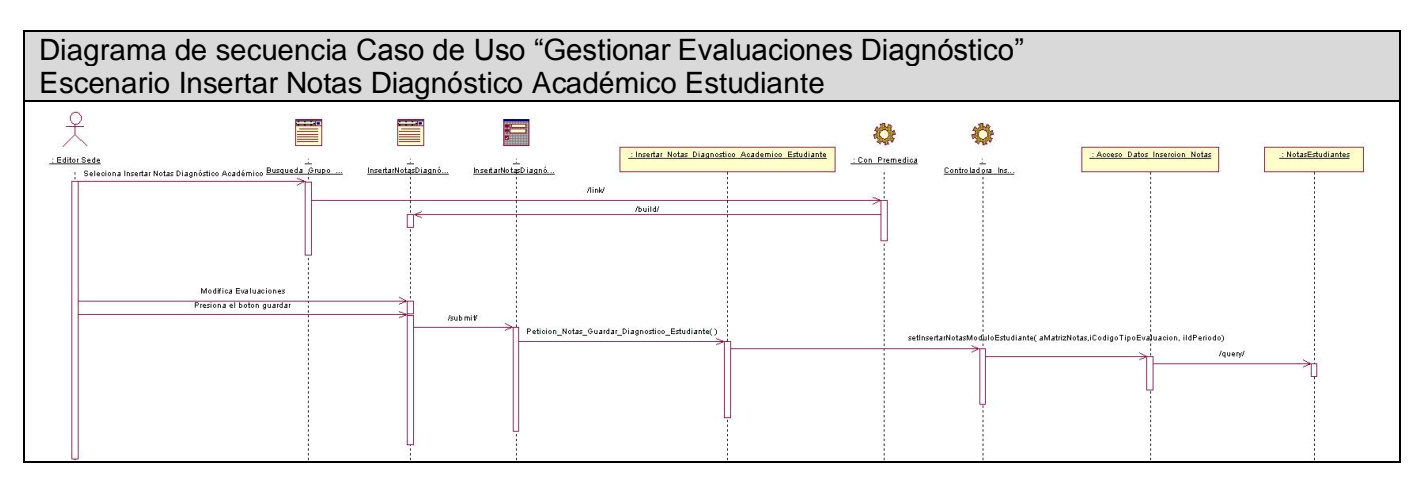

## **GLOSARIO DE TÉRMINOS**

**1. HTTP:** Hipertext Transfer Protocol. [Protocolo de transferencia de hipertexto]. Conjunto de estándares que permite a los usuarios de la Web intercambiar información. Método que se utiliza para transferir documentos desde el sistema donde se almacenan las páginas hasta los usuarios individuales.

**2. HTML:** HyperText Marking Language. [Lenguaje de marcado de hipertextos]. Lenguaje de programación que permite la inclusión de textos, imágenes fijas y móviles, vídeo, archivos, etc., y su enlace mediante hipertexto por el usuario de la computadora, independientemente de la estructura de la máquina o del sistema. Base de la estructura de aplicación www.

**3. ECMAScript:** Es una especificación de lenguaje de programación publicada por ECMA International. El desarrollo empezó en 1996 y estuvo basado en el popular lenguaje Java Script.

**4. JSON:** Acrónimo de "**J**ava**S**cript **O**bject **N**otation", es un formato ligero para el intercambio de datos. JSON es un subconjunto de la notación literal de objetos de JavaScript que no requiere el uso de XML.

**5. EBML**: Acrónimo de **E**xtensible **B**inary **M**eta **L**anguage (Meta Lenguaje Binario Extendible), fue diseñado como una extensión binaria simplificada de XML, con el propósito de almacenar y manipular datos de forma jerárquica con campos de longitud variable. Usa los mismos paradigmas que podemos encontrar en un archivo XML, separando sintaxis y semántica. De esa forma una librería genérica EBML podría leer cualquier formato basado en ella. La interpretación de los datos se deja a la aplicación específica que sabe cómo ha de manejar cada elemento (equivalente a las etiquetas XML).

**6. XML:** Sigla en [inglés](http://es.wikipedia.org/wiki/Ingl%C3%A9s) de Extensible Markup Language ([«lenguaje de marcas](http://es.wikipedia.org/wiki/Lenguaje_de_marcas) extensible»), es un [metalenguaje](http://es.wikipedia.org/wiki/Metalenguaje) extensible de etiquetas desarrollado por el [World Wide Web Consortium](http://es.wikipedia.org/wiki/World_Wide_Web_Consortium) (W3C).

**7. Gecko:** Es un motor de renderizado libre escrito en C++ y originalmente desarrollado por Netscape. Actualmente su desarrollo es gestionado por la Fundación Mozilla y la Corporación Mozilla. Gecko ofrece soporte total o parcial para múltiples estándares abiertos de Internet como HTML 4.01, XHTML 1.1, CSS 1 y 2, DOM, XML 1.0, RDF, SVG 1.1, y JavaScript 1.7

**8. Qt o biblioteca QT:** Es una biblioteca multiplataforma para desarrollar interfaces gráficas de usuario.

**9. QTK o The GIMP Toolkit:** es un grupo importante de bibliotecas o rutinas para desarrollar interfaces gráficas de usuario (GUI) de sistemas Linux. GTK+ es la abreviatura de *GIMP toolkit* (conjunto de rutinas para GIMP).

**10. Licencia LGPL:** Licencia Pública General Reducida de GNU, o más conocida por su nombre en ingles *GNU Lesser General Public License* (antes *GNU Library General Public License* o Licencia Pública General para Bibliotecas de GNU), o simplemente por su acrónimo del inglés GNU LGPL es una licencia de software creada por la Free Software Foundation. Los contratos de licencia de la mayor parte del software están diseñados para jugar con su libertad de compartir y modificar dicho software.

**11. Memoria caché:** En Internet, es el espacio de almacenamiento temporal que emplea el navegador para almacenar los archivos (textos e imágenes) que recibe de Internet. Cuando se vuelve a visitar una página, el navegador obtiene los archivos desde el caché en lugar de obtenerlos de la localidad remota donde originalmente los encontró. Se habla del caché de disco cuando los datos se guardan en el disco duro y de caché de memoria cuando se almacenan en la RAM de la computadora.

**12. Herramienta CASE**: (*Computer Aided Software Engineering*, Ingeniería de Software Asistida por Ordenador) son diversas aplicaciones informáticas destinadas a aumentar la productividad en el desarrollo de software reduciendo el coste de las mismas en términos de tiempo y de dinero.

**13. WebDAV/DeltaV:** Es un grupo de trabajo del Internet Engineering Task Force. El término significa "Edición y versionado distribuidos sobre la web", y se refiere al protocolo que el grupo definió.

**14. Virtual Host:** El término *Host Virtual* se refiere a la práctica de mantener más de un servidor en una sola máquina, así como diferenciarlos por el nombre de servidor que presentan.